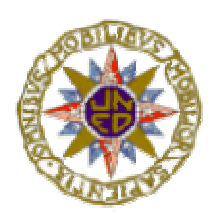

# UNIVERSIDAD NACIONAL DE EDUCACION A DISTANCIA

ESCUELA TECNICA SUPERIOR DE INGENIERIA INFORMATICA

Proyecto de Fin de Carrera de Ingeniero Informático

# **MEDIDA DE LA USABILIDAD EN APLICACIONES DE ESCRITORIO. UN MÉTODO PRÁCTICO.**

MARIO LORENZO ALCALA

Dirigido por: JESUS MARIA MINGUET MELIAN

Curso: 2006-07 (convocatoria de octubre)

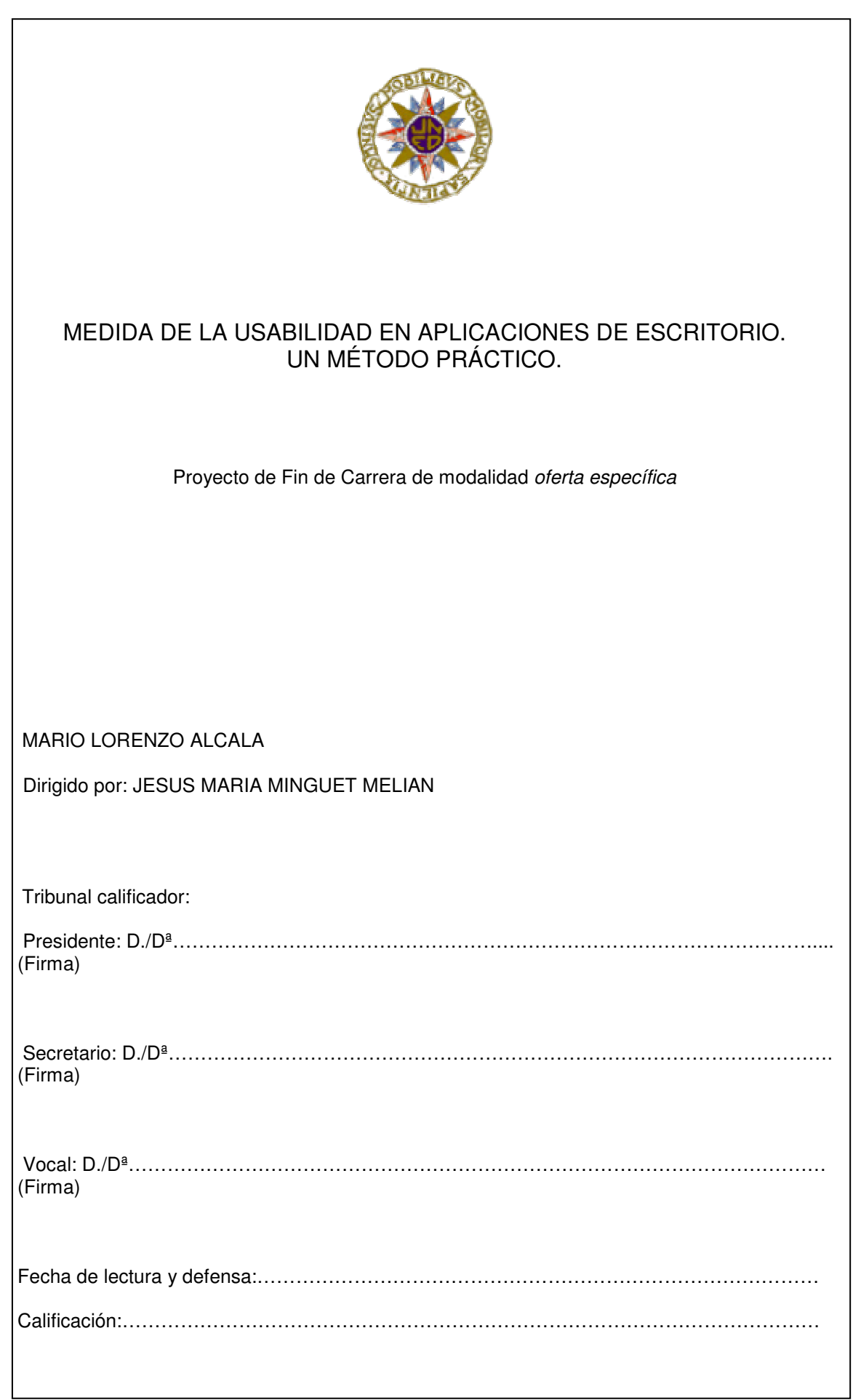

#### **RESUMEN**

La interfaz de usuario es una parte importantísima en el desarrollo de aplicaciones informáticas y es clave en el éxito o fracaso a la hora de la puesta en producción de la aplicación en el mundo real. A través de ella, el usuario interactúa con la aplicación con más o menos dificultad. Esta mayor o menor dificultad es determinante cuando una empresa elige sus aplicaciones empresariales porque de ellas dependerá de forma muy importante su productividad y costes.

Se presentan una serie de heurísticas muy conocidas en el mundo de la calidad del software y que son debidas a J. Nielsen. Estas heurísticas son ampliadas y comentadas con algunos ejemplos, sirviendo de forma general para la mejora de las interfaces de usuario.

Se desarrolla una métrica para la medida de la facilidad de uso (usabilidad) de una interfaz de usuario y poder realizar comparaciones entre diferentes soluciones para la misma aplicación en desarrollo.

La métrica está basada en las heurísticas de J. Nielsen y cada una de ellas está formada por una lista de elementos verificables extraídos de documentos de la empresa Xerox. Estas listas de elementos se han modificado para adaptarlas a los tiempos actuales y a estándares de facto.

Establecido el método, se ha validado este empíricamente, midiendo la facilidad de uso de una serie de aplicaciones de escritorio actualmente en funcionamiento en multitud de empresas de todo el mundo.

Se presentan los resultados de las mediciones, comentándolos y estableciendo unas conclusiones finales.

# **PALABRAS CLAVE**

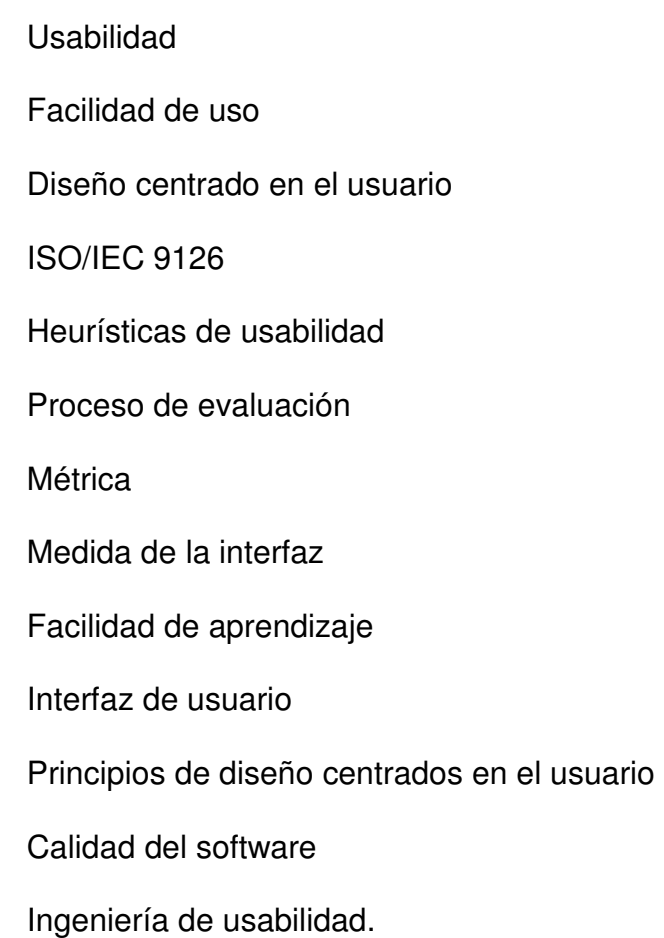

# **DESK APPLICATIONS USABILITY MEASUREMENT. A PRACTICAL METHOD.**

#### **ABSTRACT**

User's interface is a very important part in the development of computer applications and it is key in the success or failure when it's setting in production of the application in the real world. Through it, the user interacts with the application with more or less difficulty. This bigger or smaller difficulty is decisive when a company chooses its managerial applications because of them it will depend in a very important way its productivity and costs.

They are presented a series of heuristic very well-known in the world of the quality of the software and that they are due to J. Nielsen. These heuristic ones are enlarged and commented with some examples, serving in a general way for the improvement of user's interfaces.

A metric one is developed for the measure of the use easiness (usability) of user's interface and power to carry out comparisons among different solutions for the same application in development. The metric method is based on the heuristic of J. Nielsen and each one of them is formed by a list of elements or extracted confirmations of documents of the company Xerox. These lists of elements have modified to adapt them at the current times and to standard of facto.

Established the method, this has been validated empirically, measuring the easiness of use of a series of desk applications at the moment in operation in multitude of companies from all over the world.

The results of the mensurations are presented, commenting them and establishing some final conclusions.

#### **KEYWORDS**

Usability

Use easiness

User-centred design

ISO/IEC 9126

Heuristic of usability

Evaluation process

**Metric** 

Measure of the interface

Learning easiness

User's interface

Design principles user-centred

Quality of the software

Usability engineering.

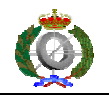

# **INDICE**

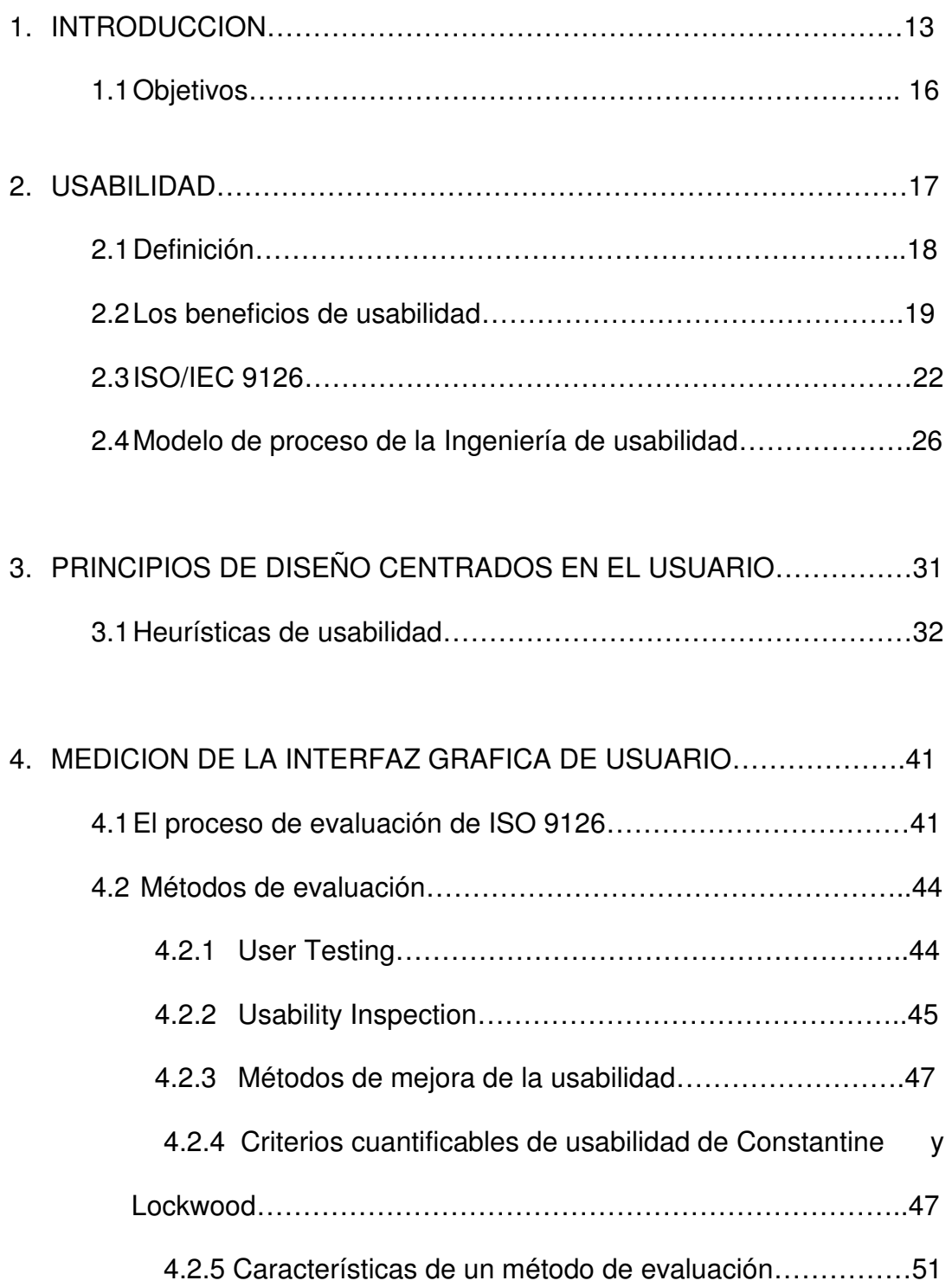

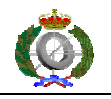

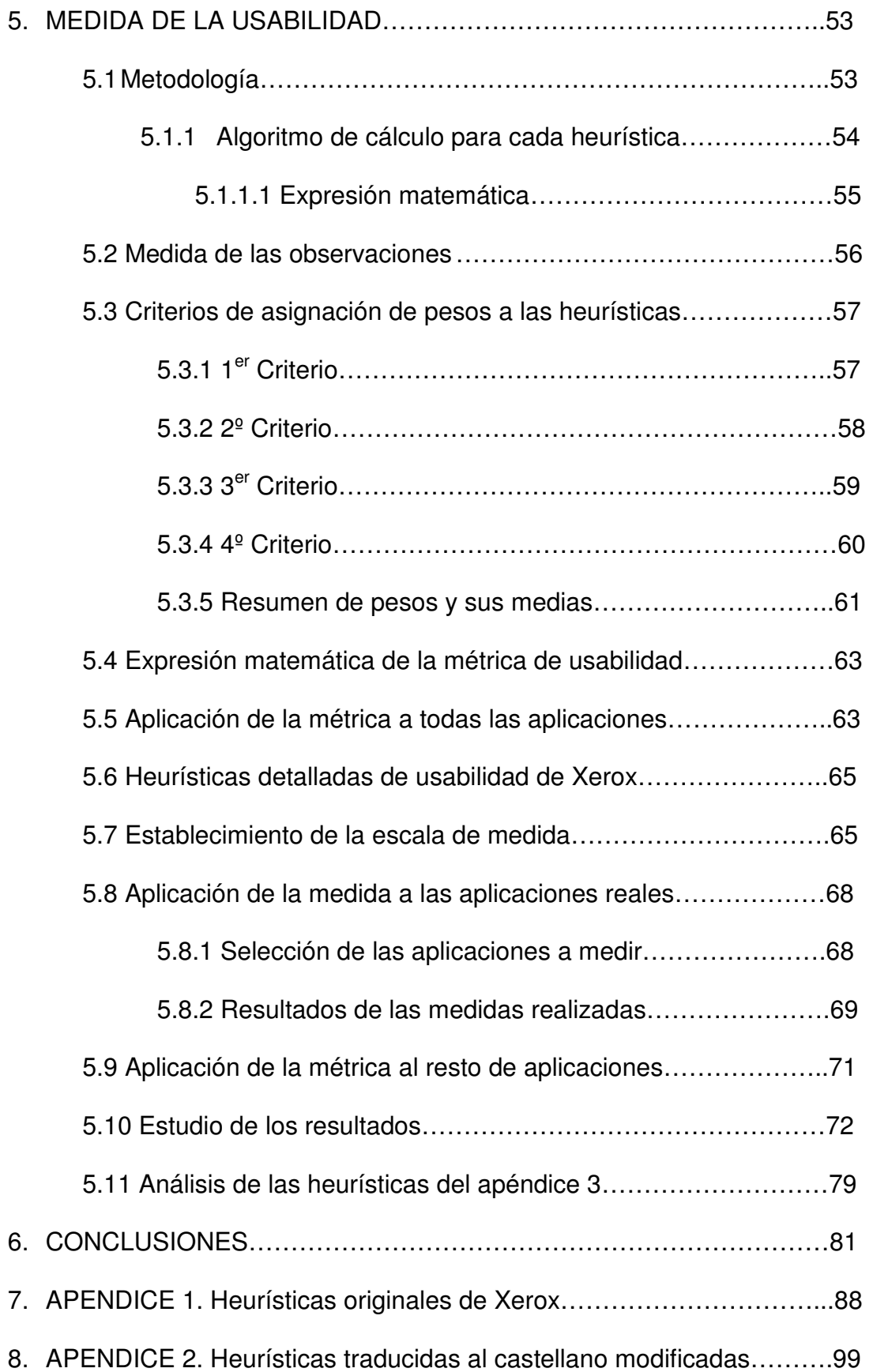

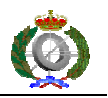

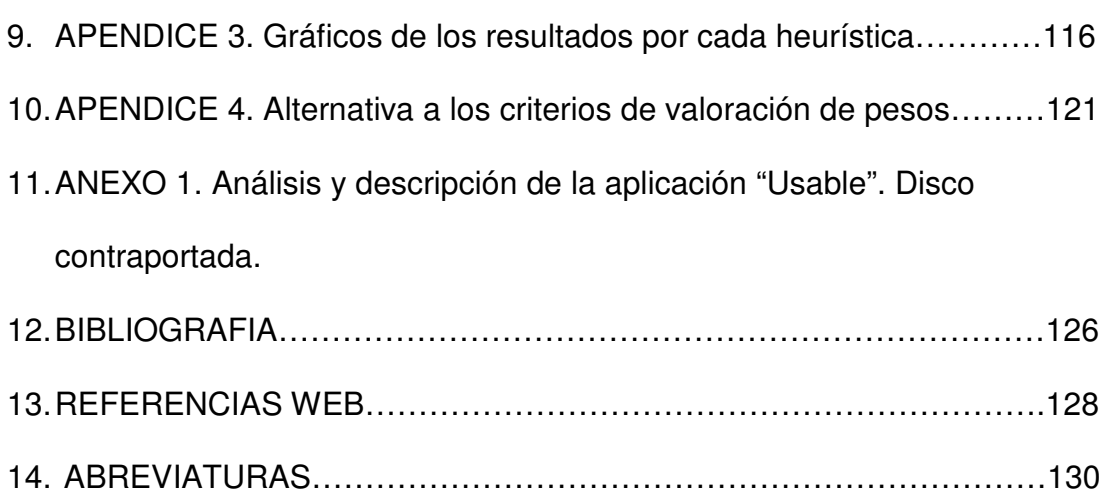

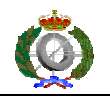

# **INDICE DE FIGURAS**

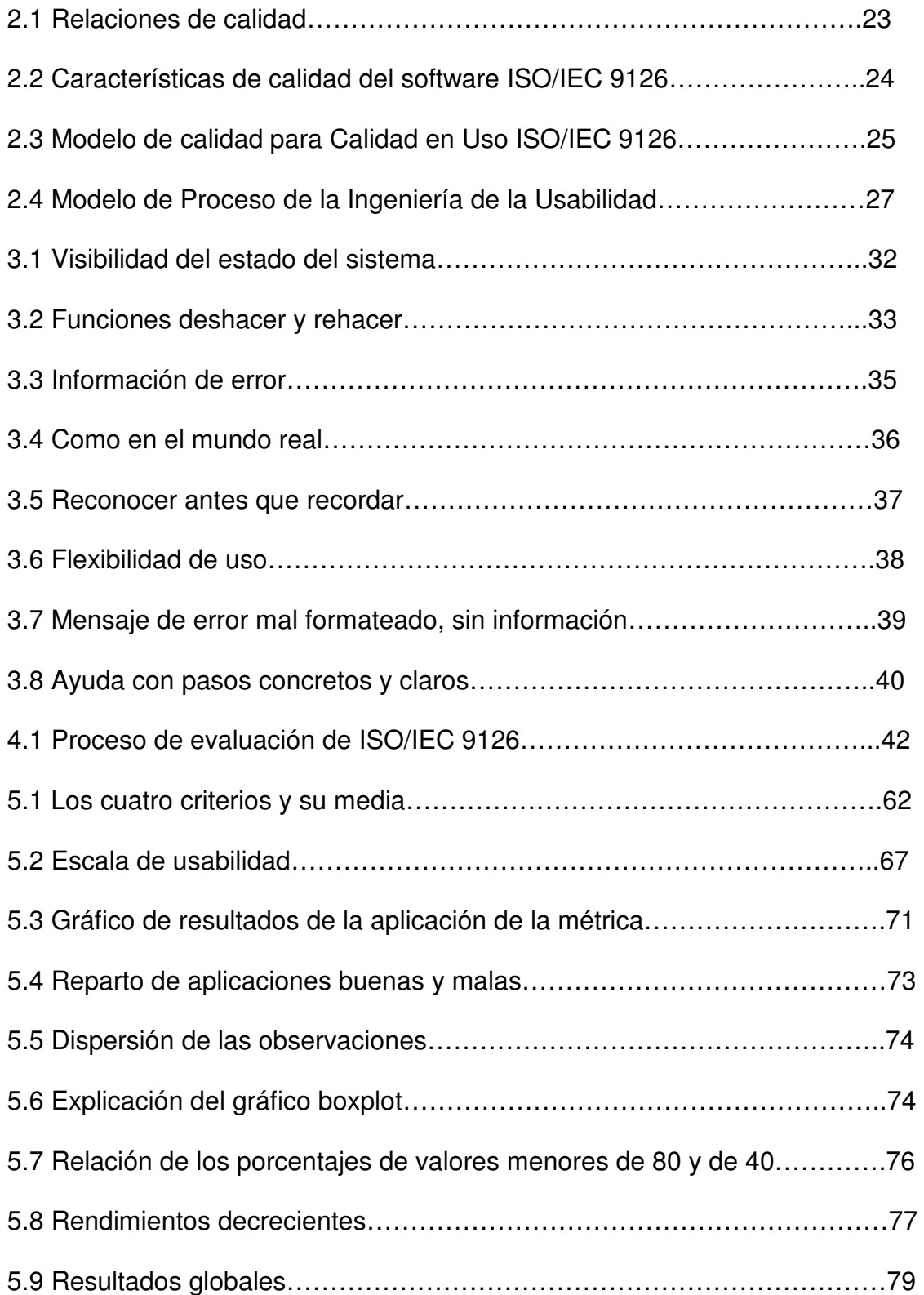

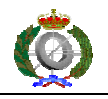

# **INDICE DE TABLAS**

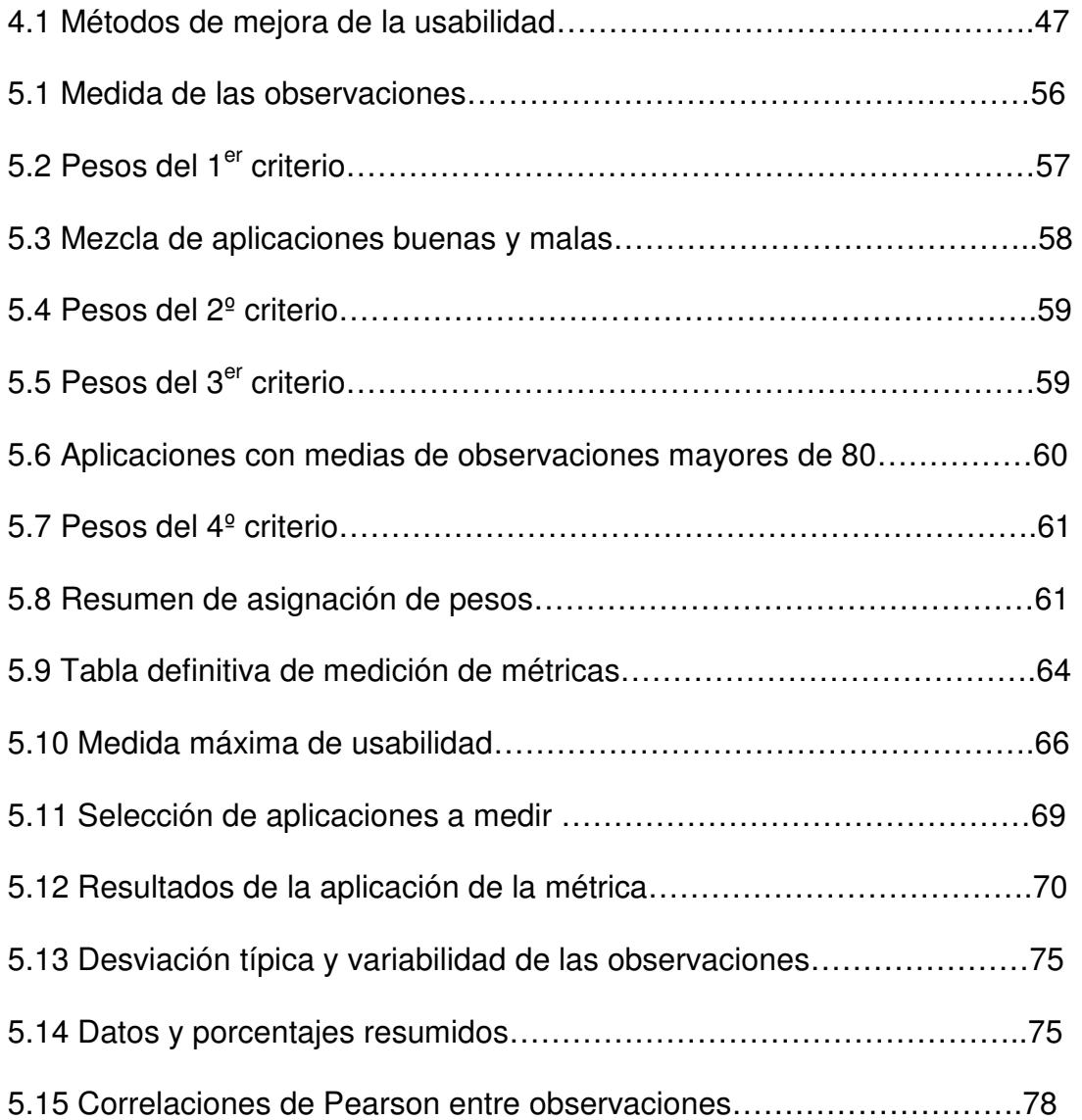

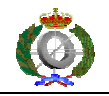

# **1. INTRODUCCION**

En la mayoría de las empresas de desarrollo de software de tamaño medio o pequeño, la principal preocupación a la hora de desarrollar una aplicación encargada por un cliente es que tal desarrollo tenga los costes mas reducidos posibles, por lo que se realiza de una forma precipitada y no completa, dando muy poca importancia al estudio de la interfaz de usuario y al estudio de la usabilidad. Ha sido demostrado por estudios de conocidos investigadores en el área de usabilidad que la aplicación de la ingeniería de la usabilidad al proceso de desarrollo en las empresas decrementa de manera dramática los costes de producción y aumenta los beneficios.

Refiriendo algunas estadísticas para ver la importancia que la interfaz de usuario tiene en el total del desarrollo de un sistema se puede mencionar [Sanz 1996]:

- La interfaz de usuario es aproximadamente el 60% de las líneas de código del total de un sistema de información interactivo.
- Una interfaz de usuario gráfica supone como mínimo el 29% del presupuesto de desarrollo de un sistema de información interactivo.
- El 80% de los costes en el ciclo de vida del desarrollo del software se producen después de que el sistema se haya liberado y a su vez el 80% de esos costes se deben a requisitos no cumplidos.

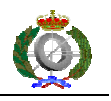

Las empresas de desarrollo raramente emplean métodos de la ingeniería de usabilidad en sus proyectos reales por la creencia de que la aplicación de la usabilidad a sus desarrollos incrementaría mucho los costes.

En sus estudios sobre 31 proyectos, Jacob Nielsen [1] estima que el esfuerzo necesario para aplicar técnicas y métodos de la ingeniería de usabilidad al proceso de desarrollo es de dos personas-año, y como mucho de cuatro personas-año.

En muchas ocasiones es el usuario el que se adapta a la aplicación. Esto último es impensable en estos tiempos, en los que la competitividad en el mundo de las tecnologías de la información está a tan alto nivel.

 La interfaz de usuario es un componente crítico de la aplicación, ya que a través de ella, el usuario, interactúa con el sistema y para él el sistema es lo que ve y lo que toca. Una interfaz de usuario debe transmitir al usuario de la aplicación todo de lo que es capaz de hacer el sistema. El usuario sólo está interesado en la realización de una serie de tareas, para lo cual utiliza la aplicación en cuestión, y esta debe de poder realizar las tareas de la forma más rápida, intuitiva y eficaz posible.

 Una interfaz de usuario mal diseñada desencadena una serie de problemas relacionados con los tres adjetivos del párrafo anterior:

- Rápida: reducción de la productividad, incrementando los tiempos en la realización de las tareas.
- Intuitiva: aumentando el tiempo de aprendizaje necesario para utilizar la aplicación.
- Eficaz: alcanzando unos niveles de errores muy altos en la realización de las tareas.

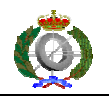

Un adjetivo a añadir a los tres anteriores sería lo atractivo del diseño. Un producto atractivo se vende mejor y se usa más que otro sin atractivo.

 Todos los adjetivos anteriores son contemplados en el Modelo de calidad ISO/IEC 9126 a través del concepto de usabilidad. Esta, mide el grado de utilidad, facilidad de uso, facilidad de aprendizaje y la apreciación del producto en un contexto determinado de uso.

Un producto usable tiene las siguientes características:

- Es fácil de aprender
- Es eficiente en el uso
- Facilita una rápida recuperación de errores
- Es fácil de recordar
- Es fácil de usar y amigable en el uso
- Es visualmente agradable

 La usabilidad reduce costes y proporciona una ventaja competitiva a la empresa desarrolladora de la aplicación. Las actividades de la usabilidad son simples de realizar y se pueden realizar en la propia empresa.

 Teniendo en cuenta los beneficios que proporciona la usabilidad, esta debería ser el eje central en el proceso de diseño de la aplicación.

 Un equipo de desarrollo se debería de centrar en el diseño de la interfaz gráfica de usuario siguiendo unos principios de diseño que muchas empresas e investigadores realizaron en base a su experiencia en este campo y en su evaluación para corregir posibles errores habidos en el periodo de diseño.

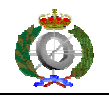

#### **1.1 Objetivos**

 Se pretende en este trabajo la realización de una cuantificación de la usabilidad a través de las heurísticas de usabilidad de Jakob Nielsen, basada en lo principios de diseño centrados en el usuario. Para ello se utilizan listados detallados de la empresa Xerox que desmenuzan las heurísticas en elementos directamente verificables. Estos listados serán reformados para adaptarlos a los tiempos actuales, eliminando, modificando o añadiendo nuevos elementos a las heurísticas.

 A partir de las heurísticas modificadas se dará diferente peso a cada una y se establecerá un modelo para la medición de la usabilidad a través de una escala de valores.

La validación del modelo se realizará empíricamente a través de la medición de una serie de aplicaciones. Unas de probado "prestigio" que se pueden considerar estándar y otras menos conocidas. También formarán parte del grupo de aplicaciones a medir algunas que se desarrollaron a medida y están funcionando en varias empresas.

 Por supuesto, el valor obtenido de las aplicaciones consideradas estándar debe ser superior al de otras no tan estándar. Esto se considerará en las conclusiones al final del trabajo.

 En aplicación de la métrica de usabilidad propuesta, se desarrollará una aplicación informática para su utilización en la práctica.

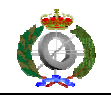

# **2. USABILIDAD**

La usabilidad es una característica que está relacionada con la medida de la calidad de los sistemas interactivos usados por usuarios específicos en un contexto de uso, para conseguir objetivos específicos con efectividad, eficiencia y satisfacción, en términos de utilidad, facilidad de uso, facilidad de aprendizaje y apreciación.

- Efectividad: la precisión y completitud con la que el usuario alcanza sus objetivos. Relacionados con este concepto está la facilidad de aprendizaje, la tasa de errores cometidos y la facilidad de recordar sus funcionalidades y procedimientos.
- Eficiencia: los recursos empleados relacionados con la precisión y completitud con que el usuario alcanza sus objetivos. Relacionados con este concepto está la facilidad de aprendizaje, la tasa de errores cometidos y la facilidad de la aplicación para ser recordada.
- Satisfacción: la ausencia de incomodidad y una actitud positiva hacia el uso de la aplicación. La aplicación debe ser agradable de usar de forma que el usuario esté satisfecho al utilizarla.

Utilidad: capacidad de la aplicación para ayudar en la realización de tareas.

Facilidad de uso: está relacionada con la eficiencia o efectividad con que se realizan las tareas. En una aplicación fácil de usar se realizarán las tareas más rápidamente.

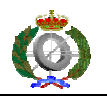

Facilidad de aprendizaje: es una medida del tiempo requerido para usar la aplicación con cierta eficiencia y llegar a recordar los procedimientos después de no usar la aplicación durante un tiempo determinado.

Apreciación: es una medida de la percepción, opinión, sentimiento y actitud generada en el usuario por el uso de la aplicación. Es una medida subjetiva pero muy importante.

# **2.1 Definiciones de usabilidad**

 El término usabilidad es un anglicismo que significa "facilidad de uso". Tiene su origen en la expresión "user friendly".

 Se pueden encontrar en la literatura sobre el tema varias definiciones sobre la usabilidad:

Según ISO 9241-11: "La medida en la que un producto se puede usar por determinados usuarios para conseguir objetivos específicos con efectividad, eficiencia y satisfacción en un contexto de uso específico".

 Según ISO 9126-1: "La capacidad que tiene un producto software para ser atractivo, entendido, aprendido, usado por el usuario cuando es utilizado bajo unas condiciones específicas".

Esta norma incluye la usabilidad como un parámetro de calidad del software junto con otros cinco parámetros: funcionalidad, fiabilidad, eficiencia, mantenibilidad y portabilidad.

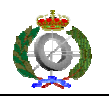

 Según J. Nielsen: La definición de este autor, indica que un sistema usable debe poseer los atributos: capacidad de aprendizaje, eficiencia en el uso, facilidad de memorizar, tolerante a errores y satisfactorio.

 Según J. Preece: Esta autora propone la siguiente definición: "desarrollo de sistemas fáciles de usar y de aprender".

Todos coinciden en que un producto usable debe ser fácil de usar y de aprender.

#### **2.2 Beneficios de la usabilidad**

La ingeniería de la usabilidad aporta importantes beneficios referentes a los costes de desarrollo, la calidad del producto y la satisfacción del cliente.

Se pueden enumerar [Sanz 1996] algunos de los más importantes, entre los que se encuentran:

- Incremento de la productividad de los usuarios de la aplicación, al reducir los tiempos para completar sus tareas y cometer menos errores que deberían ser corregidos mas tarde. Esta productividad puede ser cuantificada por la propia empresa que implanta productos usables en su organización.
- Incremento del uso de la aplicación.
- Reducción del coste en documentación. Se necesitarán menos manuales de la aplicación.

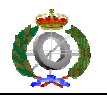

- Reducción de los costes de soporte a la aplicación ya que resulta un producto fácil de instalar, de aprender y de usar.
- Reducción de los costes y tiempos de desarrollo, acertando a la primera con los requerimientos de los usuarios. Parece una contradicción, pero la realidad es que existe tal reducción evitando sobrediseños y reduciendo el número de cambios posteriores en la aplicación.

Una regla [10] de coste que siguen las organizaciones que tienen en cuenta la aplicación de ingeniería de usabilidad en sus desarrollos es que el ratio coste-beneficio por usabilidad es 1\$:10\$-100\$. Significa que una vez que el sistema está en desarrollo, corregir un problema de usabilidad cuesta 10 veces más que si el problema se hubiera corregido en el diseño. Corregir el problema cuando el sistema ya ha sido liberado cuesta 100 veces más que si se hubiera corregido en el diseño.

- Detección temprana de fallos, aplicando usabilidad en las fases tempranas del desarrollo. En las primeras fases de desarrollo, el coste [10] de los errores y omisiones es mucho menor que cuando la aplicación está casi terminada.
- Reducción de los costes de mantenimiento de la aplicación.

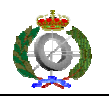

- Aumento de la satisfacción del cliente reduciendo el esfuerzo de uso por parte del usuario y mejorando la calidad de vida de los usuarios.
- Aumento de la calidad del producto final con el consiguiente ahorro en control de calidad. Aumento de la competitividad en el mercado.
- Aumento de la calidad de desarrollo de la organización con la adquisición de buenas prácticas a base de la aplicación de la usabilidad en todo el proceso de desarrollo lo que redundará en el desarrollo de futuros proyectos.
- Aumento de la reputación de la organización en el desarrollo de productos usables. Creación de imagen de marca y fidelización de clientes.
- Proporciona una ventaja competitiva para la organización. Una ventaja competitiva se consigue por reducción de costes o por diferenciación del producto. La aplicación de ingeniería de usabilidad proporciona una diferenciación del producto de los productos de la competencia que los clientes perciben rápidamente. Lo más fácil de usar es más sencillo de vender.

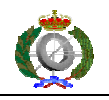

### **2.3 ISO/IEC 9126**

 La norma ISO/IEC 9126 nació como consecuencia de los intentos de estandarización de las medidas de calidad del software. Esta norma se basa en la definición de calidad de una norma anterior, la ISO 8402, la cual define la calidad como un conjunto de características del producto que afectarán a su habilidad para satisfacer las especificaciones del usuario.

 La norma ISO/IEC consta de cuatro partes [Minguet 2003], de las cuales, sólo la primera está reconocida como un estándar:

- 1. Modelo de calidad
- 2. Métricas externas
- 3. Métricas internas
- 4. Métricas de calidad en uso

La primera parte, Modelo de calidad, a su vez está dividida en dos partes más:

- Calidad externa e interna
- Calidad en uso

La calidad externa está definida como la totalidad de las características del producto software desde un punto de vista externo, esto es, la medida en que un producto software satisface las necesidades especificadas cuando es utilizado en determinados contextos de uso. Son por lo tanto medidas obtenidas del comportamiento del sistema durante su funcionamiento.

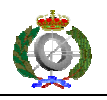

La calidad interna, a su vez, está definida como la totalidad de las características del producto software desde un punto de vista interno, esto es, la medida de conceptos tales como productividad, reusabilidad, densidad de defectos, fiabilidad,…Son por la tanto medidas que se realizan sobre componentes software no ejecutables: código fuente, documentación,…

La calidad de uso está definida como la capacidad del software para obtención de objetivos específicos con efectividad, productividad, satisfacción y seguridad. Por lo tanto es la medida en la que un producto software alcanza las especificaciones del usuario en términos de efectividad, seguridad, productividad y satisfacción.

Las relaciones entre la calidad externa, interna y calidad en el uso se pueden ver claramente en la figura siguiente.

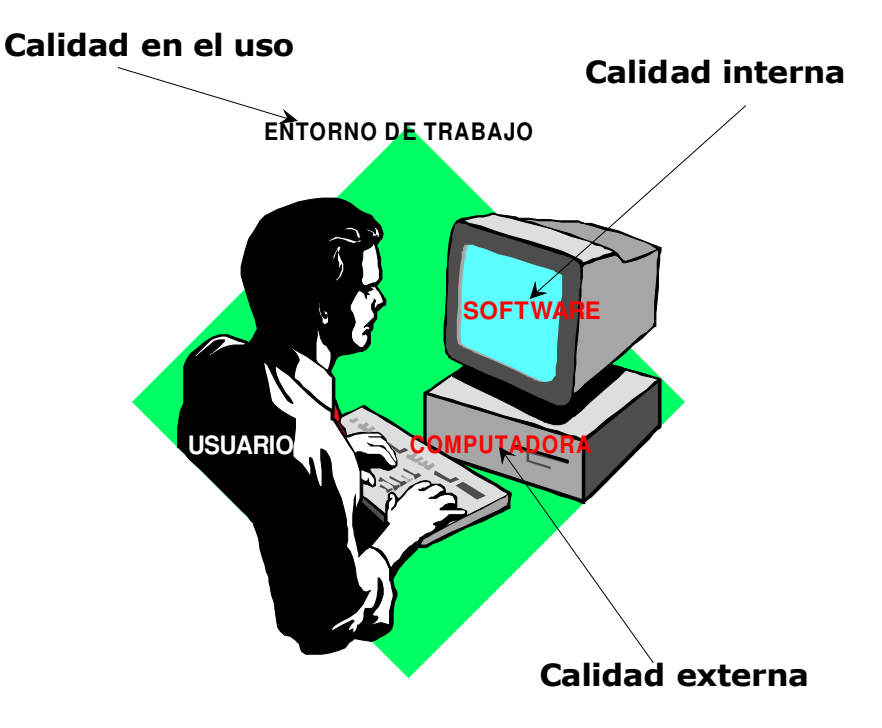

Figura 2.1 Relaciones de calidad

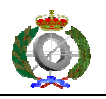

La calidad interna mide las propiedades estáticas del código, normalmente por inspección.

La calidad externa mide las propiedades dinámicas del código cuando es ejecutado.

La calidad en el uso mide cómo se satisfacen las necesidades del usuario en el entorno de trabajo.

El modelo de calidad para calidad externa e interna está definido en ISO/IEC 9126 de la forma mostrada en la siguiente figura:

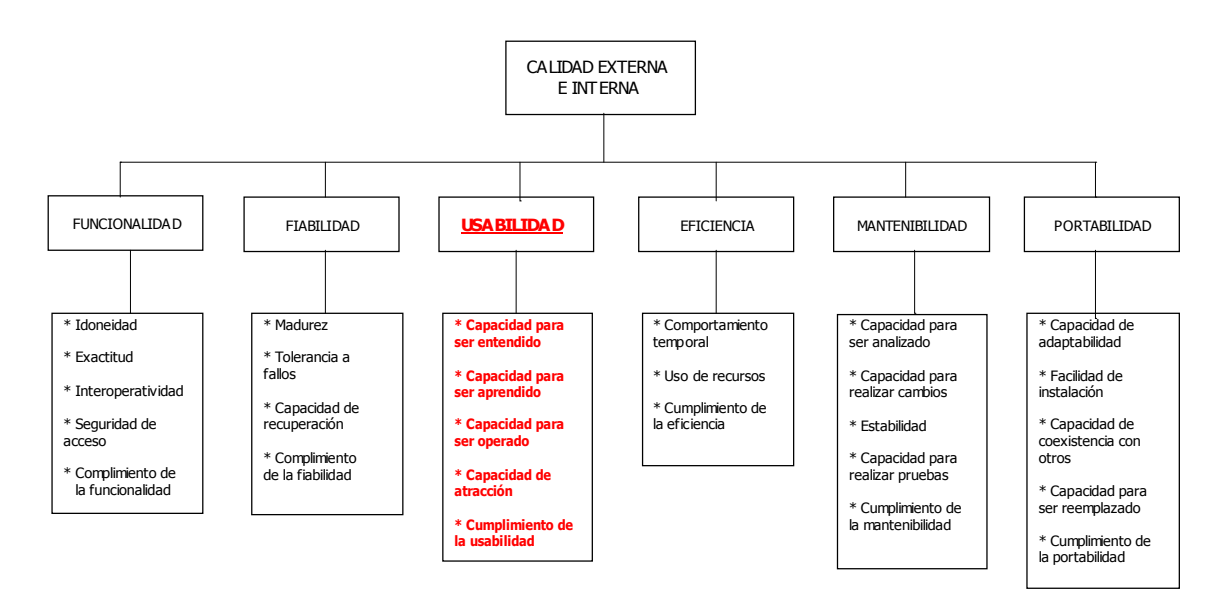

Figura 2.2. Características de calidad del software ISO/IEC 9126

La norma ISO/IEC 9126 divide la calidad externa e interna en seis características: funcionalidad, fiabilidad, usabilidad, eficiencia, mantenibilidad y portabilidad.

 A su vez, cada característica está descompuesta en otras subcaracterísticas.

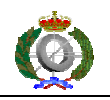

 A los efectos de este trabajo se explicarán solamente las subcaracterísticas de Usabilidad.

Capacidad para ser entendido: es la capacidad del producto software que permite al usuario entender si el software es adecuado y cómo puede ser usado para unas tareas específicas en unas condiciones de uso determinadas. Capacidad para ser aprendido: es la capacidad del producto software que permite al usuario aprender sobre su aplicación.

Capacidad para ser operado: es la capacidad del producto software que permite al usuario usar la aplicación y controlarla.

Capacidad de atracción: es la capacidad del producto software de ser atractivo al usuario.

Cumplimiento de la usabilidad: es la capacidad del producto software de adherirse a normas, convenciones, guías de estilo y regulaciones existentes relacionadas con la usabilidad.

El modelo de calidad para calidad en uso está definido en ISO/IEC 9126 de la forma mostrada en la siguiente figura:

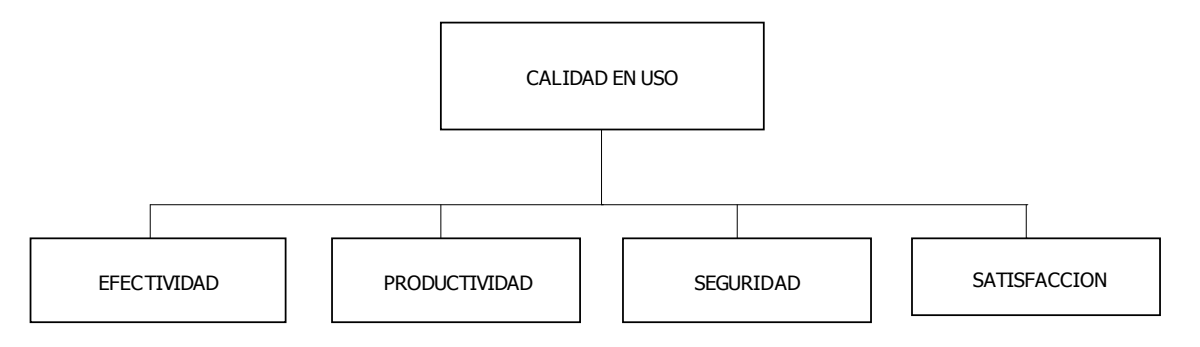

Figura 2.3. Modelo de Calidad para Calidad en Uso ISO/IEC 9126.

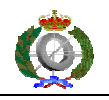

Efectividad: es la capacidad del producto software que permite a los usuarios alcanzar objetivos especificados con exactitud y completitud en un determinado contexto de uso.

Productividad: es la capacidad del producto software que permite a los usuarios emplear una cantidad adecuada de recursos en relación con la efectividad alcanzada en un determinado contexto de uso.

Seguridad: es la capacidad del producto software de alcanzar niveles aceptables de riesgo hacia las personas, negocio, software, propiedad o medio ambiente en un determinado contexto de uso.

Satisfacción: es la capacidad del producto software de satisfacer al usuario en un determinado contexto de uso.

#### **2.4 Modelo de proceso de la Ingeniería de la usabilidad [12]**

En función del tamaño de la organización se aplicará un modelo del ciclo de desarrollo más o menos complejo y más o menos costoso. En este trabajo se pretende establecer un método para la medición de la usabilidad en organizaciones pequeñas o medianas que no se pueden permitir un departamento de usabilidad diferenciado del resto del equipo de desarrollo.

Es clave para el proceso comenzar con el ciclo de diseño lo antes posible para tener una menor probabilidad de que la versión que se libere contenga errores importantes. En los prototipos es mucho más barato y rápido realizar las modificaciones.

 El Modelo de Proceso de la Ingeniería de la Usabilidad especifica una metodología de desarrollo para guiar al equipo y conseguir un alto nivel de

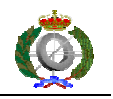

usabilidad en el producto final. Este modelo es un diseño iterativo como el de la siguiente figura:

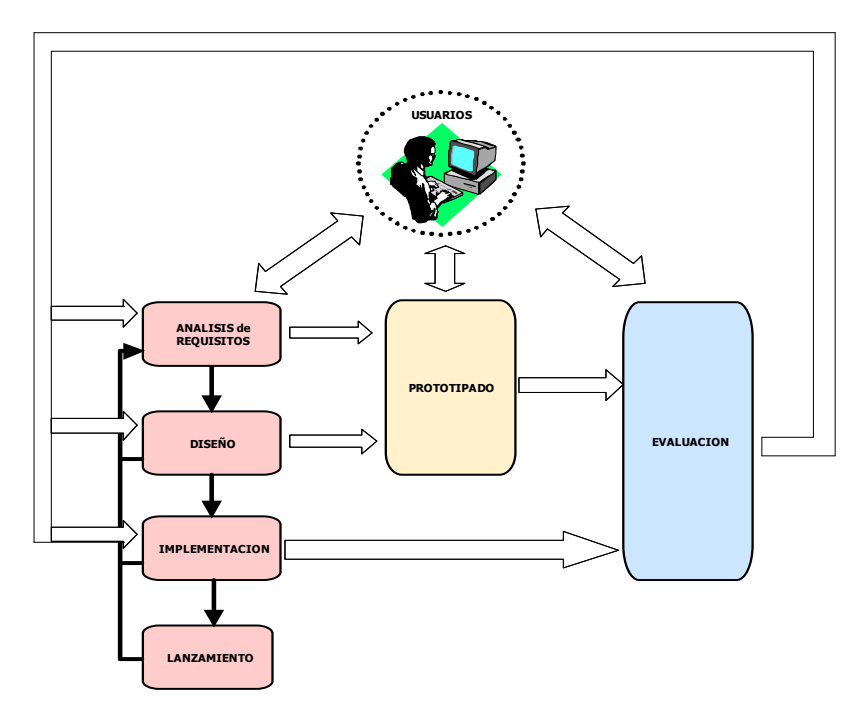

Figura 2.4. Modelo de Proceso de la Ingeniería de la Usabilidad

# **Análisis de requisitos**.

1. Conocer al usuario.

Observación del usuario en su trabajo: realizar visitas al sitio de trabajo, realizar entrevistas, formularios,…

Conocer las características de los usuarios individuales: clasificarlos por su nivel de experiencia, por su nivel de educación, por edades, por limitaciones físicas,…Establecer perfiles de usuario.

Entender las motivaciones de los usuarios: entretenimientos, trabajo, aprender,…

Para que la aplicación sea usable se debe conocer y entender al usuario en su lugar de trabajo.

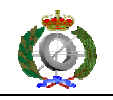

- 2. Establecer los objetivos de usabilidad.
- 3. Establecer listas de tareas

Especificar las funciones a realizar por cada tipo de usuario.

#### **Diseño.**

1. Análisis de las tareas.

Determinar los objetivos globales de los usuarios y cómo se llevan a cabo actualmente.

Definir el marco de trabajo conceptual para diseñar la aplicación con el conocimiento y la experiencia del usuario objetivo.

Desarrollo del modelo conceptual con diagramas y notaciones formales.

Adquisición del modelo mental del usuario.

2. Análisis de requerimientos de la aplicación.

Razón funcional de las tareas.

Establecer por qué es necesario realizar las tareas. Establecer el flujo de trabajo de las tareas.

3. Evolución del usuario y el trabajo.

De qué forma cambiarán los usuarios el usar el nuevo sistema. Mejorará su calidad de vida?, Aumentará su productividad con la utilización del nuevo sistema?,…

4. Generación de posibles metáforas.

Aplicar heurísticas de usabilidad durante el diseño.

Aplicar estándares al diseño.

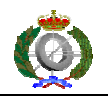

De qué forma se puede adaptar la aplicación a la tarea que representa.

Analizar los tipos de posibles diálogos.

5. Organización de la información y su apariencia.

Composición de la presentación: diseño de pantallas, representación de la información, formato de la realimentación, formato de los mensajes,…

Formato de pantalla: balanceado, simétrico, regularidad y acentuación, agrupamiento y alineamiento, proporción.

# **Prototipado**

1. Generación de prototipos.

Desarrollar prototipos de forma paralela para el estudio de diferentes alternativas de diseño y escoger la más idónea. Realizar esto tan pronto como sea posible para empezar el ciclo iterativo de desarrollo. Se pueden construir de distintos tipo: maquetas, papel, software, viñetas,…

# **Evaluación**

1. Inspección e indagación.

Evaluación heurística, aplicación de estándares, observación de campo, entrevistas, cuestionarios,…

2. Planificar la medición

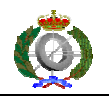

Seleccionar evaluadores, definir las medidas para la evaluación heurística (se propone la medida de usabilidad de este trabajo), escoger la escala (también propuesta en este trabajo),…

- 3. Realización de las medidas.
- 4. Conclusiones

Analizar los datos y los resultados.

Elaborar los informes pertinentes conteniendo también las recomendaciones para corregir las deficiencias encontradas y proceder a una nueva iteración del ciclo.

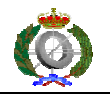

# **3. PRINCIPIOS DE DISEÑO CENTRADOS EN EL USUARIO**

Diversos autores, investigadores y empresas han publicado una serie de principios de diseño centrados en el usuario. Entre los más importantes se pueden citar a: IBM, Ben Shneiderman, Jakob Nielsen, Mandel, Simpson, Preece, Dix, SUN,…

 El diseño centrado en el usuario nos dice que los diseñadores de interfaz de usuario deben comprender el contexto de uso en el que funcionará la aplicación. Esto significa tener un profundo conocimiento del usuario, un profundo conocimiento del entorno y la realización de un estudio detallado de las tareas del usuario.

 Que el diseño esté centrado en el usuario implica que este participará en el proceso de desarrollo de diseño de la interfaz de usuario.

Se presentan a continuación una serie de heurísticas, extraídas fundamentalmente del sitio web de Jacob Nielsen [1] y ampliadas con ejemplos, que se deben aplicar en el desarrollo de la interfaz gráfica de usuario del sistema. Los principios de diseño son fundamentales para diseñar e implementar interfaz gráficas de usuario efectivas y usables.

Las interfaces gráficas de usuario efectivas tienen tal apariencia visual que hacen sentir al usuario que este tiene el control del sistema.

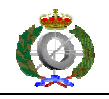

#### **3.1 Heurísticas de Usabilidad**

**H1. Visibilidad del estado del sistema**. La aplicación debe mantener siempre informado al usuario del estado del sistema así como de los caminos que este pueda tomar con una retroalimentación visual apropiada en un tiempo razonable. El sistema ofrecerá al usuario una respuesta que le indique lo que está sucediendo en cada una de las operaciones que realiza. Por ejemplo, en una aplicación que imprime diferentes páginas, mostraría al usuario la actividad que está realizando con la posibilidad de deshacer la operación. En la siguiente ventana, la aplicación informa al usuario del formateado de las páginas y del envío de estas a la impresora con movimiento de dos círculos.

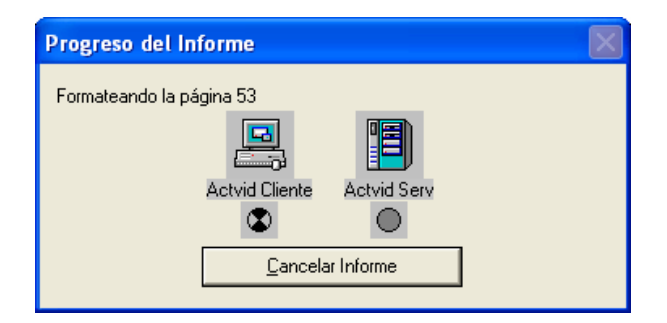

Figura 3.1. Visibilidad del estado del sistema

**H2. Control y libertad del usuario**. La interfaz debe ser diseñada de tal manera que el control de la interacción con el sistema lo tenga el usuario de manera que interactúe directamente con los objetos de la pantalla. De esta forma, este, se sentirá más cómodo y no se sentirá un módulo más de la aplicación. Esto se consigue cuando el usuario manipula los objetos como si fueran objetos físicos.

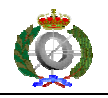

Se le proporcionarán salidas de emergencia sin tener que pasar por un montón de diálogos. Se deberá proporcionar también acciones de deshacer y rehacer sin perder el trabajo realizado hasta el momento.

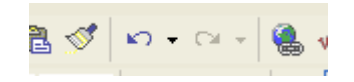

Figura 3.2. Funciones deshacer y rehacer

Se debe tener en cuenta que existen diferentes tipos de usuarios, con diferentes niveles de conocimientos informáticos y percepción de la aplicación. Los desarrolladores deben crear grupos de usuarios con características comunes y para cada uno de los grupos crear un nivel de uso de la aplicación.

 Por ejemplo se pueden tener niveles de uso para usuarios noveles, intermedios y avanzados. La presentación de la interfaz será diferente para cada grupo de usuarios.

**H3. Consistencia y estándares**. Una buena interfaz contribuye al aumento de la productividad si es consistente en todos los diálogos que desarrolla, basándose en el conocimiento que el usuario ha adquirido con otras aplicaciones y en la aplicación propia. Se debe mantener la consistencia en todas las aplicaciones relacionadas. Deberán implementar las mismas reglas de diseño para mantener la consistencia en toda la interacción.

El usuario debe ser capaz de saber en cada momento en qué contexto está trabajando, de donde viene y a donde va. Esto se puede realizar con indicadores gráficos como iconos o colores diferentes para cada situación.

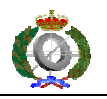

Existen dos tipos de estándares: estándares de *iure* y estándares de facto.

Los estándares de *iure* son aquellos generados por comités con status legal y avalados por gobiernos o instituciones. Requieren una elaboración y proceso complejo. En el mundo informático, entre los comités más importantes dedicados a la realización de normas están:

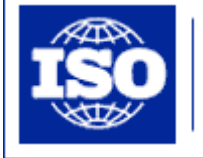

International Organization for Standardization

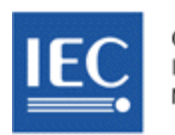

Commission Electrotechnique Internationale International Electrotechnical Commission Международная Электротехническая Комиссия

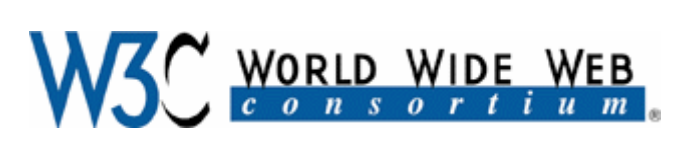

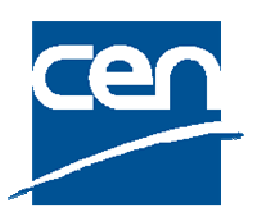

**NDARDS** 

Los estándares de *facto* son aquellos que nacen de productos de la industria con mucho éxito en el mercado informático o a partir de trabajos de investigadores y que han tenido una gran difusión.

 La utilización de estándares en el diseño de interfaz gráfica de usuario produce una serie de beneficios, como pueden ser:

- Una terminología común: permitiendo a los diseñadores hablar de los mismos conceptos y poder realizar comparativas sobre ellos.
- Una identidad común: resultando sistemas fáciles de reconocer.

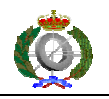

- Reducción de la formación: el conocimiento 'se hereda' de una sistema a otro con la consiguiente reducción de costes de formación y productividad.
- Mantenimiento y evolución: al tener estructuras y estilos comunes se reducen costes por este concepto.
- Salud y seguridad: los sistemas con controles de estandarización tienen pocos comportamientos no esperados.

En la organización nos debemos asegurar que los estándares son seguidos por los desarrolladores para mantener la consistencia.

**H4. Prevención de errores**. El mejor tratamiento de los errores es prevenirlos con un buen diseño de los diálogos desde el primer momento en que ocurren, minimizando los riesgos de que puedan ocurrir. Se debe realizar un buen diseño de mensajes de error que den la posibilidad al usuario de retraerse antes de que se realice la acción y se comprometan los datos.

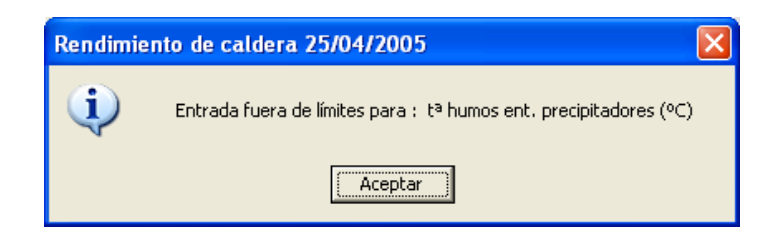

Figura 3.3. Información de error

La ventana del ejemplo anterior está informando al usuario que está introduciendo un valor incorrecto en la celda " $t<sup>a</sup>$  humos ent. Precipitadotes ( $C$ )"

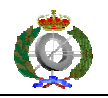

para que lo corrija. El sistema no realizará los cálculos hasta que los datos de entrada sean correctos.

**H5. Correspondencia entre el sistema y el mundo real**. El sistema debe hablar el lenguaje de los usuarios, con palabras, frases y conceptos familiares para el usuario, siempre en el contexto de la aplicación. Se debe hacer que la información aparezca en un orden lógico y natural.

El usuario no tiene por qué conocer los términos técnicos utilizados en el mundo informático. La aplicación debe interactuar con el usuario de forma que este perciba las palabras y frases cotidianas de la metáfora de la aplicación.

La aplicación debe ser lo más parecida posible al objeto del mundo real que representa.

| 院       | Calculadora    |        |                           |
|---------|----------------|--------|---------------------------|
| Edición | Ver Ayuda      |        |                           |
|         |                |        | 0,                        |
|         | Retroceso      | СE     | c                         |
| МC      | 8<br>7         | 9      | sqrt                      |
| MB      | 4<br>5         | 6<br>× | $\boldsymbol{\mathsf{z}}$ |
| MS      | $\overline{2}$ | 3      | 1/x                       |
| M+      | Ō<br>$+/-$     |        |                           |

Figura 3.4. Como en el mundo real

 El programa de la calculadora del sistema operativo Windows XP es un buen ejemplo de lo expuesto anteriormente. Para el usuario, a la vista de la ventana anterior, es inmediata la realización de cálculos como lo haría con una calculadora real.
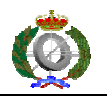

**H6. Reconocer antes que recordar**. Reducir la carga de memoria del usuario para reducir la propensión a errores en su interacción con el sistema. El usuario no debería tener que recordar información desde una parte de un diálogo a otro.

 Las instrucciones para usar el sistema deben ser visibles o fácilmente accesibles.

 Se deben establecer unos valores por defecto para la aplicación, con la posibilidad de que el usuario pueda especificar sus preferencias. También se debe tener la opción de reinicializar los valores por defecto.

 Otra manera de reducir la carga cognitiva del usuario es cuando se utiliza la mnemónica para la realización de algunas acciones, como por ejemplo en las aplicaciones de Microsoft siempre se guarda el trabajo con Ctrl+G y siempre se imprime con Ctrl+P.

 Otra forma de reducir la carga cognitiva del usuario es que la interfaz de usuario sea un metáfora del mundo real. Por ejemplo, una aplicación para control del volumen de sonido imitará los controles de una cadena de música:

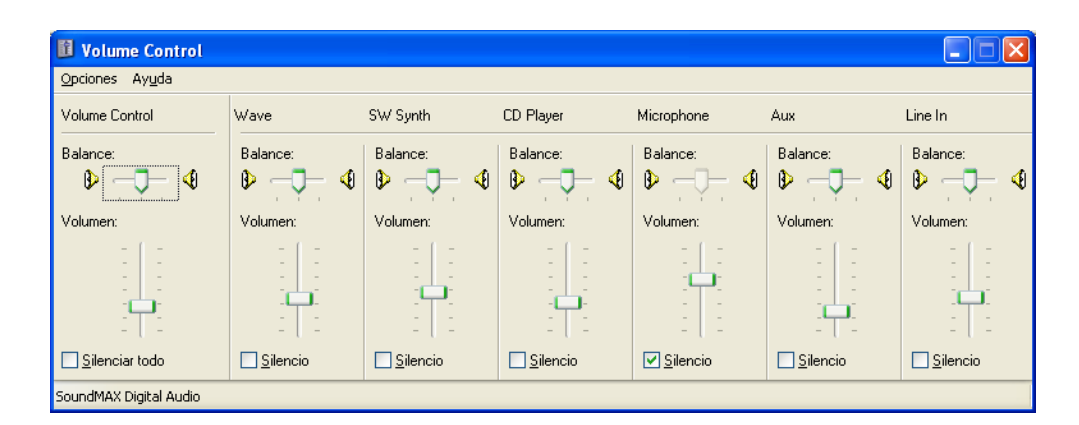

Figura 3.5. Reconocer antes que recordar

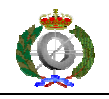

**H7. Flexibilidad y eficiencia de uso**. El sistema se debe diseñar para que lo puedan manejar diferentes tipos de usuarios, en función de su experiencia con la aplicación. De esta manera se aumentará la productividad del usuario y se ganará en usabilidad.

 Una innovación muy importante en el desarrollo de interfaz de usuario es proporcionar al sistema técnicas de adaptabilidad. De esta forma la interfaz se adecua de forma automática a las características del usuario. Un sistema adaptativo puede estar basado en la experiencia del usuario con la aplicación o en la observación de las tareas que el usuario realiza repetidamente.

Establecer aceleradores para aumentar la velocidad de la interacción para los usuarios expertos. Esto se puede realizar con pulsaciones de teclas rápidas, iconos,…

 El usuario deberá poder adaptar la interfaz a su conveniencia, por ejemplo, tendrá la posibilidad de quitar o añadir iconos, menús o barras de iconos.

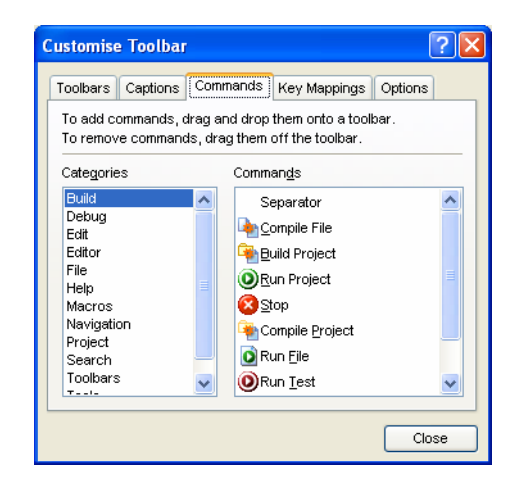

Figura 3.6. Flexibilidad de uso

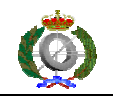

**H8. Estética y diseño minimalista**. Los diálogos no deben contener información que sea irrelevante para la tarea que está realizando el usuario. Debe ser una interfaz simple, fácil de aprender y de usar y con fácil acceso a las funcionalidades que ofrece la aplicación. La información extra no necesaria disminuye la visibilidad al usuario causando errores en la interacción y distrayendo al usuario en la realización de la tarea.

**H9. Ayudar a los usuarios a reconocer, diagnosticar y recuperación de errores.** Los mensajes de error deben estar expresados en lenguaje que el usuario entienda y no con códigos de error, indicando el problema y sugiriendo la solución al problema que causa el error.

 El siguiente ejemplo muestra un mensaje de error que no sigue la línea del párrafo anterior. Sólo dice que no es correcto, pero no dice el qué y cómo solucionarlo. Esto es un ejemplo de lo que no se debe hacer.

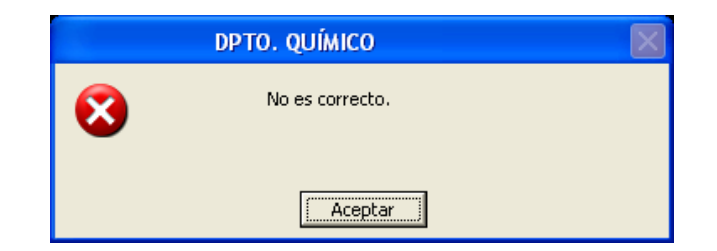

Figura 3.7. Mensaje de error mal formateado, sin información

**H10. Ayuda y documentación**. El mejor sistema es el que no necesita ningún tipo de documentación, pero de todas formas hay que proporcionar al usuario ayuda y documentación. Esta debe ser fácil de encontrar y enfocada a la tarea

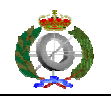

que el usuario realiza. Se deben listar sólo los pasos necesarios para la realización de la tarea.

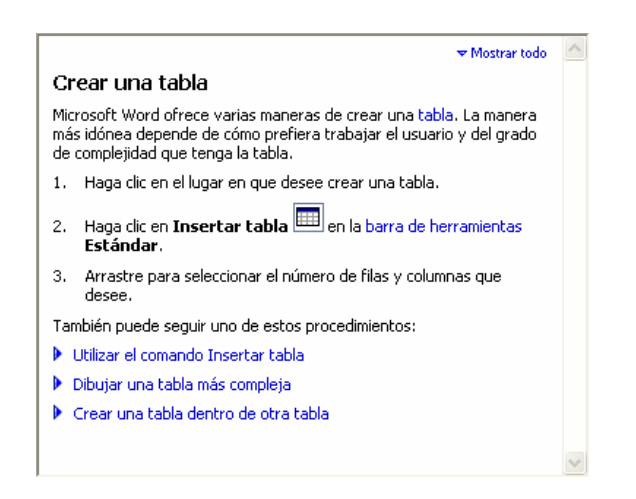

Figura 3.8. Ayuda con pasos concretos y claros

El anterior ejemplo es la ayuda de Microsoft Word para crear una tabla. Como se ve en la imagen, la ayuda está estructurada en pasos muy concretos y claros.

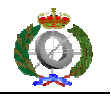

# **4. MEDICION DE LA INTERFAZ GRAFICA DE USUARIO**

La medición de la interfaz de usuario es esencial para asegurar la correcta interacción entre el sistema desarrollado y el usuario final. La interfaz es el medio por el cual el usuario "habla" con el sistema. Una interfaz bien diseñada evita muchos errores en el uso y aumenta la productividad del usuario.

La evaluación tiene como misión principal asegurar que los sistemas se han diseñado teniendo en cuenta las necesidades de los usuarios. La evaluación proporcionará información valiosísima que permite comprobar si la interacción del sistema y el usuario se ha diseñado correctamente, detectando deficiencias y proponiendo mejoras.

# **4.1 El proceso de evaluación de ISO 9126**

 El proceso de evaluación según ISO/IEC 9126 es como se describe en el siguiente gráfico. En él se pueden apreciar en la parte derecha las tres fases principales: Definición de Requerimientos de Calidad, Preparación de la Evaluación y Procedimiento de Evaluación.

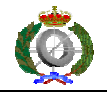

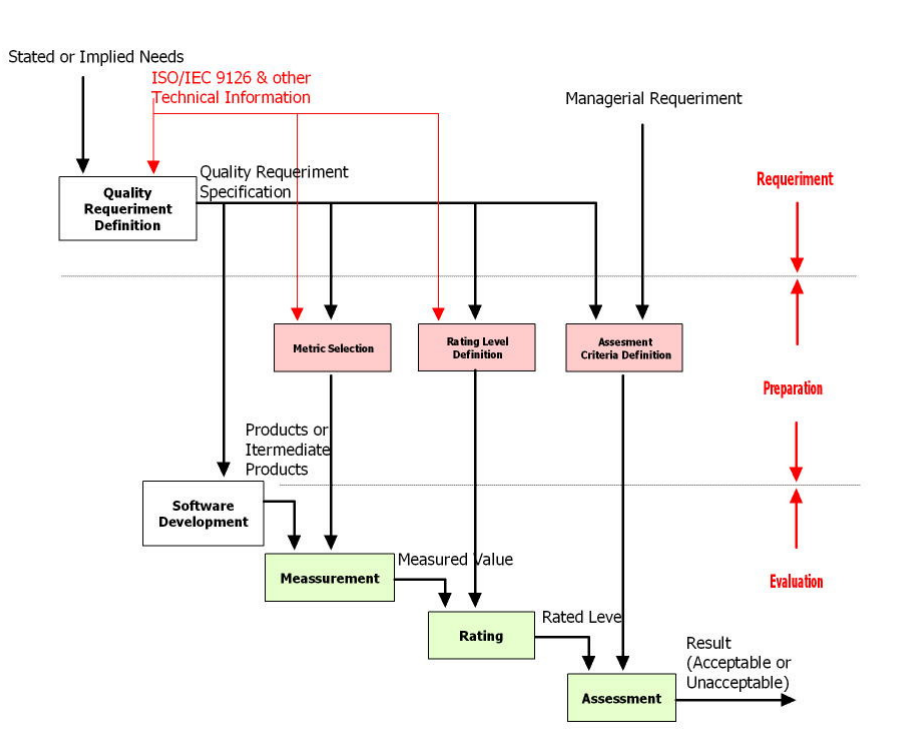

Figura 4.1. Modelo de proceso de evaluación de ISO/IEC 9126

En la fase de "Definición de Requerimientos de Calidad" se especifican los requerimientos en términos de las características y posibles subcaracterísticas prescritas en el estándar y vistas en el punto 2.3. Sirven de entrada al proceso junto con las explícitas e implícitas del usuario. Produce como salida una Especificación de Requerimientos de Calidad.

 En la fase de "Preparación de la Evaluación" se especifican los siguientes pasos:

- Selección de las Métricas de Calidad. Los evaluadores deben decidir y seleccionar las métricas que se utilizarán durante la fase de evaluación y estas deben correlacionarse con las características respectivas.
- Definición de los Niveles de Puntuación. Se deben definir rangos de valores que definan los niveles de satisfacción de los requerimientos. El valor de una métrica se lleva sobre una escala que no expresa el nivel

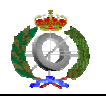

de satisfacción. Por esta razón el estándar ISO indica que se deben establecer rangos de valores.

• Definición de Criterios de Valoración. En esta etapa, los evaluadores deben preparar procedimientos que especifiquen cómo resumir los resultados de las diferentes características.

En la fase de "Procedimiento de Evaluación" se especifican los siguientes pasos:

- Medición. Tiene como entrada el software desarrollado y las métricas seleccionadas. Aquí, se aplican las métricas seleccionadas el producto desarrollado. Como salida se obtiene un valor para la métrica seleccionada.
- Puntuación. A partir del valor dado en el paso anterior se determina la puntuación conseguida en la escala de rangos de valores y niveles de satisfacción.
- Valoración. Tiene como entrada el nivel de puntuación del paso anterior y como salida, el resultado como una declaración de la calidad del producto desarrollado. Con este resultado ya es posible la toma de decisiones sobre el producto.

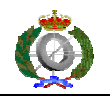

#### **4.2 Métodos de evaluación**

 En la literatura sobre el tema se pueden encontrar multitud de métodos para evaluar la usabilidad ya que este concepto es crucial para asegurar un bien diseño de la interfaz de usuario y de la interacción entre el sistema y el usuario final.

 La relación de métodos que se presenta está clasificada en función de la participación del usuario en el proceso de evaluación (user testing) [Piattini 2002] o la evaluación es realizada por expertos en usabilidad (usability inspection) [1].

### **4.2.1 User Testing**

 Estos métodos se caracterizan por la alta participación del usuario en el proceso de evaluación. Con este tipo de pruebas se identifican problemas de usabilidad que se le presentan al usuario durante el uso del sistema.

 Este tipo de pruebas resulta costoso por el hecho de involucrar al usuario y por la utilización de prototipos o producto final. Requiere mucha planificación y preparación.

• SUMI (Software Usability Measurement Inventory). Desarrollado por "The human factors research group", University College Cork, 1990. Este método consiste en una cuestionario que el usuario responde mientras interactúa con el sistema. Tiene tres tipos de respuestas: si, no, no sabe. Requiere de la participación de muchos usuarios para que el resultado sea representativo.

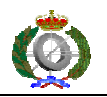

- MUMMS (Measuring the Usability of Multi-Media Systems). Desarrollado también por "The human factors research group". Parecido al anterior pero para desarrollo multimedia.
- WAMMI (Website Analisys and Measurement Inventory). De los mismos autores que los anteriores métodos, se utiliza para evaluar sitios web. Está basado también en un cuestionario que el usuario rellena según va navegando e interactuando en el sitio web a medir.
- SUS (System Usability Scale). Desarrollado por "User Information Architecture A/D Group", Digital Equipament Co. Ltd. Es un test para rellenar de manera sencilla y que permite realizar comparaciones cruzadas entre productos.

# **4.2.2 Usability Inspection**

 Este tipo de pruebas se diferencia del anterior en la poca o nula participación del usuario final y en la participación de expertos en usabilidad y la consulta de guías de estilo y heurísticas.

- Evaluación heurística. Es el método más informal e involucra a especialistas en usabilidad que examinan si los elementos de los diálogos siguen unos principios de usabilidad establecidos.
- Estimación heurística. Es una variante del anterior en el que los inspectores son preguntados para estimar la usabilidad relativa de dos o más diseños en términos cuantitativos.
- Cognitive walkthrough. Usa un procedimiento explícitamente detallado para simular cómo el usuario resuelve problemas en cada paso a través

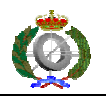

del diálogo, chequeando si las metas del usuario simuladas y el contenido de memoria pueden ser asumidos para .

- Pluralistic walkthrough. Utiliza encuentros de grupos donde usuarios, desarrolladores y dan pasos a través de un escenario, discutiendo cada elemento del diálogo.
- Inspección de características. Secuencias de listas de características son usadas para ejecutar tareas típicas, chequear secuencias largas, pasos engorrosos o pesados, pasos que no serían naturales probar por los usuarios y pasos que requieren un gran conocimiento o experiencia en orden a evaluar un conjunto de características propuesto.
- Inspección de consistencia. Diseñadores que de otros proyectos inspeccionan la interfaz para ver si la cosas son como en sus propios diseños.
- Inspección estándar. Un experto sobre una interfaz estándar inspecciona la interfaz para conformidad.
- Inspección de usabilidad formal. Combina inspecciones individuales y en grupo en un procedimiento de seis pasos con papeles estrictamente definidos para cada elemento de una inspección heurística y una forma simplificada de cognitive walkthroughs.

La evaluación heurística, estimación heurística, cognitive walkthrough, inspección de características e inspección estándar se suele realizar con un solo evaluador cada vez. Los otros métodos se realizan por un grupo de evaluadores.

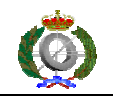

### **4.2.3 Métodos de mejora de la usabilidad**

 Se presenta a continuación una tabla [Piattini 2002] que muestra una serie de métodos aplicables en las diferentes fases del ciclo de desarrollo del sistema y que permiten alcanzar mayores cotas de usabilidad y las fases del ciclo en que pueden utilizarse:

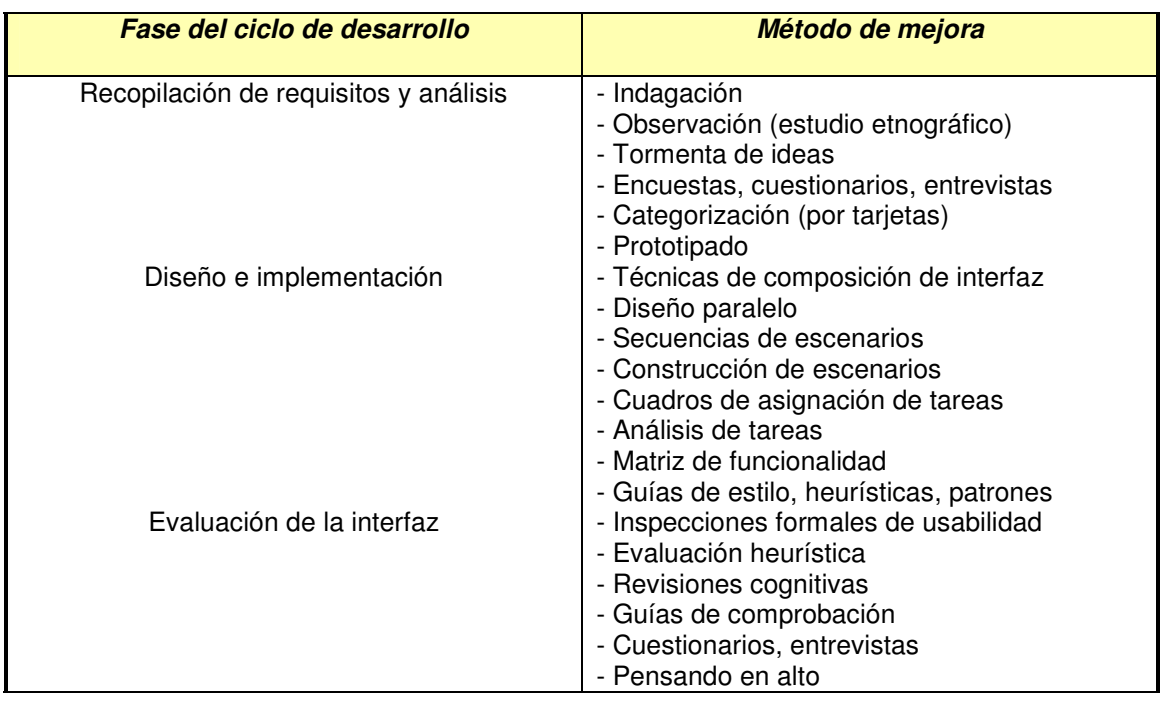

Tabla 4.1. Métodos de mejora de la usabilidad

### **4.2.4 Criterios cuantificables de usabilidad de Constantine & Lockwood**

 Las métricas [Constantine 1999] que se presentan a continuación y propuestas por Constantine & Lockwood se utilizan para medir la complejidad y la adecuación del diseño de la interfaz de usuario así como la cohesión de los datos. La información dada por estas métricas es útil para hacer una estimación de la facilidad de aprendizaje o de memorización de la interfaz, con

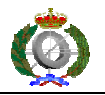

la consiguiente disminución de errores en la utilización del interfaz por parte del usuario.

**Essential Efficiency**. (Eficiencia esencial). Esta métrica pretende medir la simplicidad de la interfaz. Asume que los casos de uso esenciales expresan el número mínimo de pasos de usuario para una tarea. Los pasos mencionados son los que los usuarios experimentan como acciones discretas, como son seleccionar, mover, entrar, borrar.

$$
EE = \frac{S_{essential}}{S_{enacted}} * 100
$$

Donde:

S<sub>essential</sub> : número de pasos ideal para completar la tarea del caso de uso.

S<sub>enacted</sub> : número de pasos reales para completar la tarea del caso de uso.

**Task Concordance**. (Concordancia de tareas). Pretende medir la eficiencia y la simplicidad. Mide cómo las frecuencias esperadas de las tareas se corresponden con su dificultad. Favorece un diseño donde las tareas más frecuentes son hechas fáciles. ¿ Las tareas más frecuentemente ejecutadas son las más fáciles ?.

$$
TC = \frac{D}{P} * 100
$$

Donde:

 $P = N (N - 1) / 2$ 

N = número de pares de tareas totales.

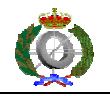

D = número de pares de tareas en orden – número de pares de tareas fuera de orden.

**Task Visibility**. (Visibilidad de la tarea). La visibilidad de la tarea a realizar. Mide la proporción de objetos del interfaz o elementos necesarios para completar una tarea que son visibles al usuario.

$$
TV = \frac{\sum_{\forall i} V_i}{S_{total}} * 100
$$

Donde:

 $V_i$  = característica de visibilidad para cada paso, que puede ser:

- 0 si es necesaria la llamada al elemento (oculto).
- 0.5 si está disponible pero el elemento necesita ser expuesto o si el contexto de interacción está cambiado (suspendido).
- 1 si el elemento es visible (directo).

 $S<sub>total</sub>$  = número total de pasos necesarios para completar la tarea.

Si todos los pasos son visibles, la puntuación es 100.

**Layout Uniformity**. (Uniformidad del esquema). Mide la uniformidad y regularidad del esquema de diseño de la interfaz. Cómo de similares son los elementos de la interfaz.

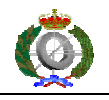

$$
LU = \left(1 - \frac{N_h + N_w + N_t + N_l + N_b + N_r}{6*N_c - M}\right) * 100
$$

Donde:

- $N_h$  = altura del elemento (height).
- $N_w$  = anchura del elemento (weight).
- $N_t$  = distancia de alineamiento a arriba (top).
- $N_1$  = distancia de alineamiento a la izquierda (left).
- $N_b$  = distancia de alineamiento abajo (bottom).
- $N_r$  = distancia de alineamiento a la derecha (right).
- $N_c$  = número total de elementos en la pantalla.
- M = valor de ajuste para que LU esté comprendido entre 0 y 100.

**Visual Concordance.** (Coherencia visual). Trata de medir la comprensibilidad de la interfaz. Trata de medir si los elementos similares semánticamente están agrupados.

$$
VC = \left(\frac{\sum_{\forall k} G_k}{\sum_{\forall k} N_k * \frac{(N_k - 1)}{2}}\right) * 100
$$

$$
G_k = \sum_{\forall i,j\neq i} R_{i,j}
$$

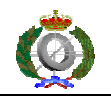

Donde:

 $N_k$  = número de elementos en una agrupación de elementos k.

 $R_{i,j}$  = valor entre 0 y 1 asociado con la relación semántica entre los elementos i y j en la agrupación k.

# **4.2.5 Características de un método de evaluación**

 Constantine y Loockwood proponen una serie de características [Piattini 2002] que debe cumplir un método de evaluación para que sea aplicable de manera práctica:

• Ser fácil de interpretar y de calcular.

El método propuesto tiene una fácil interpretación de los resultados y sus cálculos se realizan de forma sencilla, simplemente marcando un 1 en la casilla correspondiente. Después se realiza una media ponderada.

• Poder aplicarse a diferentes fases del desarrollo, a prototipos y a modelos.

El método propuesto se puede aplicar en cualquier momento del desarrollo del producto.

- Tener una base conceptual simple, junto con un análisis razonado fuerte. Conceptualmente es sencillo y fácil de entender.
- Tener el suficiente grado de detalle y la posibilidad de discriminar entre diseños.

Cada heurística del método está detallada en un conjunto de elementos.

• Dar soporte a actividades de diseño.

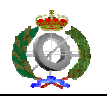

Cuando se termina la evaluación con el método propuesto, la información obtenida sugiere dónde se encuentran los problemas de usabilidad y dónde se puede mejorar el diseño.

- Permitir una predicción eficiente de la usabilidad. Es el objetivo del método, cuantificar la usabilidad.
- Permitir indicar la calidad relativa de los diseños realizados.

El método suministra un valor que es comparable entre diferentes diseños de interfaces de usuario.

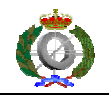

## **5. MEDIDA DE LA USABILIDAD**

### **5.1 Metodología**

 El centro de mayor importancia de este trabajo es la metodología propuesta en este punto para hallar una medida de usabilidad que permita decidir si una aplicación es fácil de usar.

 El método es una evaluación heurística basado en las heurísticas de Jakob Nielsen. Cada heurística se compone de una serie de elementos directamente verificables. Estos elementos se puntuarán con un porcentaje en el intervalo de 0 a 100, en función de su grado de cumplimiento en la aplicación a medir. Con la expresión matemática del punto 5.1.1.1 se obtendrá su valor para la aplicación a examen. La métrica final se obtendrá al realizar la media ponderada de los valores obtenidos. Aplicando la medida a una escala de valores se podrá afirmar su mayor o menor grado de cumplimiento de las heurísticas.

 El método también devuelve un valor para cada heurística para poder estudiar cada una por separado y recomendar su mejora con consejos concretos.

 Como anexo al proyecto se han desarrollado dos herramientas para facilitar el cálculo de la medida de usabilidad: 1) Aplicación desarrollada en Java, 2) Libro de Microsoft Excel. Los puntos que siguen, están referidos a la hoja de cálculo mencionada.

 Los puntos a seguir para hallar un valor de usabilidad son los siguientes: **1.** Ejecutar a la vez la aplicación a medir y la hoja de cálculo.

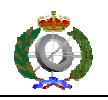

**2.** Para cada heurística, y dentro de esta para cada fila, marcar con un "1" el grado de certeza que consideremos más conveniente, siendo "0%" el total desacuerdo y "100%" el total acuerdo. La última columna de la hoja marca "ERROR" si hay más de una marca o ninguna. En el caso de no ser aplicable a la aplicación a medir, marcar con un "1" la columna "N/A".

**3.** Después de rellenar cada heurística, en la hoja "Resumen" están los resultados como aplicación del algoritmo de cálculo del punto 5.1.2.

**4.** En la columna "Total" de la mencionada hoja "Resumen" están los valores en una escala de 0 a 100 para poder comparar entre heurísticas. La columna "Total ponderado" es la cifra anterior ponderada por su peso. La medida de la usabilidad es la media simple de los valores "Total ponderado".

# **5.1.1 Algoritmo de cálculo para cada heurística**

Para cada heurística, el algoritmo a seguir es el siguiente:

```
t = 0para cada k = 1 hasta 5
s_k = 0para cada i = 1 hasta n
        S_k = S_k + V_i fin para 
t = t + s_k * p_kfin para
```
Siendo:

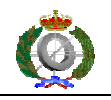

k: el número de grados de certeza i: el número de fila n: el número total de filas s: la suma de unos, {1}, de cada columna t: total de puntuación de la heurística en función del grado de certeza de cada fila v: valor de cada cuadro. Se escribe un 1 en el lugar correspondiente en función del grado de certeza de la fila.

P: grados de certeza: {0, 25, 50, 75, 100}

# **5.1.1.1 Expresión matemática**

Para cada heurística se puede considerar:

$$
t = \sum_{k=1}^{5} \left[ \sum_{i=1}^{n} v_i \right] p_k
$$

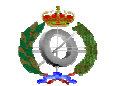

## **5.2 Medida de las observaciones**

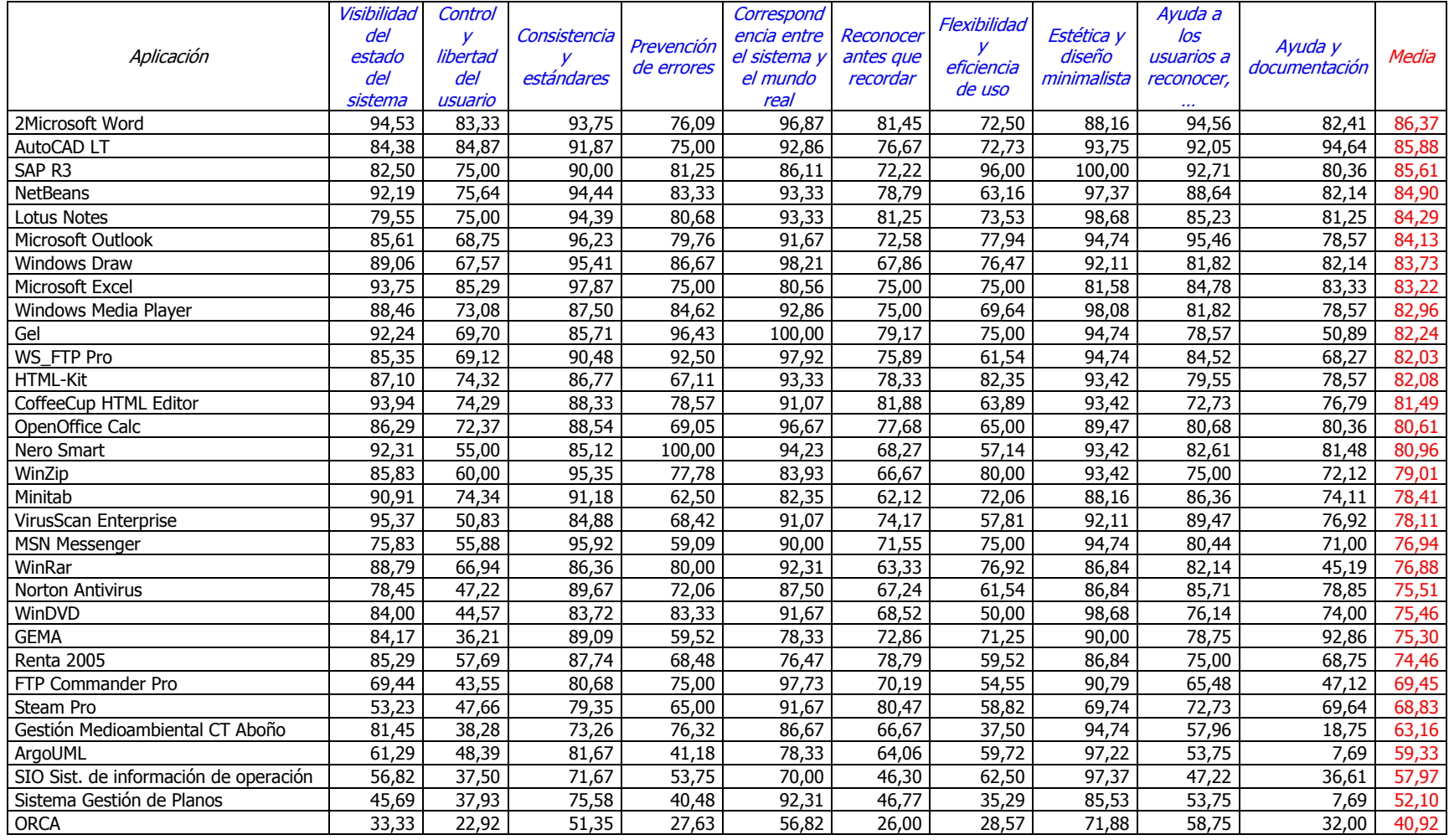

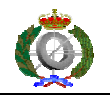

La tabla anterior muestra las observaciones realizadas según la expresión del punto anterior y ordenadas de mayor a menor. La muestra está realizada sobre las 31 primeras aplicaciones de la tabla del punto 5.5.1.

### **5.3 Criterios de asignación de pesos a las heurísticas**

 Para la medida última de usabilidad se ha dado peso a cada heurística considerando que no todas tienen la misma importancia.

 Se han considerado cuatro criterios para hallar los pesos definitivos y poder aplicarlos a las medias de las observaciones calculadas con la expresión del punto 5.1.1.1.

## **5.3.1 1er criterio**

Para el primer criterio se ha utilizado la mayor o menor cantidad de elementos verificables de cada heurística según la expresión:

$$
w_{h} = \frac{\sum_{i=1}^{n} v_{i}}{\sum_{h=1}^{10} \sum_{i=1}^{n} v_{i}}; \qquad \text{siendo } \sum_{h=1}^{10} w_{h} = 1
$$

Los pesos obtenidos según este criterio son:

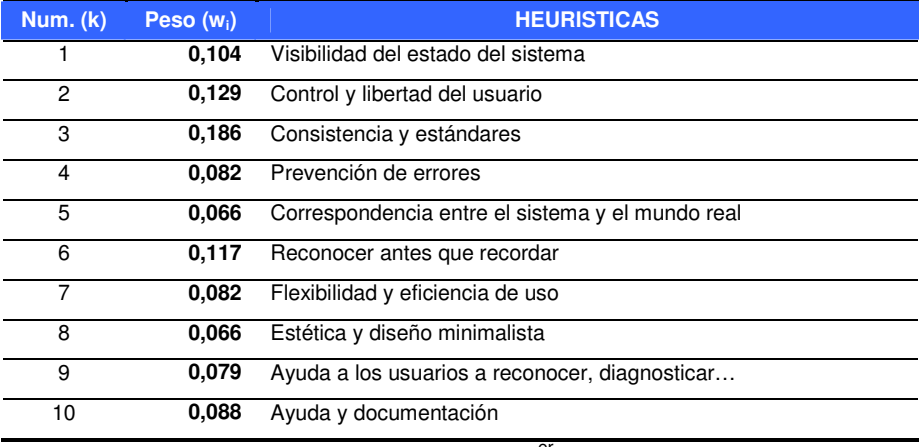

Tabla 5.2 Pesos del 1<sup>er</sup> criterio

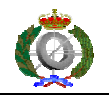

### **5.3.2 2º criterio**

 Para la aplicación de este segundo criterio se han seleccionado aplicaciones subjetivamente consideradas en una primera estimación entre buenas y malas.

Estas aplicaciones son las siguientes:

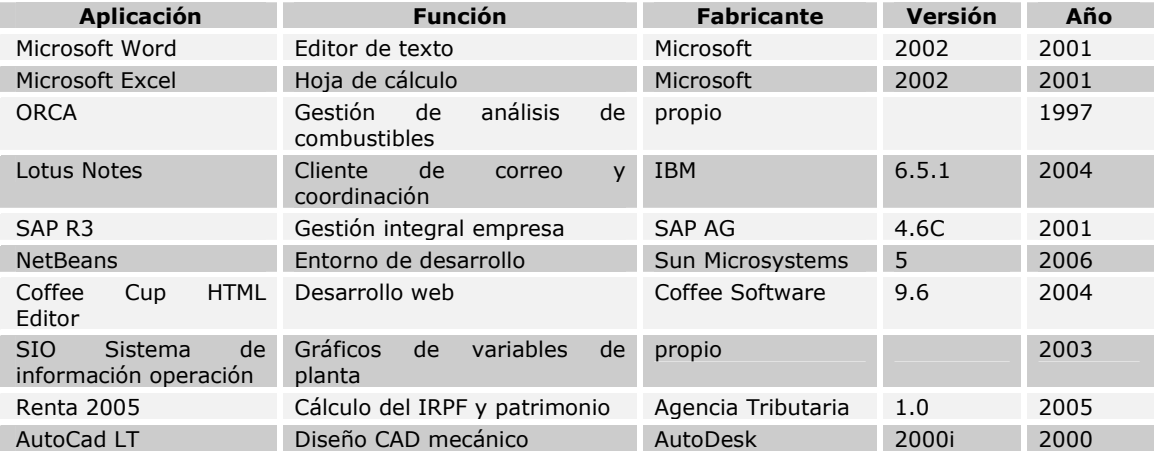

Tabla 5.3 Mezcla de aplicaciones buenas y malas

Aplicando un sistema de 10 ecuaciones con 10 incógnitas y las medias

como los términos independientes:

 $x_1 + x_2 + x_3 + x_4 + x_5 + x_6 + x_7 + x_8 + x_9 + x_{10} = 1$  $85,29x_1 + 57,69x_2 + 87,74x_3 + 68,48x_4 + 76,47x_5 + 78,79x_6 + 59,52x_7 + 86,84x_8 + 75,00x_9 + 68,75x_{10} = 74,46$  $56,82x_1 + 37,50x_2 + 71,67x_3 + 53,75x_4 + 70,00x_5 + 46,30x_6 + 62,50x_7 + 97,37x_8 + 47,22x_9 + 36,61x_{10} = 57,97$  $93,94x_1 + 74,29x_2 + 88,33x_3 + 78,57x_4 + 91,07x_5 + 81,90x_6 + 63,89x_7 + 93,42x_8 + 72,73x_9 + 76,79x_{10} = 81,49$  $92,19x_1 + 75,64x_2 + 94,44x_3 + 83,33x_4 + 93,33x_5 + 78,79x_6 + 63,16x_7 + 97,16x_8 + 88,64x_9 + 82,14x_{10} = 84,90$  $82,50x_1 + 75,00x_2 + 90,00x_3 + 81,25x_4 + 86,11x_5 + 72,22x_6 + 96,00x_7 + 100,00x_8 + 92,71x_9 + 80,36x_{10} = 85,610x_{10}$  $79,54x_1 + 75,00x_2 + 94,39x_3 + 80,68x_4 + 93,33x_5 + 81,25x_6 + 73,53x_7 + 98,68x_8 + 85,23x_9 + 82,25x_{10} = 84,29$  $33,33x_1 + 22,92x_2 + 51,35x_3 + 27,63x_4 + 56,82x_5 + 26,00x_6 + 28,57x_7 + 71,76x_8 + 58,75x_9 + 32,00x_{10} = 40,92$  $93,75x_1 + 85,29x_2 + 97,87x_3 + 75,00x_4 + 80,56x_5 + 75,00x_6 + 51,47x_7 + 81,58x_8 + 84,78x_9 + 83,33x_{10} = 83,22$  $94,53x_1 + 83,33x_2 + 93,75x_3 + 76,09x_4 + 86,87x_5 + 81,45x_6 + 72,50x_7 + 88,16x_8 + 94,56x_9 + 82,41x_{10} = 86,37$ 

con las condiciones siguientes:

 $x_1 > 0$ ;  $x_2 > 0$ ;  $x_3 > 0$ ;  $x_4 > 0$ ;  $x_5 > 0$ ;  $x_6 > 0$ ;  $x_7 > 0$ ;  $x_8 > 0$ ;  $x_9 > 0$ ;  $x_{10} > 0$ 

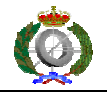

#### Los pesos obtenidos son los siguientes:

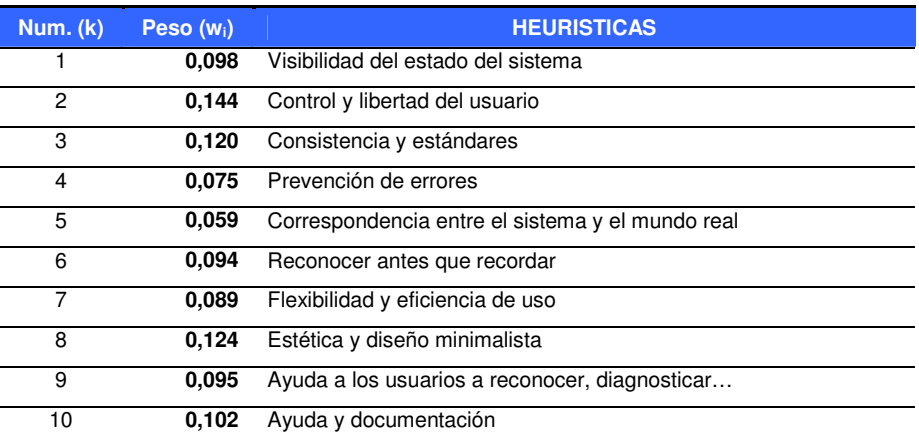

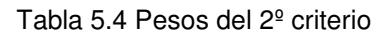

# **5.3.3 3er Criterio**

Para el tercer criterio se ha formado un sistema de 10 ecuaciones con 10 incógnitas como el del punto anterior pero con las 10 mejores aplicaciones de de la tabla de observaciones del punto 5.2, obteniéndose los siguientes resultados:

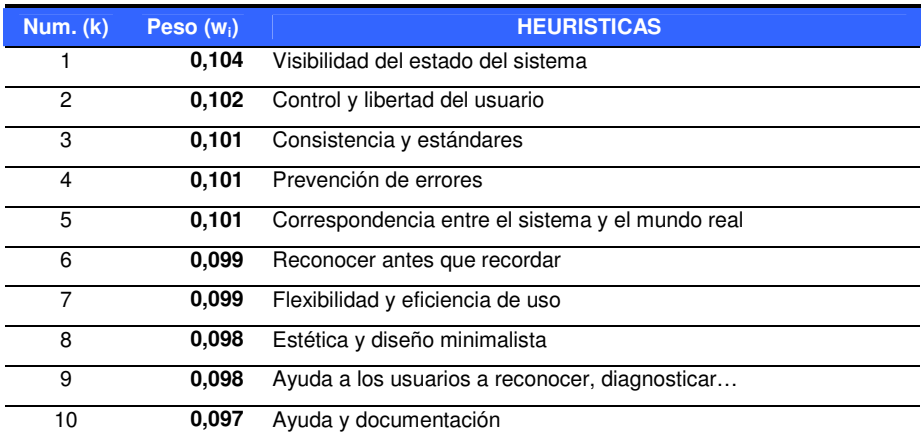

Tabla 5.5 Pesos del 3er criterio

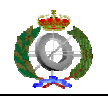

 Como se puede apreciar en la tabla anterior, los pesos son bastante parecidos entre ellos debido a que se ha realizado con aplicaciones consideradas buenas.

### **5.3.4 4º Criterio**

 Para este cuarto criterio se han tenido en cuenta las aplicaciones de la tabla de observaciones que han obtenido una media mayor de 80 por ser considerada esta medida como aceptable en la escala del punto 5.7. Estas aplicaciones son las siguientes:

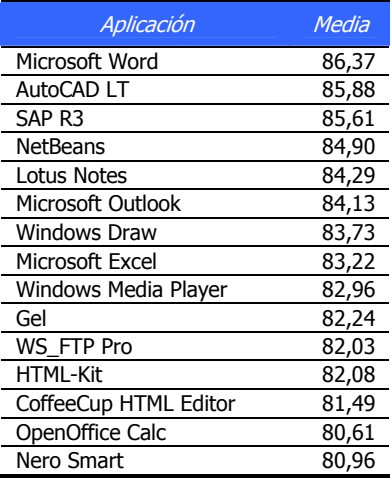

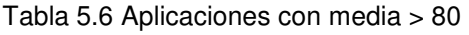

Los pesos se han obtenido midiendo la contribución de cada heurística a

su media:

$$
w_i = \frac{1}{n} \sum_{i=1}^n \left( \frac{h_i}{\sum_{k=1}^{10} h_k} \right)
$$

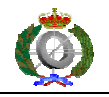

donde:

- wi los pesos a hallar.
- n el número de aplicaciones, en este caso 16.
- k el número de heurísticas, 10.
- $h_k$  el valor de la observación de cada heurística.

Los pesos obtenidos son los siguientes:

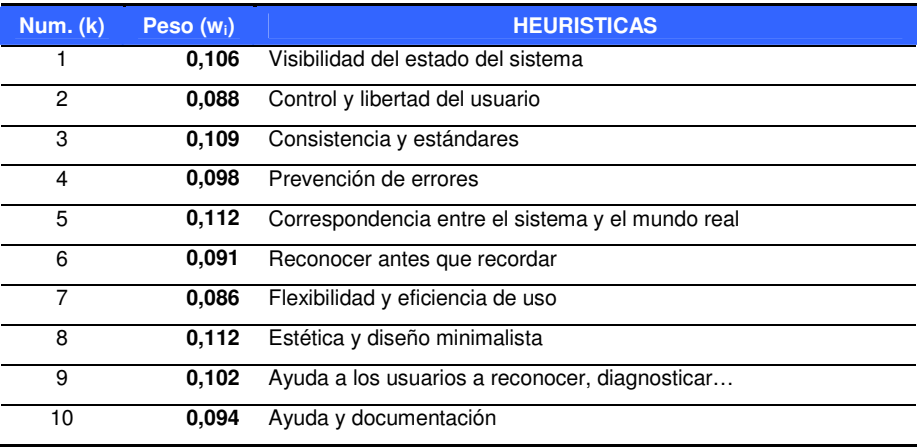

Tabla 5.7 Pesos del 4º criterio

## **5.3.5 Resumen de los pesos y su media**

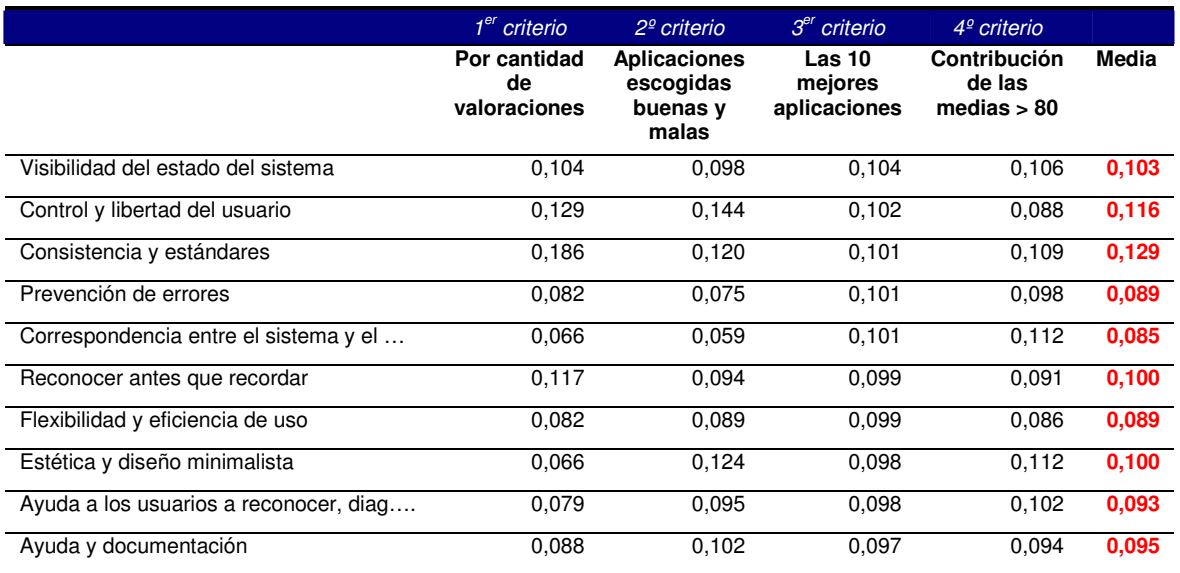

Tabla 5.8 Resumen de asignación de pesos

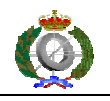

 Los pesos definitivos obtenidos son los datos en rojo de la última columna, obtenidos como la media de los pesos según los cuatro criterios.

 En el gráfico siguiente se puede apreciar el suavizado de la media en aplicación de los cuatro criterios anteriores.

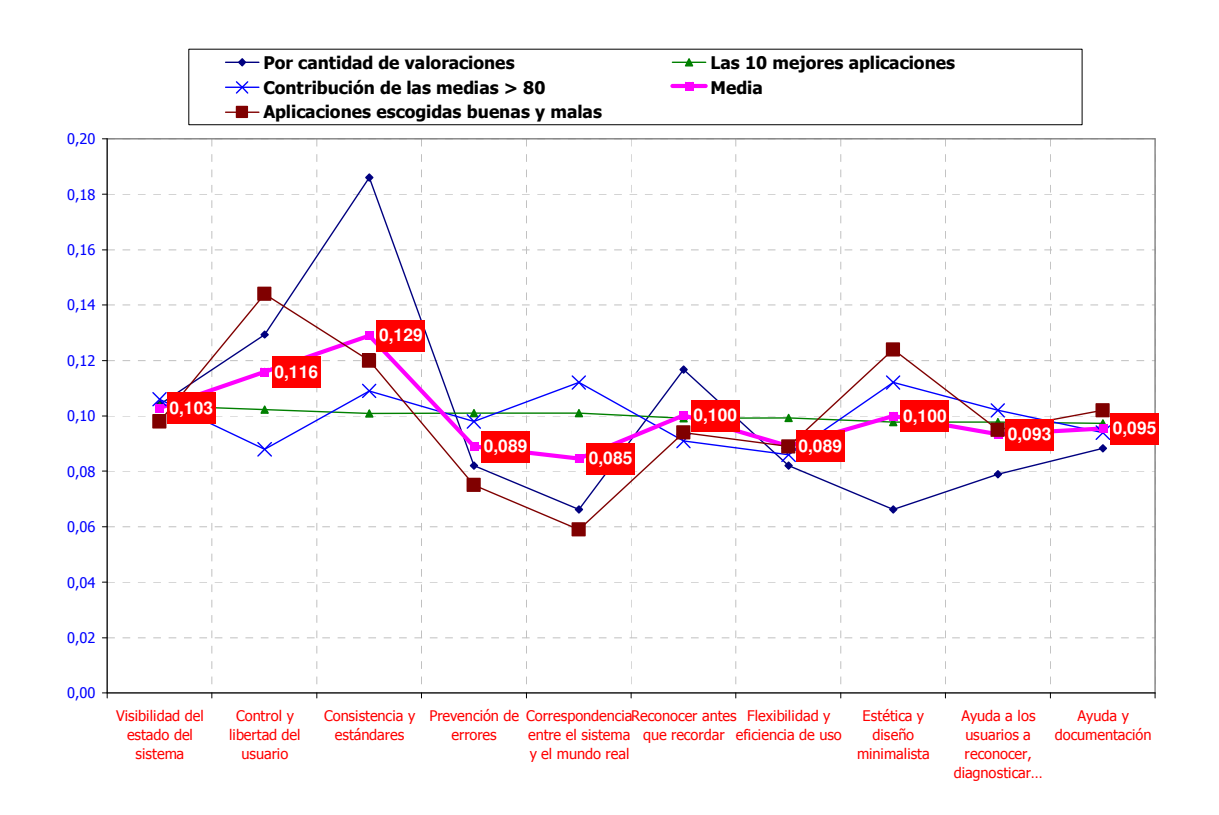

Figura 5.1 Los cuatro criterios y su media

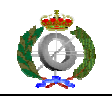

## **5.4 Expresión matemática de la métrica de usabilidad**

 Como resultado de la obtención de los pesos y pasando estos a números enteros para un manejo más fácil y dividiendo por 10000 para la entrada en la escala de 0 a 10, se ha obtenido la siguiente expresión como métrica de la usabilidad:

$$
u = \frac{103h_1 + 116h_2 + 129h_3 + 89h_4 + 85h_5 + 100h_6 + 89h_7 + 100h_8 + 94h_9 + 95h_{10}}{10000}
$$

Siendo hi la medida de las observaciones de cada heurística.

Se ha realizado una regresión lineal simple con la media de las observaciones como variable explicativa de la métrica obteniéndose una recta de regresión  $y = 0.04025 + 0.09977x$  con un coeficiente de determinación de 100% y una desviación típica de 0.0218.

Una buena aproximación para aplicar en un primer vistazo a una observación entre 0 y 100 puede ser:

> 10  $u = \frac{observation}{10}$

### **5.5 Aplicación de la métrica a todas las aplicaciones**

 Después de proponer la métrica se ha aplicado esta a la totalidad de las aplicaciones del punto 5.8.1, obteniéndose los valores de la siguiente tabla:

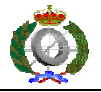

Medida de la usabilidad en aplicaciones de escritorio. Un método práctico

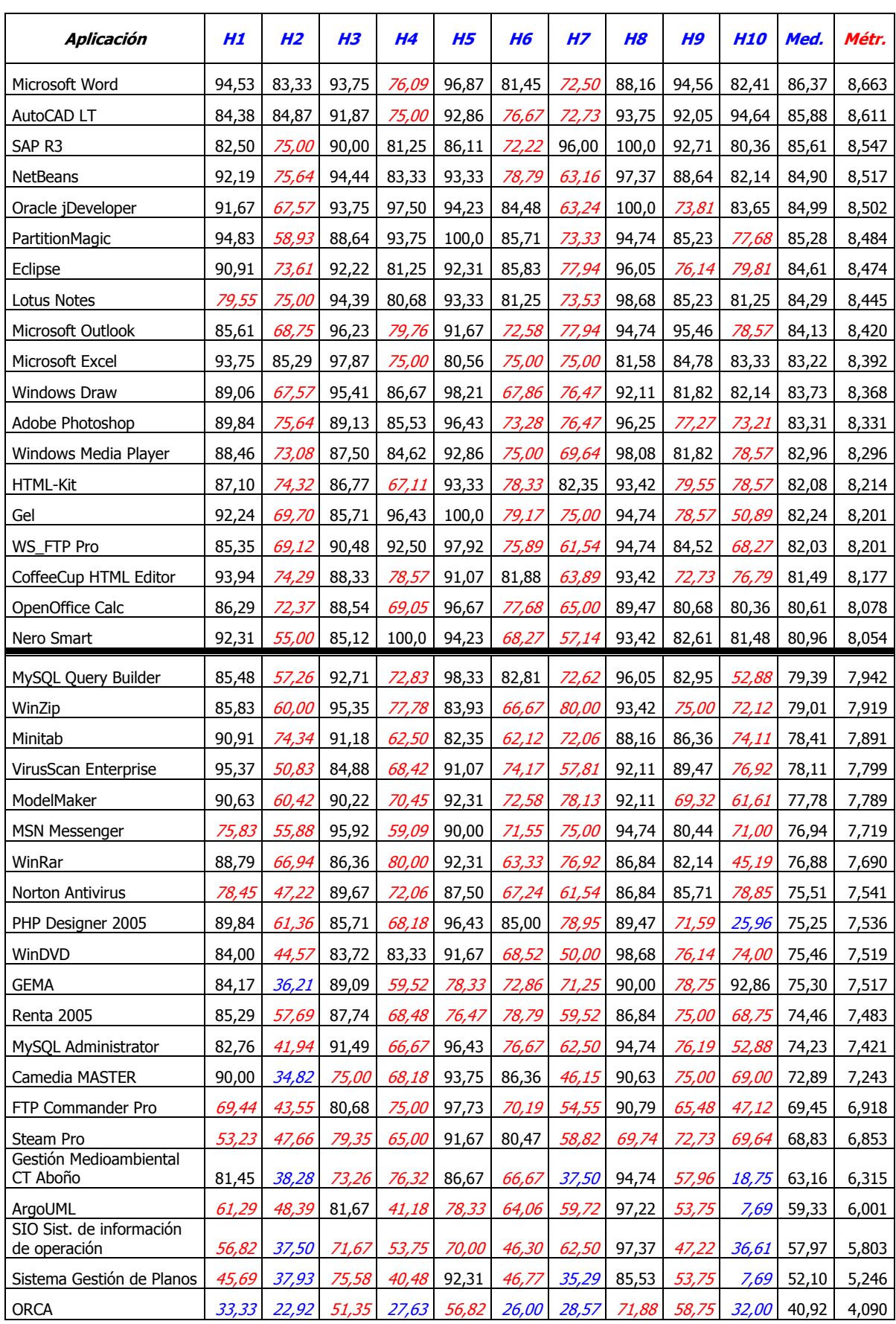

Tabla 5.9 Tabla definitiva de medición de métricas

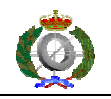

#### **5.6 Heurísticas detalladas de usabilidad de Xerox**

Las heurísticas mostradas en el punto 3.1 se conocen como Heurísticas de Jakop Nielsen. Son de sobra conocidas en el campo de la usabilidad.

La empresa Xerox, en el año 1995, para cada una de ellas las detalló en una serie de elementos directamente aplicables al examen de las aplicaciones. El método propuesto en este trabajo se basa en el grado de certeza de cada uno de los elementos. En el apéndice 1 se muestran los checklist originales de Xerox.

En este trabajo se han actualizado las listas de Xerox, apéndice 2: se han modificado algunos, eliminados otros y añadidos otros nuevos (en rojo) con el fin de adaptarlo a las aplicaciones actualmente en producción.

### **5.7 Establecimiento de la escala de medida**

Xerox estableció la siguiente escala de cinco puntos para sus evaluaciones de usabilidad. En función de esta escala se establecerá la escala de trabajo para el método propuesto.

1 **Cosmético**: valores de 8 a 10. No afectará a la usabilidad del sistema. Existen errores que no impactan en el diseño, pero si en su apreciación.

2 **Menor**: valores de 6 a 8. Los usuarios pueden fácilmente trabajar con algunos problemas.

3 **Medio**: valores de 4 a 6. Los usuarios tropiezan con problemas, pero se adaptan rápidamente a ellos.

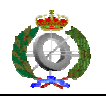

4 **Mayor**: valores de 2 a 4. Los usuarios tienen dificultades, pero son capaces de encontrar la forma de trabajar a pesar de ellas. Puede poner en peligro el éxito de la tarea.

5 **Catastrófico**: valores de 0 a 2. Los usuarios son incapaces de hacer su trabajo. Imposible terminar la tarea con éxito.

 Teniendo en cuenta que si se coloca un 1 en todos los grados de certeza del 100% en los elementos a medir se obtiene como máximo de medida de usabilidad un 10, se puede establecer la escala entre 0 y 10 como se muestra en la siguiente figura:

|                                  |                                 |                                                        |                | Grado de certeza |                |          |                     |                |    |          | Normalizado para el gráfico |               |      |     |            |      |         |
|----------------------------------|---------------------------------|--------------------------------------------------------|----------------|------------------|----------------|----------|---------------------|----------------|----|----------|-----------------------------|---------------|------|-----|------------|------|---------|
|                                  | Num. (k) Peso (w <sub>i</sub> ) | <b>HEURISTICAS</b>                                     | 0%             | 25%              |                |          | 50% 75% 100% N/A Σ1 |                |    | $\Sigma$ | 0%                          | 25%           | 50%  | 75% | 100%       | N/A  | Total   |
| 1                                | 103                             | Visibilidad del estado del sistema                     | 0              | 0                | $\Omega$       | $\Omega$ | 34                  | $\mathbf{0}$   |    | 34 34    | 0,00                        | 0,00          | 0,00 |     | 0.00# # #  | 0,00 | 100,000 |
| 2                                | 116                             | Control y libertad del usuario                         | 0              | 0                | $\Omega$       | $\Omega$ | 41                  | $\Omega$       | 41 | 41       | 0,00                        | 0,00          | 0,00 |     | $0,00$ ### | 0,00 | 100,000 |
| 3                                | 129                             | Consistencia y estándares                              | $\Omega$       | 0                | $\Omega$       | $\Omega$ | 59                  | $\Omega$       |    | 59 59    |                             | $0,00$ $0,00$ | 0,00 |     | $0,00$ ### | 0,00 | 100,000 |
| 4                                | 89                              | Prevención de errores                                  | $\overline{0}$ | $\Omega$         | $\overline{0}$ | $\Omega$ | 26                  | $\overline{0}$ |    | 26 26    | 0,00                        | 0,00          | 0,00 |     | 0.00# # #  | 0,00 | 100,000 |
| 5                                |                                 | Correspondencia entre el sistema y el<br>85 mundo real | 0              | $\mathbf{0}$     | $\Omega$       | $\Omega$ | 21                  | $\overline{0}$ | 21 | 21       | 0,00                        | 0,00          | 0,00 |     | 0.00# # #  | 0,00 | 100,000 |
| 6                                | 100                             | Reconocer antes que recordar                           | 0              | 0                | $\Omega$       | $\Omega$ | 37                  | $\Omega$       |    | 37 37    | 0,00                        | 0,00          | 0,00 |     | 0.00# # #  | 0.00 | 100,000 |
| $\overline{7}$                   | 89                              | Flexibilidad y eficiencia de uso                       | 0              | 0                | $\Omega$       | $\Omega$ | 26                  | $\mathbf{0}$   |    | 26 26    | 0,00                        | 0,00          | 0,00 |     | $0,00$ ### | 0,00 | 100,000 |
| 8                                | 100                             | Estética y diseño minimalista                          | $\overline{0}$ | $\mathbf{0}$     | $\overline{0}$ | $\Omega$ | 21                  | $\mathbf{0}$   | 21 | 21       | 0,00                        | 0,00          | 0,00 |     | 0.00# # #  | 0,00 | 100,000 |
| 9                                |                                 | Ayuda a los usuarios a reconocer,<br>94 diagnosticar   | $\Omega$       | 0                | $\Omega$       | $\Omega$ | 25                  | $\Omega$       |    | 25 25    | 0,00                        | 0,00          | 0.00 |     | $0,00$ ### | 0.00 | 100,000 |
| 10                               | 95                              | Ayuda y documentación                                  | $\mathbf{0}$   | O                | $\overline{0}$ | $\Omega$ | 28                  | $\Omega$       | 28 | 28       | 0,00                        | 0,00          | 0,00 |     | $0,00$ ### | 0,00 | 100,000 |
| المساولة فالمسترد ساور ساوقاوسهم |                                 |                                                        |                |                  |                |          |                     |                |    |          | $\sim$                      |               |      |     |            |      |         |

Medida de usabilidad **10** 

Tabla 5.10 Medida máxima de usabilidad

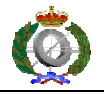

### Se propone la siguiente escala:

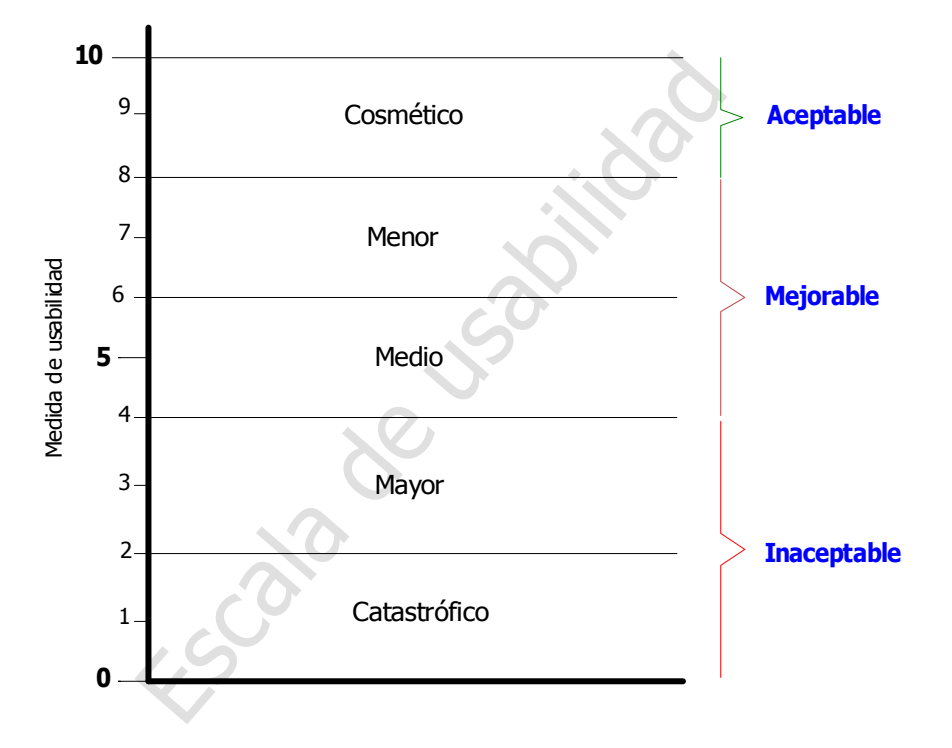

Figura 5.2 Escala de usabilidad

El significado de los tres puntos de la escala es el siguiente:

- Aceptable [8 10]: la interfaz de usuario es aceptable y no necesita mejorar para la versión actual. En una nueva versión se podría intentar su posible mejora.
- Mejorable [4 8]: la interfaz de usuario hay que mejorarla para su liberación dentro de la versión actual. Se debe mejorar hasta que su medida resulte aceptable.
- Inaceptable [0 4]: la interfaz de usuario es del todo inaceptable. Se debería comenzar totalmente de nuevo su diseño.

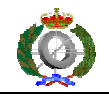

### **5.8 Aplicación de la medida a aplicaciones reales**

### **5.8.1 Selección de aplicaciones a medir**

Se han escogido las aplicaciones que aparecen en la siguiente tabla. Unas son aplicaciones de sobra conocidas, otras desarrolladas internamente en una empresa y otras desarrolladas por encargo.

Se ha intentado escoger aplicaciones de diferentes campos de actuación como puedan ser: edición de texto, hoja de calculo, antivirus, entorno de programación, comunicaciones ftp, reproductor de video,…

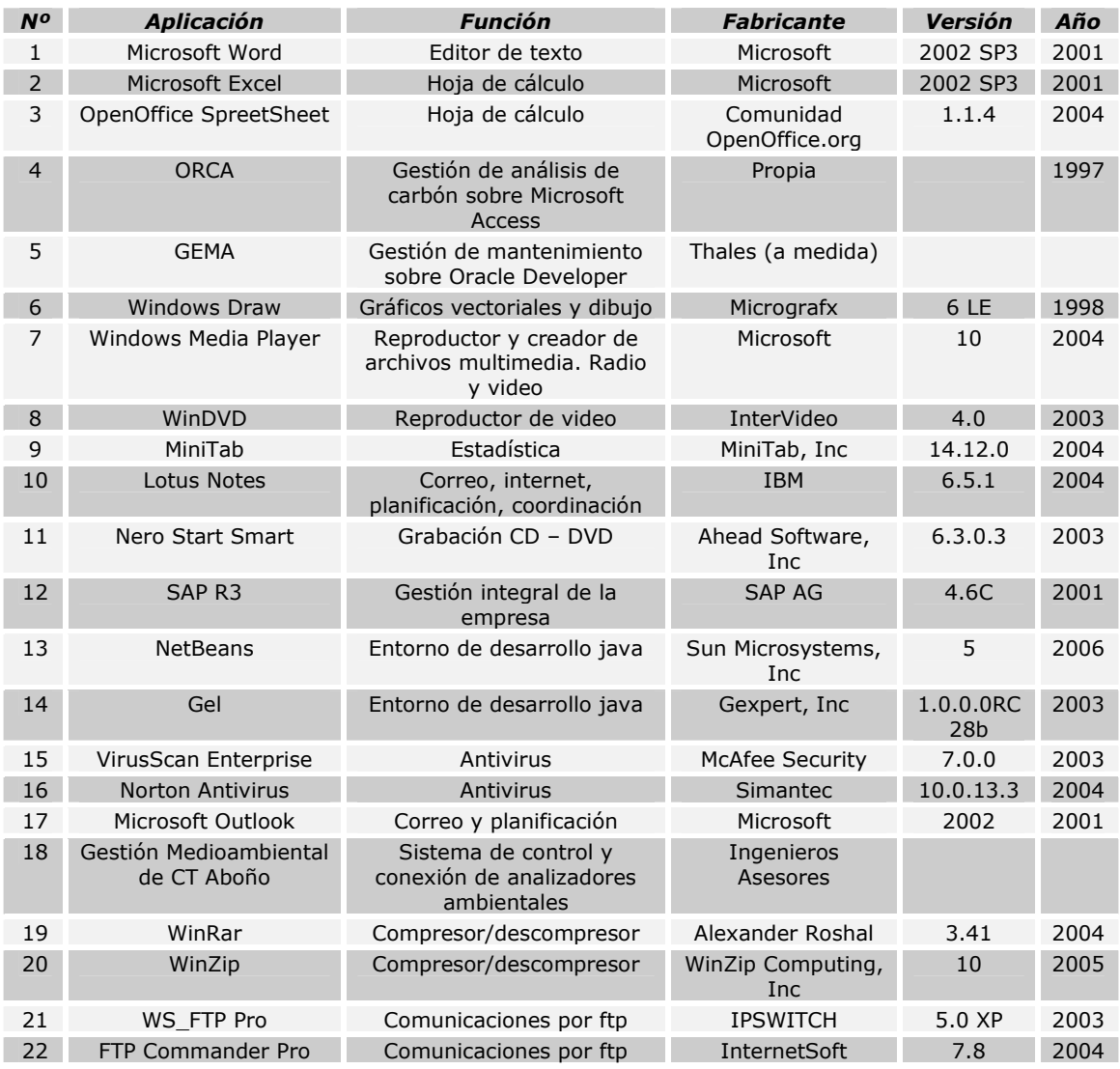

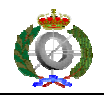

Medida de la usabilidad en aplicaciones de escritorio. Un método práctico

|    |                                                  |                                                                        | Corporation                          |                     |      |
|----|--------------------------------------------------|------------------------------------------------------------------------|--------------------------------------|---------------------|------|
| 23 | <b>Renta 2005</b>                                | IRPF y patrimonio                                                      | Agencia Tributaria                   | 1.0                 | 2005 |
| 24 | <b>HTML-Kit</b>                                  | Desarrollo web                                                         | Chami                                | 292                 | 2005 |
| 25 | CoffeeCup HTML Editor                            | Desarrollo web                                                         | Coffee Software                      | 9.6                 | 2004 |
| 26 | SIO Sistema de<br>información de la<br>operación | Gráficos de variables de<br>proceso                                    | A medida                             |                     | 2003 |
| 27 | ArgoUML                                          | Diagramas UML                                                          | Universidad de<br>California         | 0.18.1              | 2005 |
| 28 | Steam Pro                                        | Diseño y simulación de<br>plantas térmicas de<br>producción de energía | Thermoflow                           | 15                  | 2004 |
| 29 | <b>MSN Messenger</b>                             | Mensajería instantánea                                                 | Microsoft                            | 7.0                 | 2005 |
| 30 | Sistema Gestión de<br>Planos                     | Gestión de planos                                                      | propio                               | 2.5.10 <sub>b</sub> | 2005 |
| 31 | AutoCAD LT                                       | Diseño CAD                                                             | AutoDesk                             | 2000i               | 2000 |
| 32 | <b>Camedia MASTER</b>                            | Gestión de fotografías                                                 | <b>Olimpos Optical</b>               | 4.10                | 2004 |
| 33 | PartitionMagic                                   | Particionado de discos                                                 | <b>PowerQuest</b>                    | 8.0                 | 2002 |
| 34 | Adobe Photoshop                                  | Edición de fotografías                                                 | Adobe                                | 8.0.1               | 2005 |
| 35 | ModelMaker                                       | Diseño en UML                                                          | <b>ModelMaker Tools</b><br><b>BV</b> | 6.20                | 2006 |
| 36 | Oracle iDeveloper                                | Desarrollo en java                                                     | Oracle                               | 10 <sub>a</sub>     | 2006 |
| 37 | Eclipse                                          | Desarrollo en java                                                     | Fundación Eclipse                    | 3.1.1               | 2005 |
| 38 | <b>MySQL Administrator</b>                       | Administración de base de<br>datos                                     | MySQL AB                             | 1.1.9               | 2005 |
| 39 | MySQL Query Builder                              | Editor de scrips para bases<br>de datos                                | MySQL AB                             | 1.1.20              | 2005 |
| 40 | PHP Designer 2005                                | Entorno de desarrollo en<br><b>PHP</b>                                 | <b>MPSOFTWARE</b>                    | 3.0.6               | 2005 |

Tabla 5.11 Selección de aplicaciones a medir

# **5.8.2 Resultados de las medidas realizadas**

En la siguiente tabla se pueden ver los resultados de las medidas efectuadas con la métrica propuesta a las aplicaciones de la tabla anterior. Están ordenas descendentemente por valor de la métrica.

 Las medidas obtenidas para cada heurística están referidas a los grados de certeza reales sin introducir los datos de los valores de la columna N/A (no aplicable).

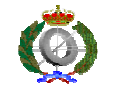

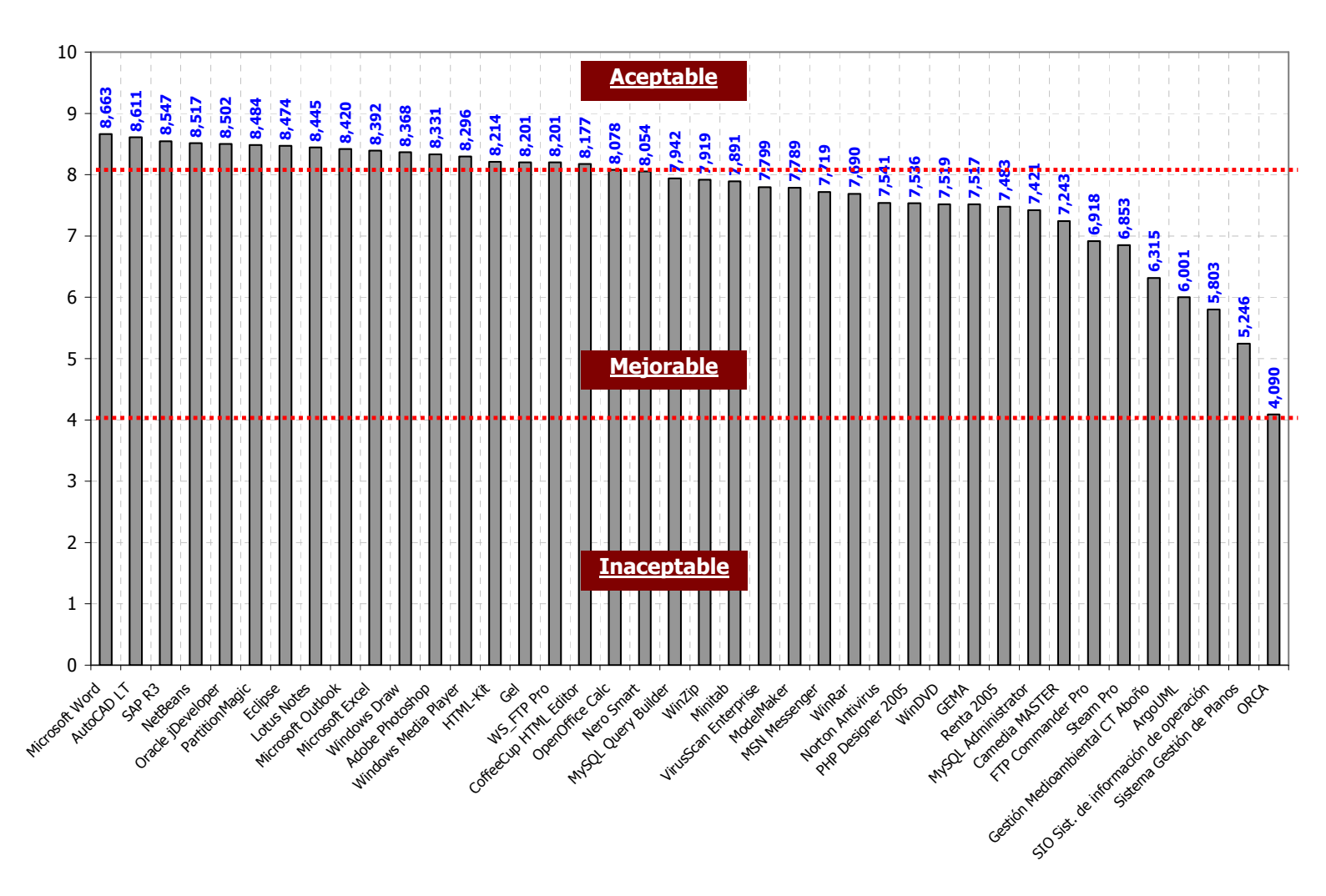

#### Métricas

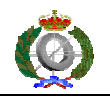

## **5.9 Aplicación de la métrica al resto de aplicaciones**

Se miden con la métrica propuesta las aplicaciones de la lista que no se

utilizaron en su desarrollo mostrando los resultados en el gráfico siguiente:

Figura

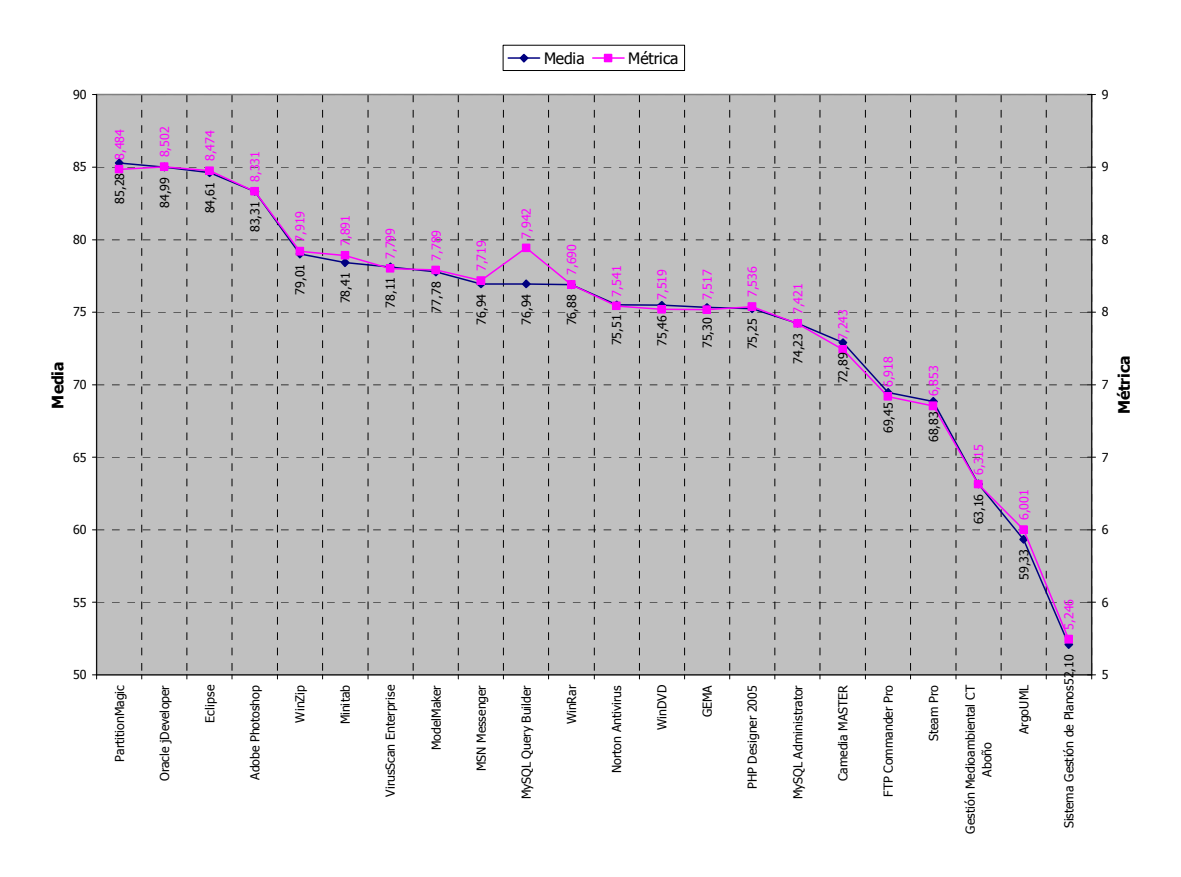

Figura 5.3 Gráfico de resultados de la aplicación de la métrica

Se puede apreciar en el gráfico la fuerte correlación entre la media de las observaciones y la métrica. Concretamente la correlación de Pearson es de 0,997 y su P-Valor de 0,000.

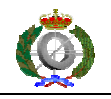

## **5.10 Estudio de los resultados**

Como se puede apreciar en el gráfico anterior, hay un grupo de aplicaciones con una métrica bastante alta, todas por encima de 8,300. Estas aplicaciones son:

- Microsoft Word
- Microsoft Excel
- Windows Draw LE
- PartitionMagic
- jDeveloper
- Lotus Notes
- NetBeans
- **Eclipse**
- Adobe Photoshop
- Microsoft Outlook
- Autocad LT

El factor común de todas ellas es que están fabricadas por empresas que dedican una parte muy importante de sus recursos a cuidar la usabilidad de sus aplicaciones. Son empresas como: Microsoft, Micrografx, IBM, Sun Microsystems, PowerQuest, Oracle, Adobe y Autodesk.

 Un caso especial es Eclipse. Esta aplicación empezó desarrollándose por un conjunto de empresas muy conocidas y actualmente se desarrolla como Open Source.

 El porcentaje de aplicaciones con una métrica superior a 8 es del 48% e inferior a 8 es del 52%:
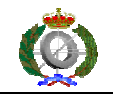

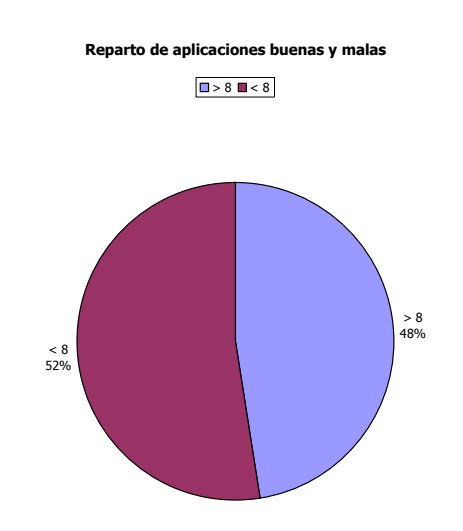

Figura 5.4 Reparto de aplicaciones buenas y malas

La aplicación ORCA está desarrolla bajo Microsoft Access y tiene una valor de la métrica inaceptable. Fue desarrolla por personas que casi nada tienen que ver con el desarrollo de aplicaciones, pero que asombrosamente siguen funcionando en una empresa con un sistema de calidad establecido y certificado.

 Hay una serie de aplicaciones con una puntuación cercana al 8 que con pequeñas modificaciones y correcciones serían aceptables. Para su mejora habría que estudiar la puntuación para cada heurística en su gráfico y hacer las correcciones necesarias.

Hay dos aplicaciones, Gestión Medioambiental y Steam Pro, con una puntuación baja, pero que están desarrolladas por empresas de reconocido prestigio en su entorno tecnológico pero no en el desarrollo informático. Estas dos aplicaciones funcionan muy bien internamente pero deben mejorar su usabilidad para alcanzar el nivel de aceptables.

 Existe una aplicación de código abierto, ArgoUML, que debe su baja puntuación a la total falta de ayuda.

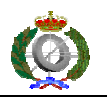

 Hay también otros dos sistemas con puntuación muy baja, SIO y Sistema de Gestión de Planos. Estas aplicaciones están actualmente funcionando en una empresa. Internamente funcionan aceptablemente pero su interfaz de usuario deja mucho que desear.

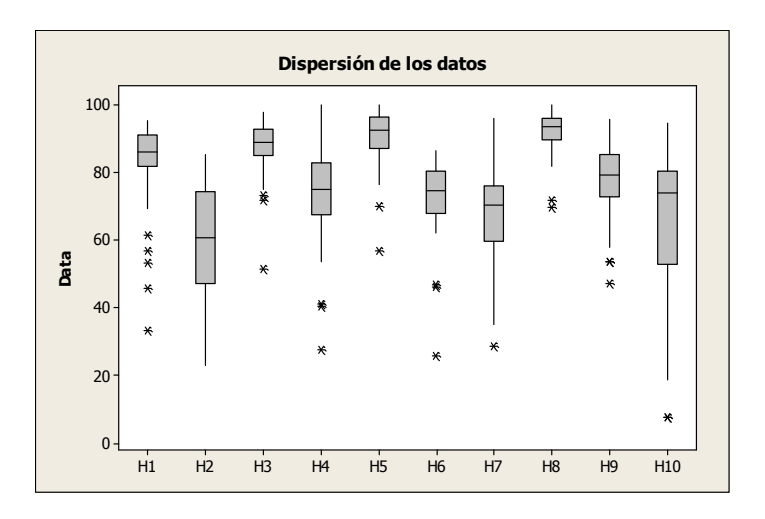

Figura 5.5 Dispersión de las observaciones

 Estadísticamente, se puede apreciar que la mayoría de los datos están localizados entre el primer y tercer cuartil, quedando muy pocos datos fuera del rango intercuartílico.

 La heurística que presenta una mayor dispersión es "Ayuda y documentación".

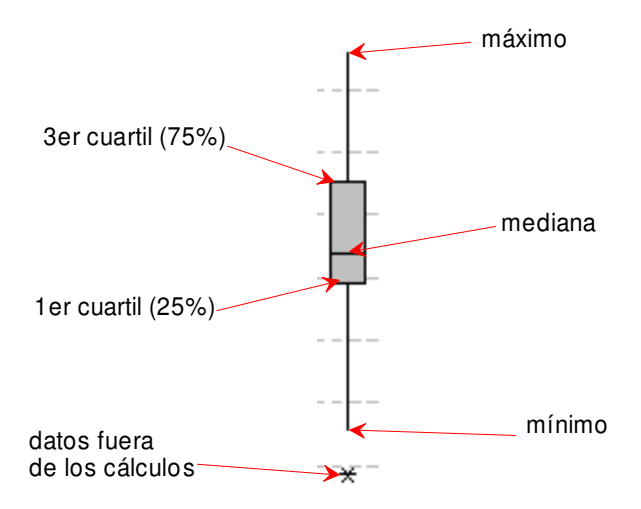

Figura 5.5 Explicación del gráfico boxplot

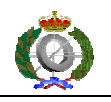

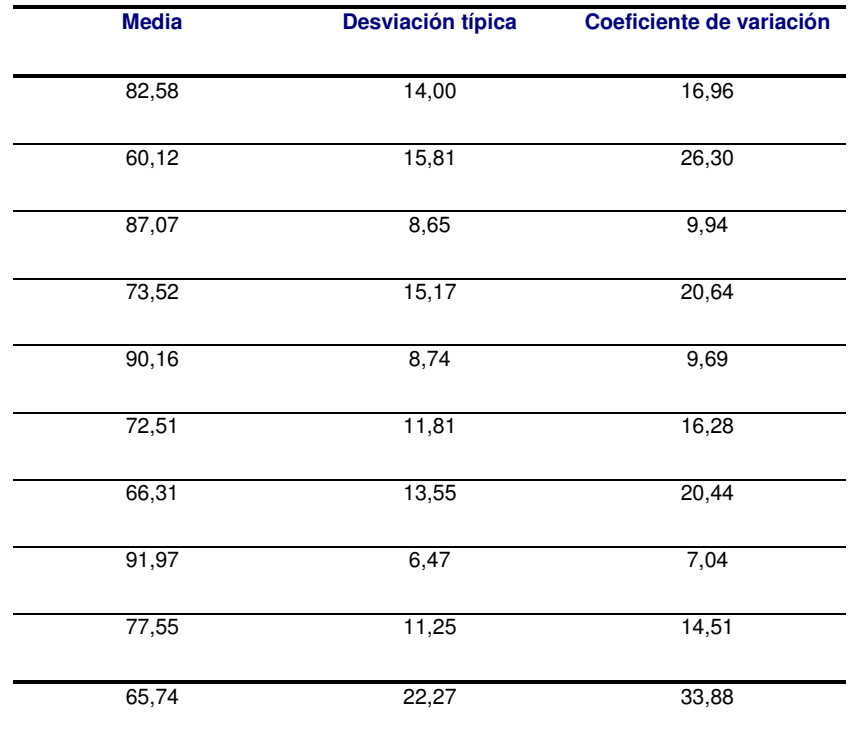

Tabla 5.13 Desviación típica y variabilidad de las observaciones

La tabla de resultados de la figura 5.12 queda de forma resumida de la siguiente forma:

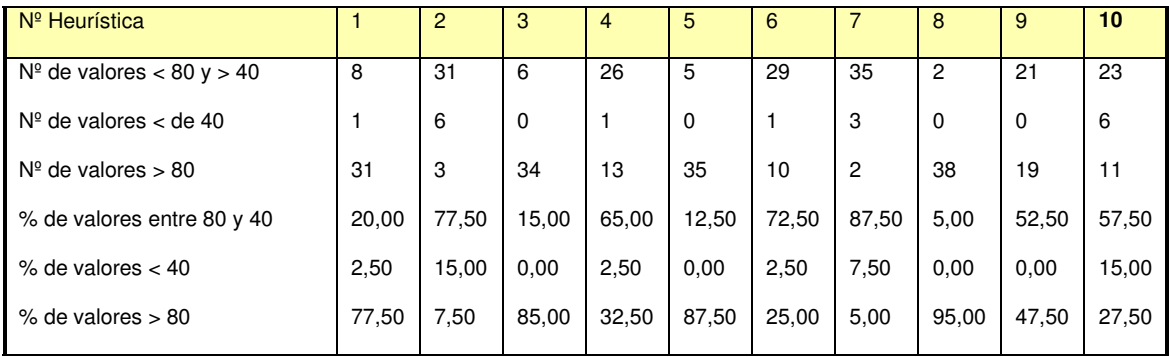

#### Tabla 5.14 Datos y porcentajes resumidos

En cuanto a las heurísticas se puede apreciar en siguiente gráfico el tratamiento dado por los fabricantes de las aplicaciones en su conjunto a cada una de ellas.

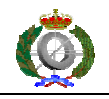

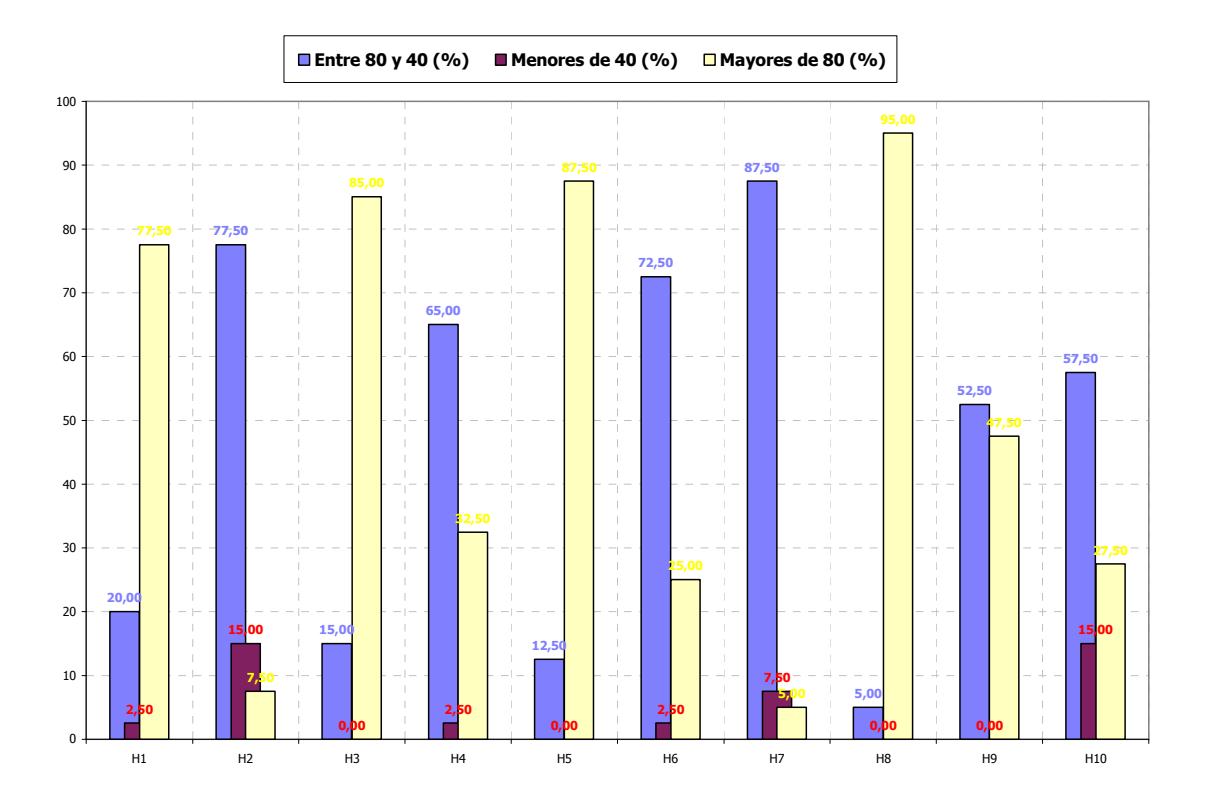

Figura 5.7 Relación de los porcentajes

Las heurísticas que mejor se cumplen por tener una media más alta y desviación típica más reducida y que también queda reflejado en el gráfico anterior son:

- Visibilidad del estado del sistema
- Consistencia y estándares
- Correspondencia entre el sistema y el mundo real
- Estética y diseño minimalista

La heurística peor parada en el estudio es "Control y libertad del usuario", ya que tiene un porcentaje de valores menores de 40 del 16,16% conjuntamente con un porcentaje de valores entre 40 y 80 del 74,19%. En esta

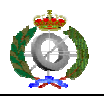

heurística fallan todas las aplicaciones menos tres: Microsoft Word, Microsoft Excel y Autocad LT.

Otra heurística con fallo general es "Flexibilidad y eficiencia de uso". Suele ser debido a la falta de observación en las aplicaciones de diferentes niveles de usuarios y también a la falta de elección de botones. En esta heurística en cambio destacan aplicaciones como SAP R3, HTML Kit y WinZip.

La heurística "Ayuda y documentación" también falla de forma general, con un porcentaje de valores menores de 40 del 16,13% y por tanto una variabilidad relativa muy alta de 35.60 debido a que varias aplicaciones carecen totalmente de ayuda de algún tipo. Destacan en cambio con una puntuación muy alta las aplicaciones GEMA y Autocad LT.

También es de destacar en el gráfico de resultados que ninguna aplicación llega a la puntuación de 9 posiblemente debido a la ley de rendimientos decrecientes, ya que cuanto más refinadas están las aplicaciones más difícil es conseguir un aumento de la usabilidad. Las mayores mejoras se pueden conseguir cuanto más baja sea su métrica.

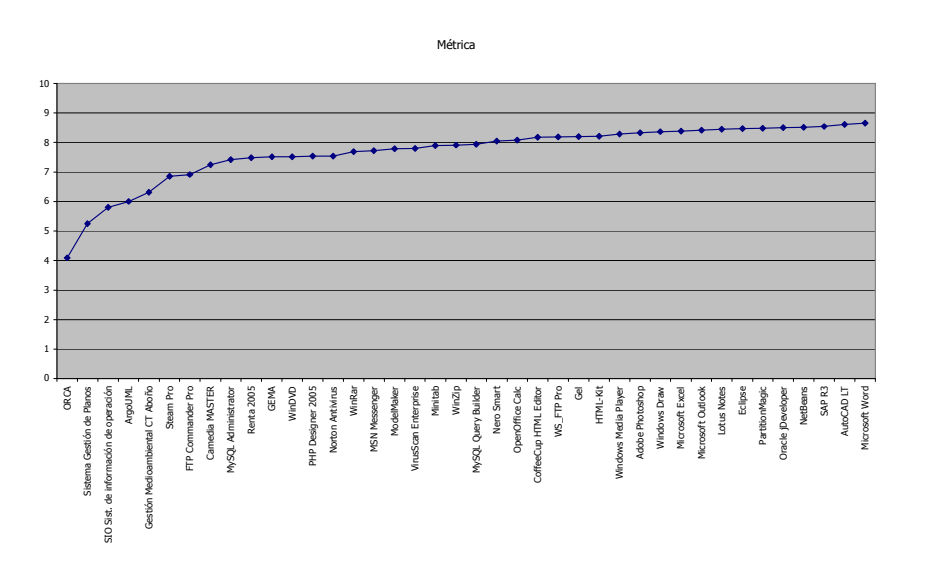

Figura 5.7 Rendimientos decrecientes

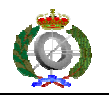

 Con los datos de las observaciones se realiza una tabla con las correlaciones de Pearson existentes entre las diferentes heurísticas:

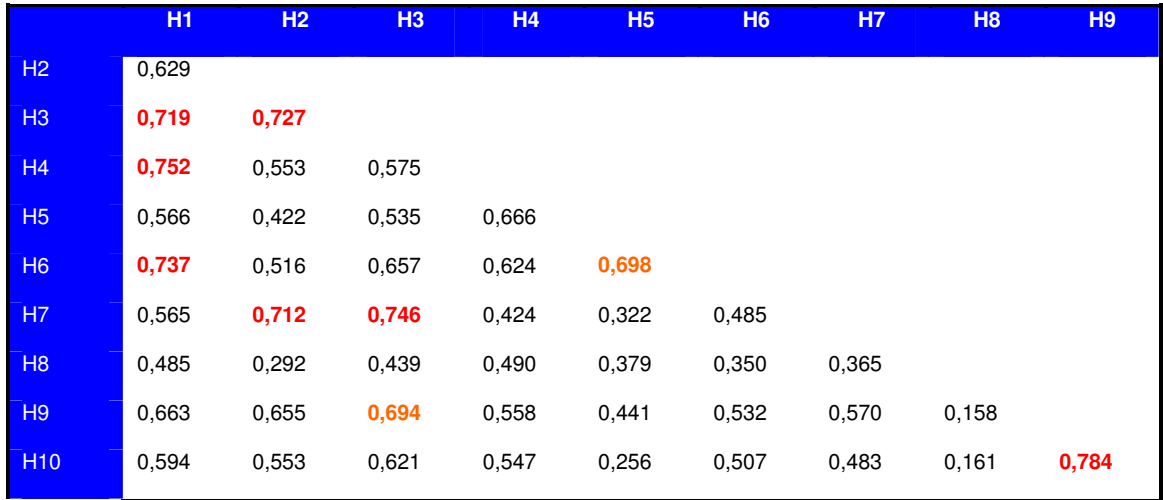

Tabla 5.15 Correlaciones de Pearson entre observaciones

 En la tabla de correlaciones se pueden apreciar algunas correlaciones medianamente fuertes resaltadas en color rojo. La correlación más fuerte se da entre "Ayuda a los usuarios a reconocer, diagnosticar y recuperarse desde errores" y "Ayuda y documentación", lo cual es bastante lógico teniendo en cuenta el contenido de los elementos verificables de sus heurísticas. La heurística que parece tener más relación con las demás es "Visibilidad del estado del sistema" ya que es la que presenta más cantidad de correlaciones mayores de 0,7.

 Las tres primeras heurísticas concentran la mayor cantidad de correlaciones grandes confirmándose en ellas su mayor peso en el cálculo de la métrica.

 La heurística "Estética y diseño minimalista" parece tener poco relación con todas las demás ya que ninguna de sus correlaciones con las demás pasa de 0,5.

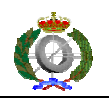

#### **5.11 Análisis de las heurísticas del apéndice 3**

Los porcentajes en que las aplicaciones sobrepasan la medida de 80 de

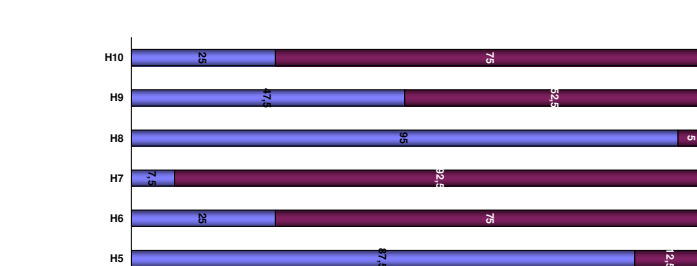

la escala propuesta son los siguientes:

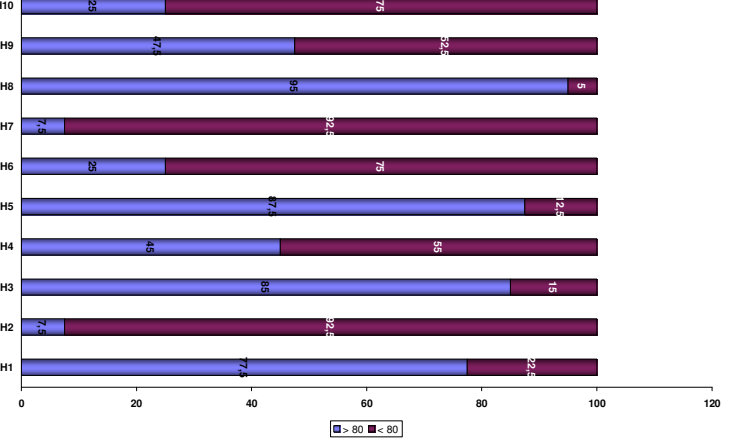

Figura 5.8 Resultados globales

**H1**. Visibilidad del estado del sistema.

 Tiene un 77,5% de aplicaciones que superan el 80 en la escala propuesta, frente a un 22,5% de aplicaciones que no lo superan. Se puede decir que en general si se cumple esta heurística.

**H2**. Control y libertad del usuario.

 Esta es la heurística en la que menos aplicaciones llegan a la puntuación de 80. Concretamente sólo pasan esta puntuación el 7,5%, frente al 92,5% de aplicaciones que no lo hacen. En general se puede decir que esta heurística casi no se cumple. Todas la empresas deben mejorar esta heurística.

**H3**. Consistencia y estándares

 Se cumple en un 85% frente a un 15% que no la cumplen. En general si se cumple. Esta heurística la cumplen todas la empresas grandes.

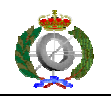

**H4**. Prevención de errores

 Esta heurística se cumple aproximadamente a partes iguales. Debe notarse que hay compañías grandes que no llegan a la puntuación de 80.

**H5**. Correspondencia entre el sistema y el mundo real

 Se puede decir que se cumple en general, con un 87,5% mayores de 80 y un 12,5% menores.

**H6**. Reconocer antes que recordar

 Esta heurística se puede decir que, en general, no se cumple ya que el 75% no pasa de 80. Sólo cuatro empresas grandes sobrepasan esta medida..

**H7**. Flexibilidad y eficiencia de uso

 En esta heurística sólo sobrepasa la medida de 80 una empresa de las consideradas grandes. Con un 92,5% de aplicaciones por debajo de 80 y un 7,8% por encima es la heurística peor tratada por todas las empresas.

**H8**. Estética y diseño minimalista

 Esta es la heurística mejor tratada por todas las compañías con un 95% de aplicaciones que sobrepasan la medida de 80. Sólo dos aplicaciones están por debajo de 80, pero no muy lejos.

**H9**. Ayuda a los usuarios a reconocer, diagnosticar y recuperarse de errores.

 Esta heurística se cumple aproximadamente a partes iguales. Siendo las que sobrepasan claramente algunas empresas grandes.

**H10**. Ayuda y documentación

 Esta heurística no se cumple en general. Un 75% no pasa de la medida de 80. Dos aplicaciones sobrepasan con claridad esta medida, AutoCAD LT y GEMA.

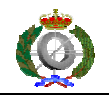

#### 6. CONCLUSIONES

 A la vista de los resultados obtenidos como consecuencia de la aplicación de la métrica, se puede concluir que la métrica propuesta es válida para su aplicación en el desarrollo de sistemas interactivos y cuantificar la usabilidad de estos sistemas de una forma más económica que las típicas evaluaciones heurísticas donde se emplea a diferentes evaluadores y usuarios. Esta métrica realiza la medida de la usabilidad a un nivel de detalle que desmenuza las heurísticas en elementos directamente verificables, valorando su inclusión con porcentajes de 0 a 100%.

 En función de los resultados se puede deducir que las grandes compañías producen mejores aplicaciones informáticas como consecuencia, seguramente, de la aplicación de más recursos a su desarrollo, que por otra parte resulta bastante lógico.

 Como norma general es necesario mejorar en las heurísticas: "Control y libertad del usuario", "Flexibilidad y eficiencia de uso" y "Ayuda y documentación". Estas heurísticas parecen ser las más difíciles de cumplir en el desarrollo de las aplicaciones.

 Las heurísticas que mejor se cumplen son: "Estética y diseño minimalista", "Correspondencia entre el sistema y el mundo real" y

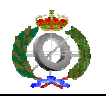

"Consistencia y estándares". Resulta obvio que estas heurísticas son las más fáciles de cumplir por las organizaciones.

 Como trabajo futuro de este proyecto se podría realizar una aplicación informática que automatice lo máximo posible la medida con la métrica propuesta, ya que la realización a mano lleva aproximadamente unos cuarenta y cinco minutos de media para cada aplicación, en función de la experiencia en la aplicación de la métrica y de la experiencia en la aplicación a medir.

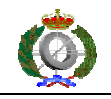

#### 7. APENDICE 1

#### Checklist originales de la compañía Xerox.

#### **Visibility of System Status**

The system should always keep user informed about what is going on, through appropriate feedback within reasonable time.

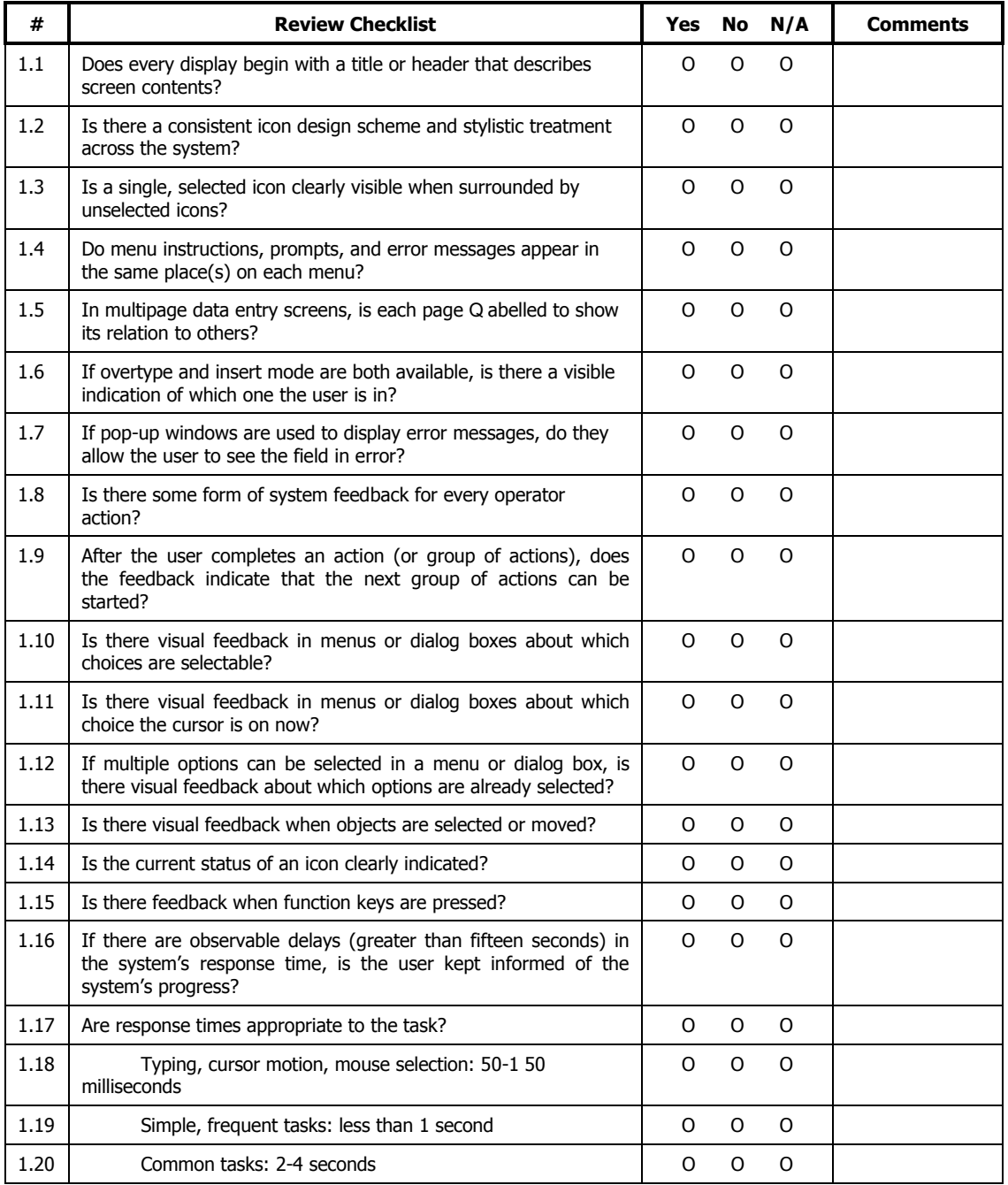

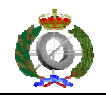

Medida de la usabilidad en aplicaciones de escritorio. Un método práctico

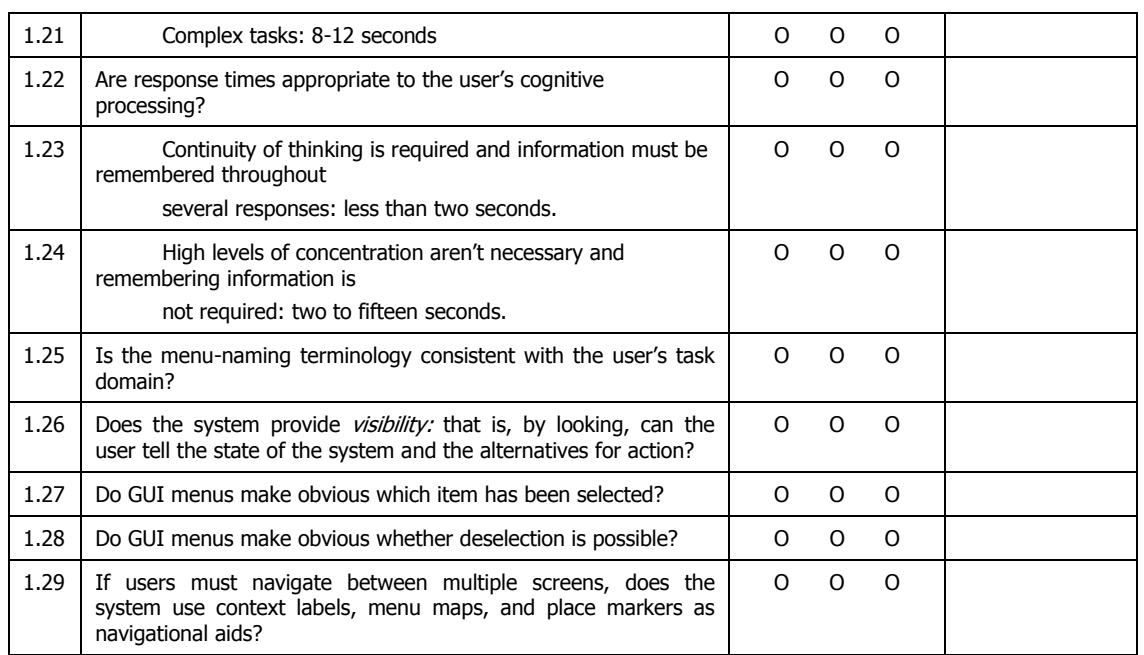

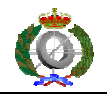

# **Match Between System and the Real World**

The system should speak the user's language, with words, phrases and concepts familiar to the user, rather than system-oriented terms. Follow real-world conventions, making information appear in a natural and logical order.

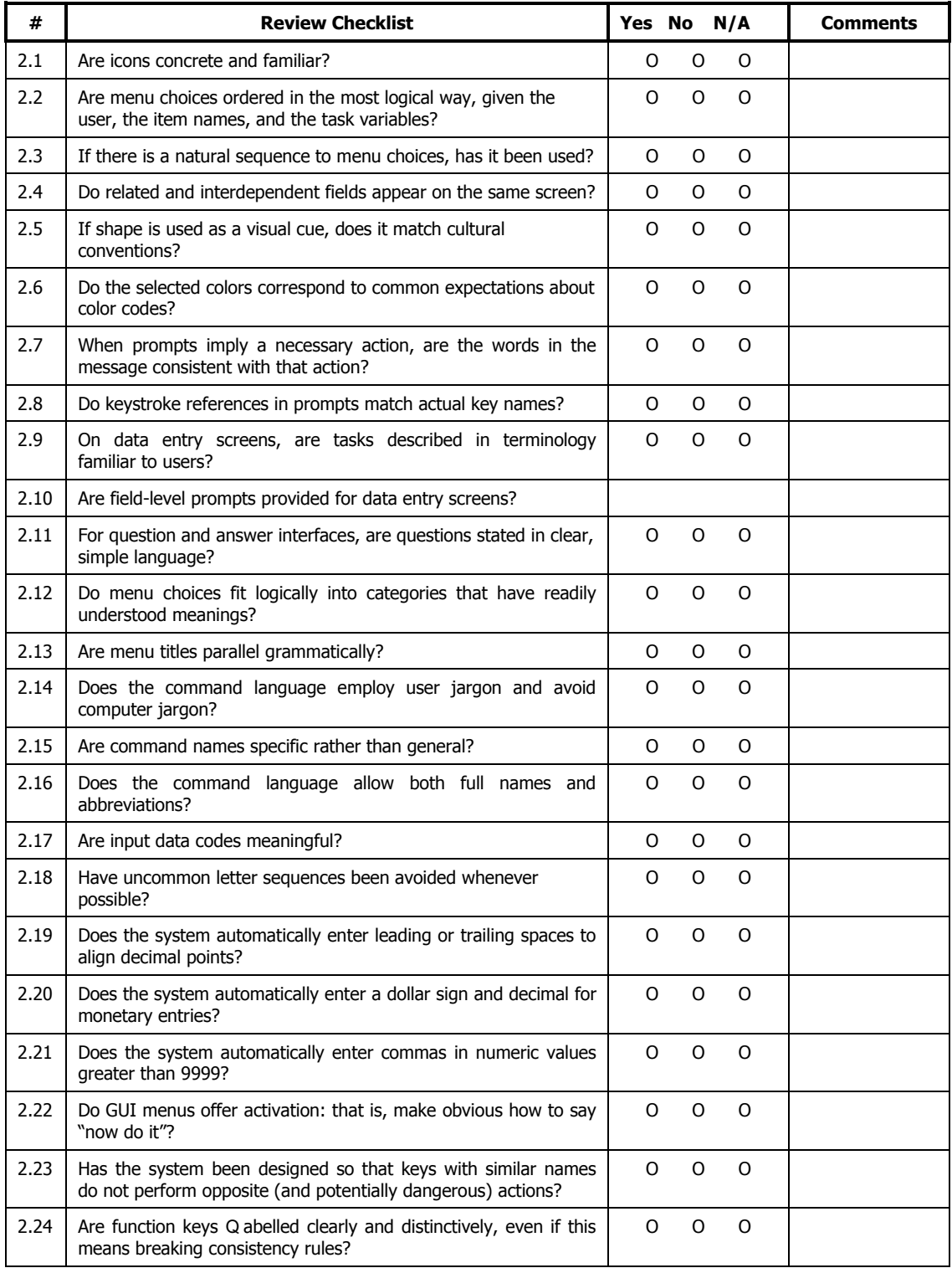

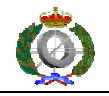

#### **User Control and Freedom**

 $\overline{a}$ 

Users should be free to select and sequence tasks (when appropriate), rather than having the system do this for them. Users often choose system functions by mistake and will need a clearly marked "emergency exit" to leave the unwanted state without having to go through an extended dialogue. Users should make their own decisions (with clear information) regarding the costs of exiting current work. The system should support undo and redo.

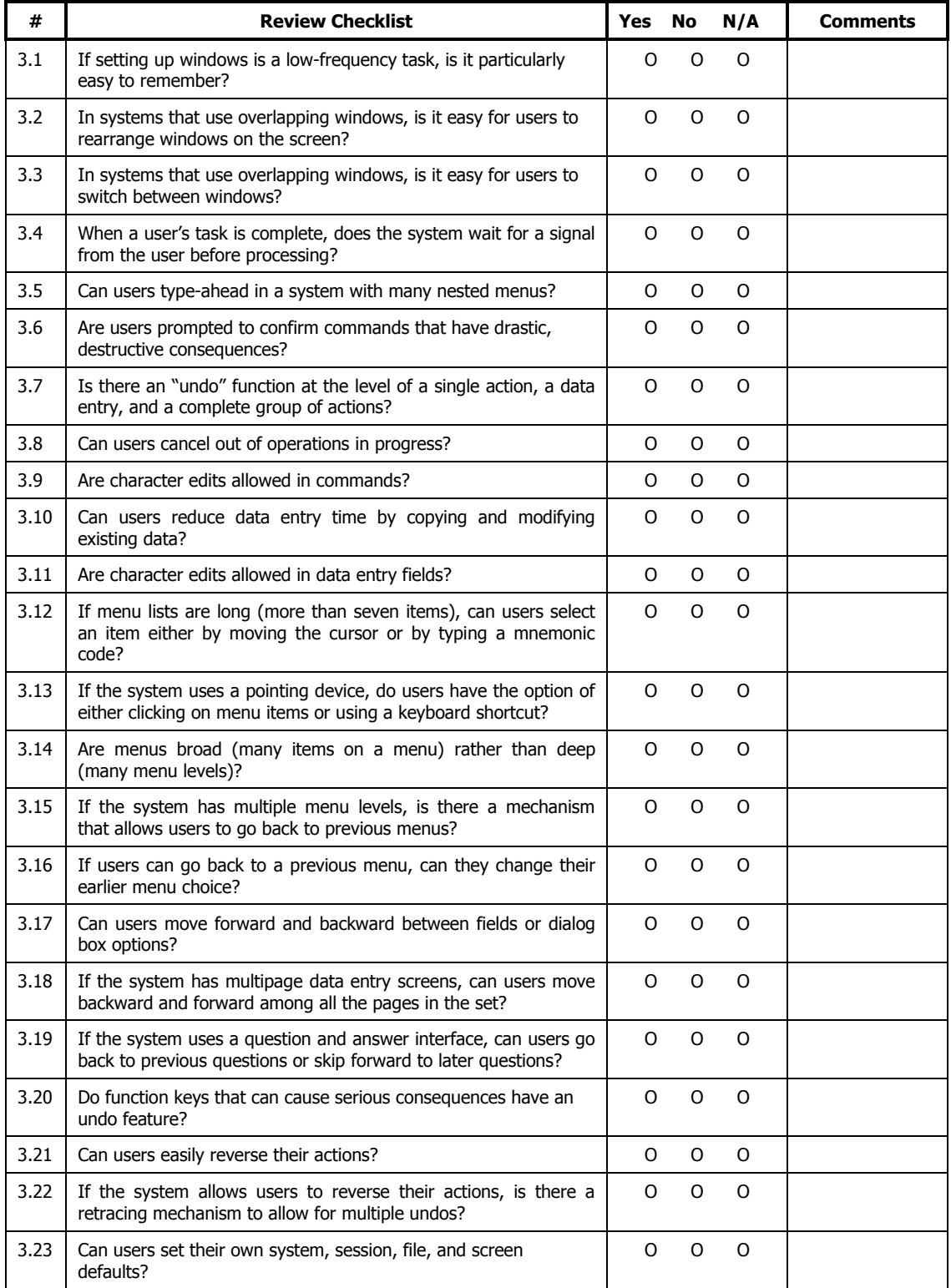

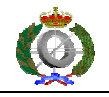

# **Consistency and Standards**

Users should not have to wonder whether different words, situations, or actions mean the same thing. Follow platform conventions.

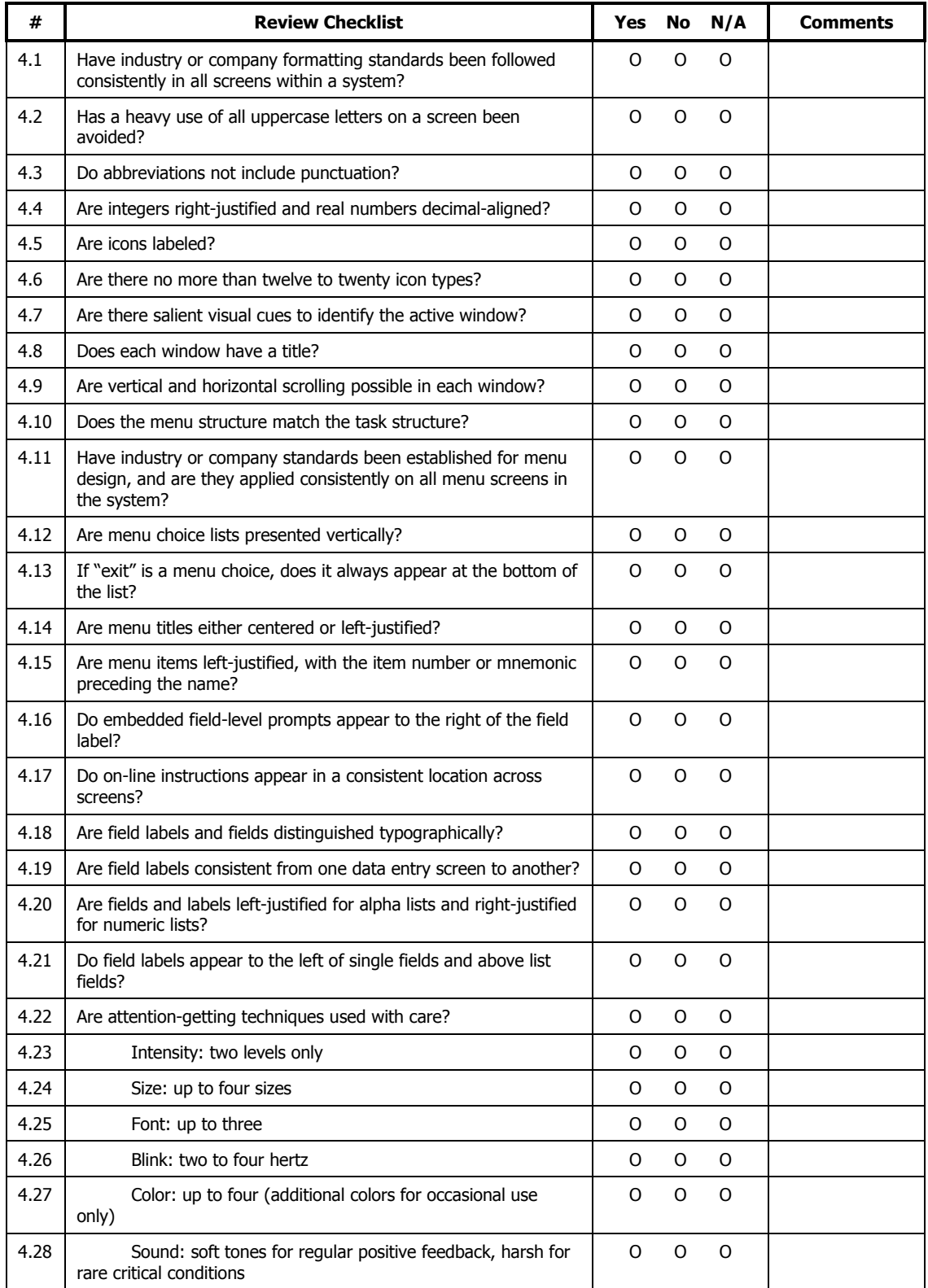

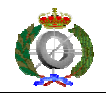

Medida de la usabilidad en aplicaciones de escritorio. Un método práctico

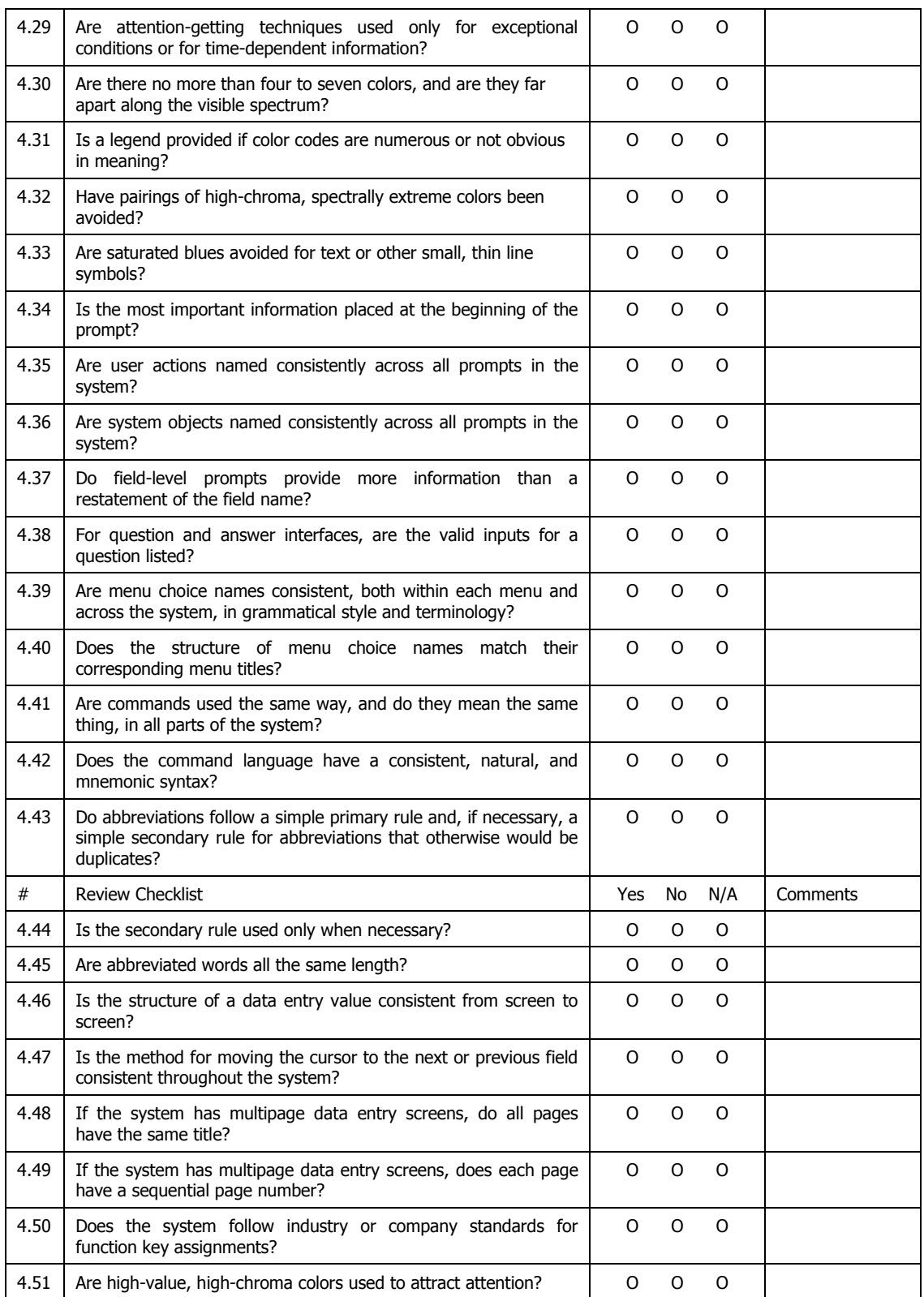

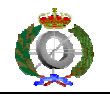

# **Help Users Recognize, Diagnose, and Recover From Errors**

Error messages should be expressed in plain language(NO CODES).

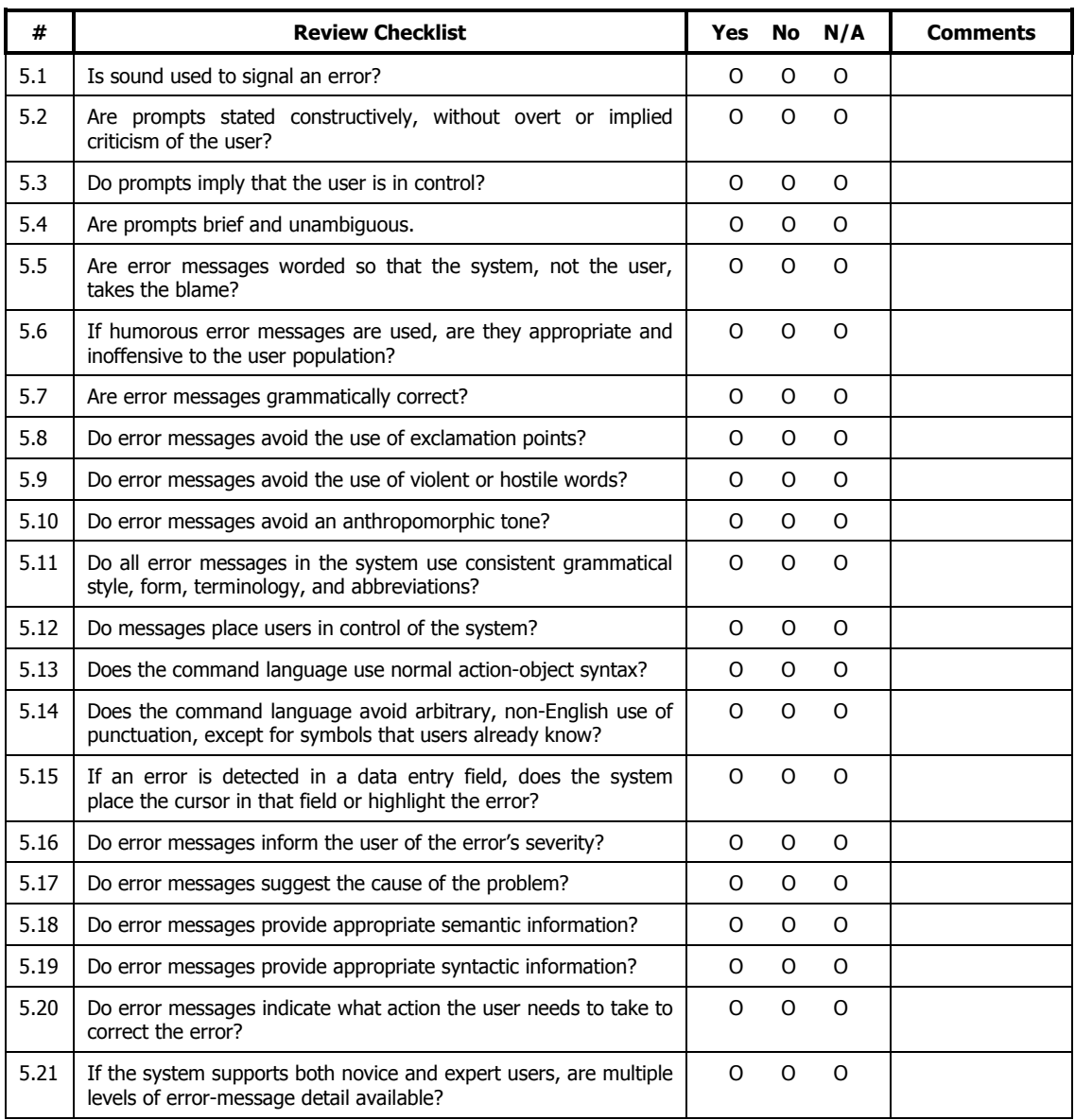

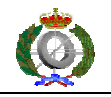

## **Error Prevention**

Even better than good error messages is a careful design which prevents a problem from occurring in the first place.

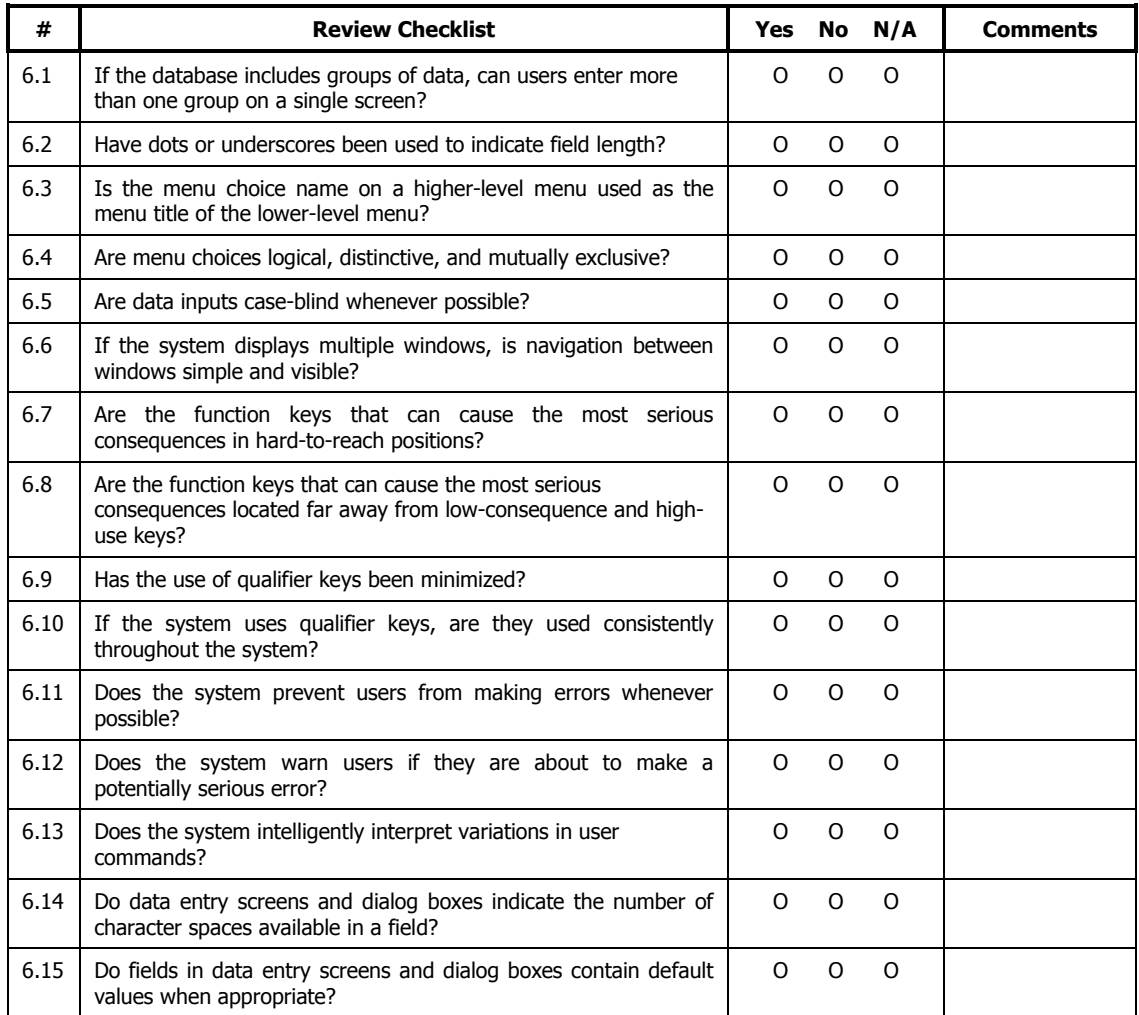

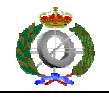

## **Recognition Rather Than Recall**

Make objects, actions, and options visible. The user should not have to remember information from one part of the dialogue to another. Instructions for use of the system should be visible or easily retrievable whenever appropriate.

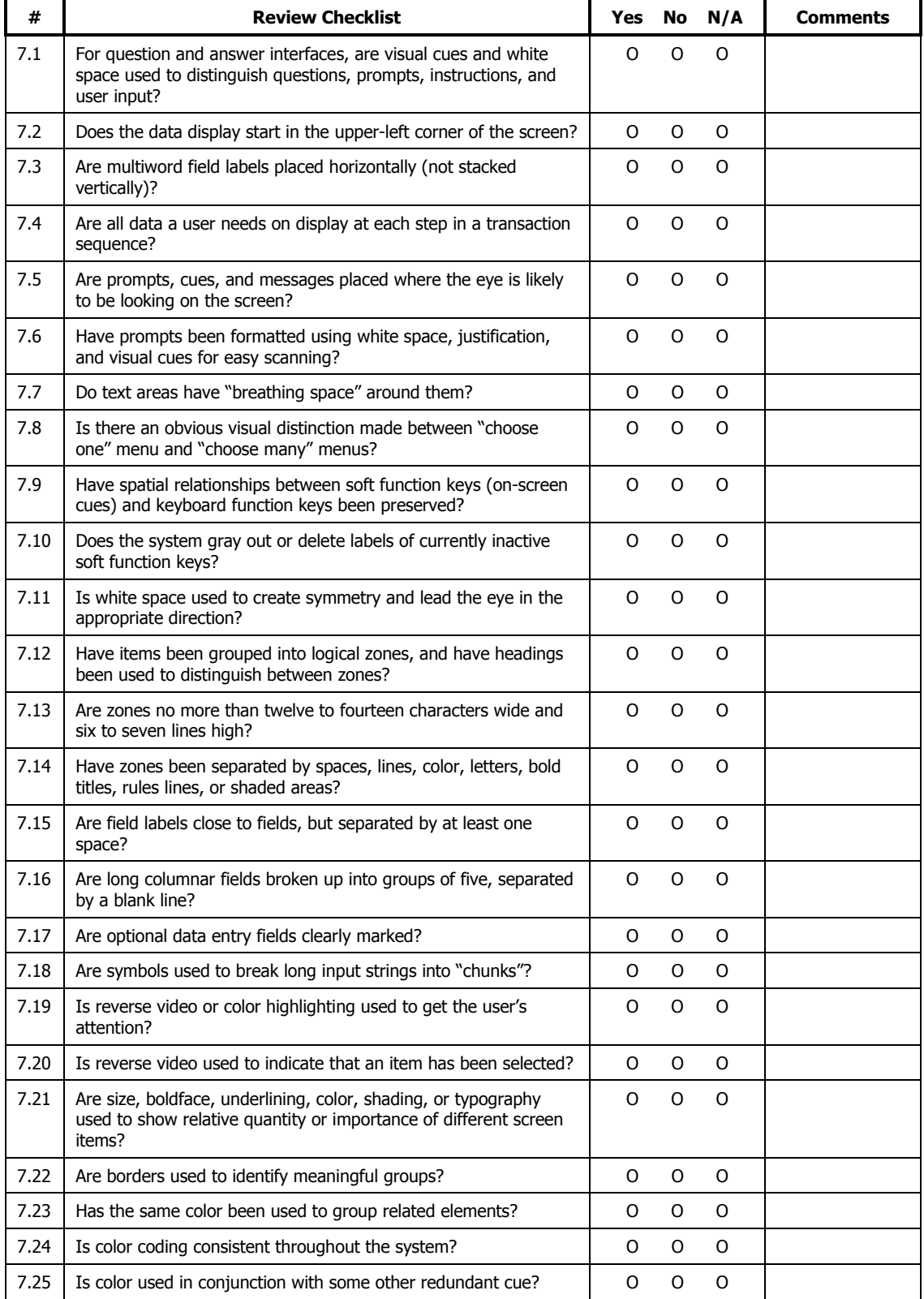

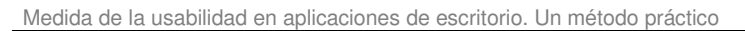

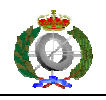

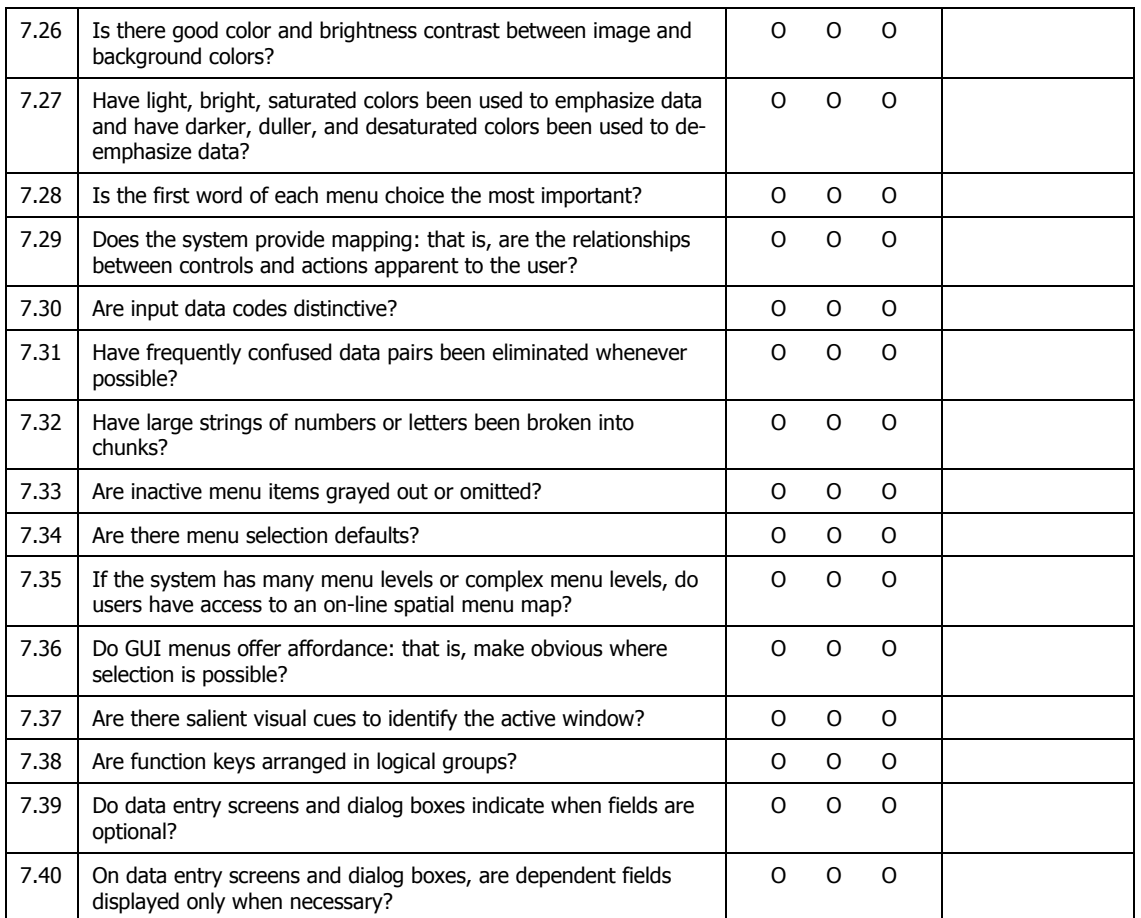

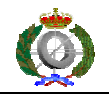

## **Flexibility and Minimalist Design**

Accelerators-unseen by the novice user-may often speed up the interaction for the expert user such that the system can cater to both inexperienced and experienced users. Allow users to tailor frequent actions. Provide alternative means of access and operation for users who differ from the "average" user (e.g., physical or cognitive ability, culture, language, etc.)

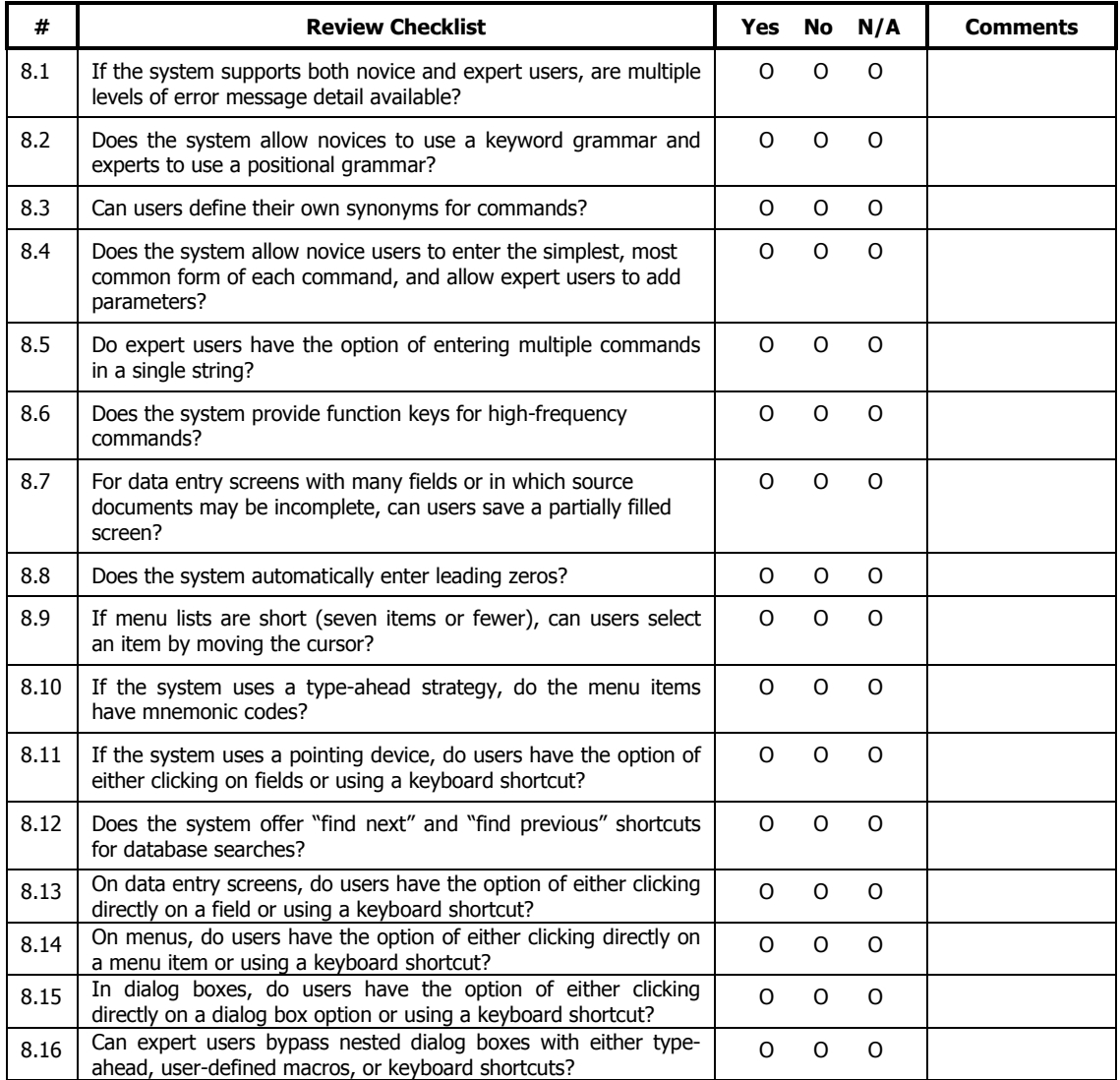

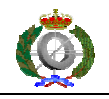

# **Aesthetic and Minimalist Design**

Dialogues should not contain information which is irrelevant or rarely needed. Every extra unit of information in a dialogue competes with the relevant units of information and diminishes their relative visibility.

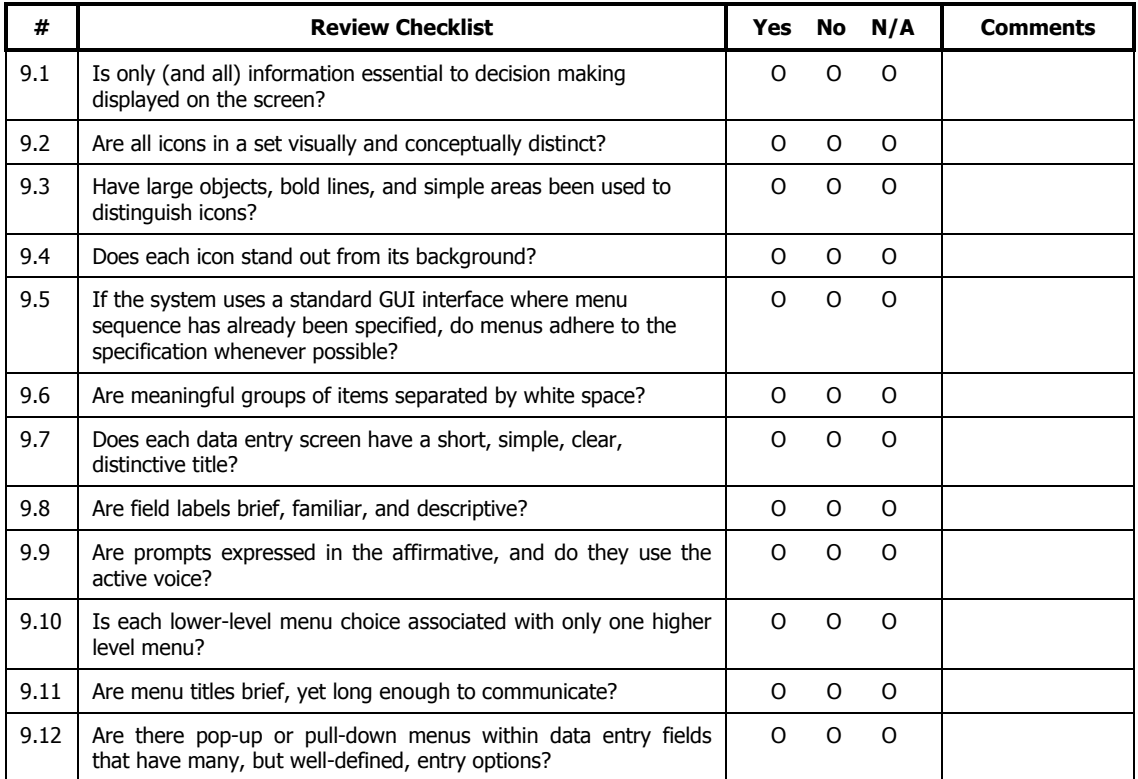

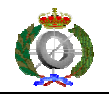

# **Help and Documentation**

Even though it is better if the system can be used without documentation, it may be necessary to provide help and documentation. Any such information should be easy to search, focused on the user's task, list concrete steps to be carried out, and not be too large.

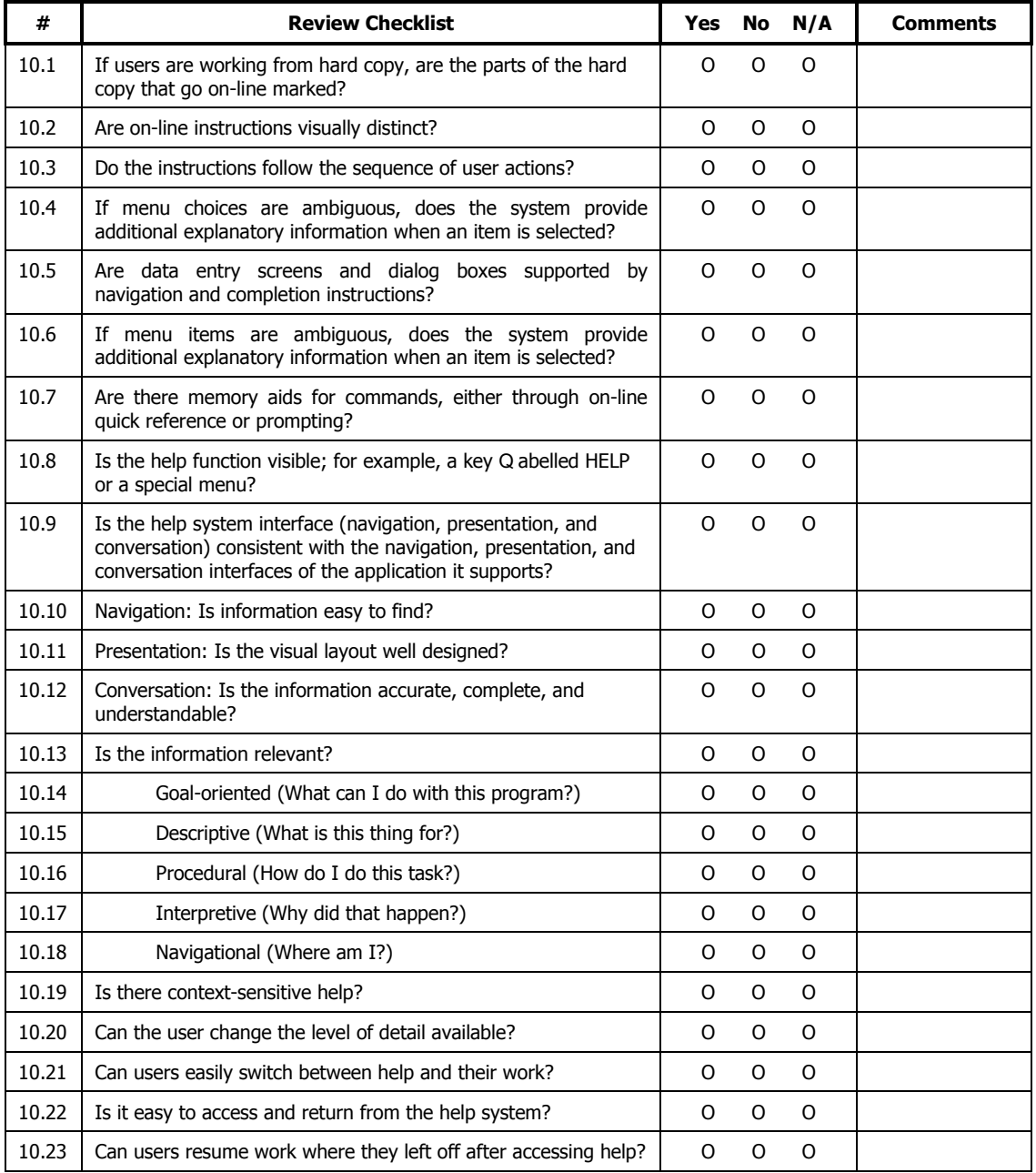

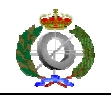

#### **Skills**

The system should support, extend, supplement, or enhance the user's skills, background knowledge, and expertise --- not replace them.

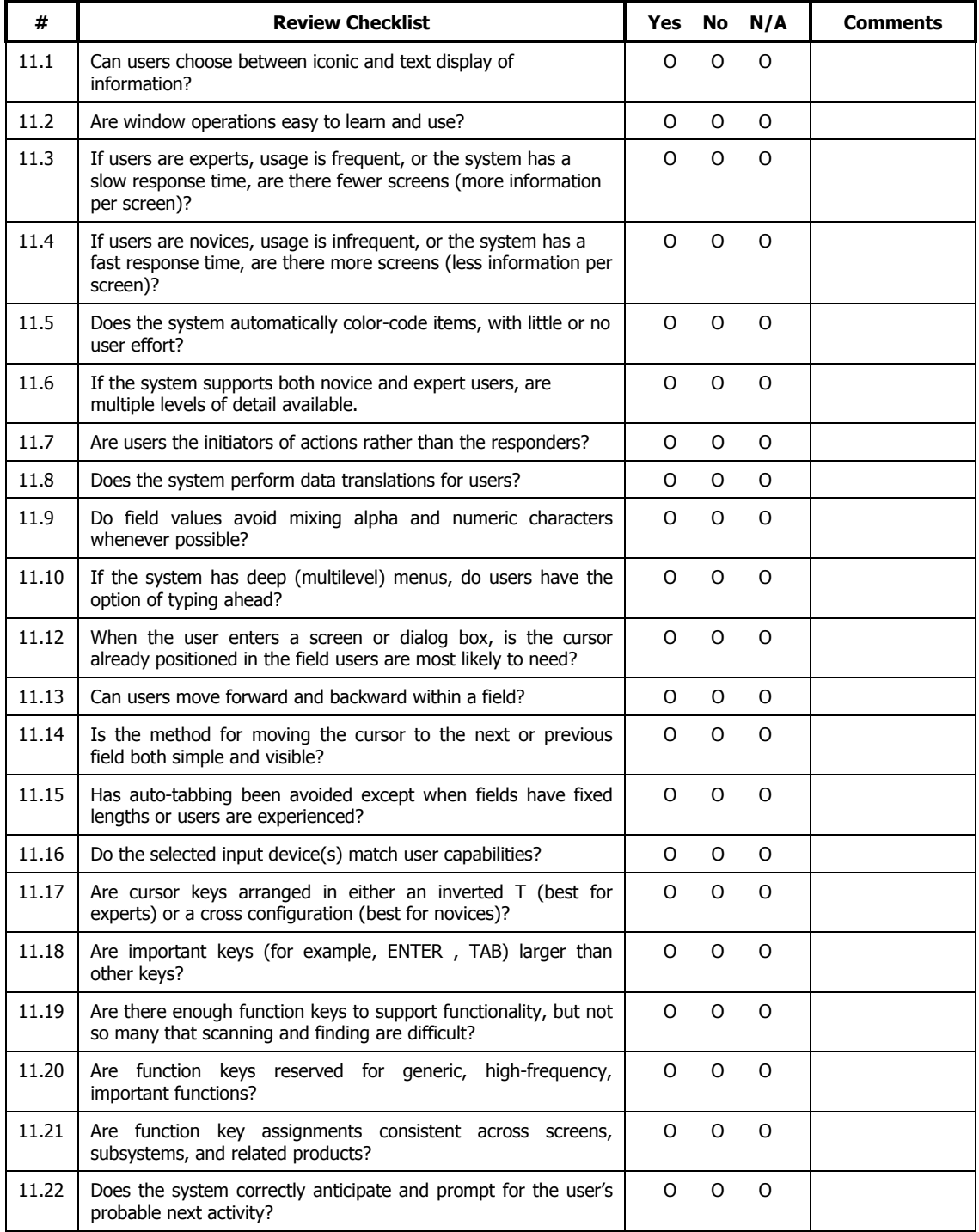

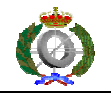

## **Pleasurable and Respectful Interaction with the User**

The user's interactions with the system should enhance the quality of her or his work-life. The user should be treated with respect. The design should be aesthetically pleasing- with artistic as well as functional value.

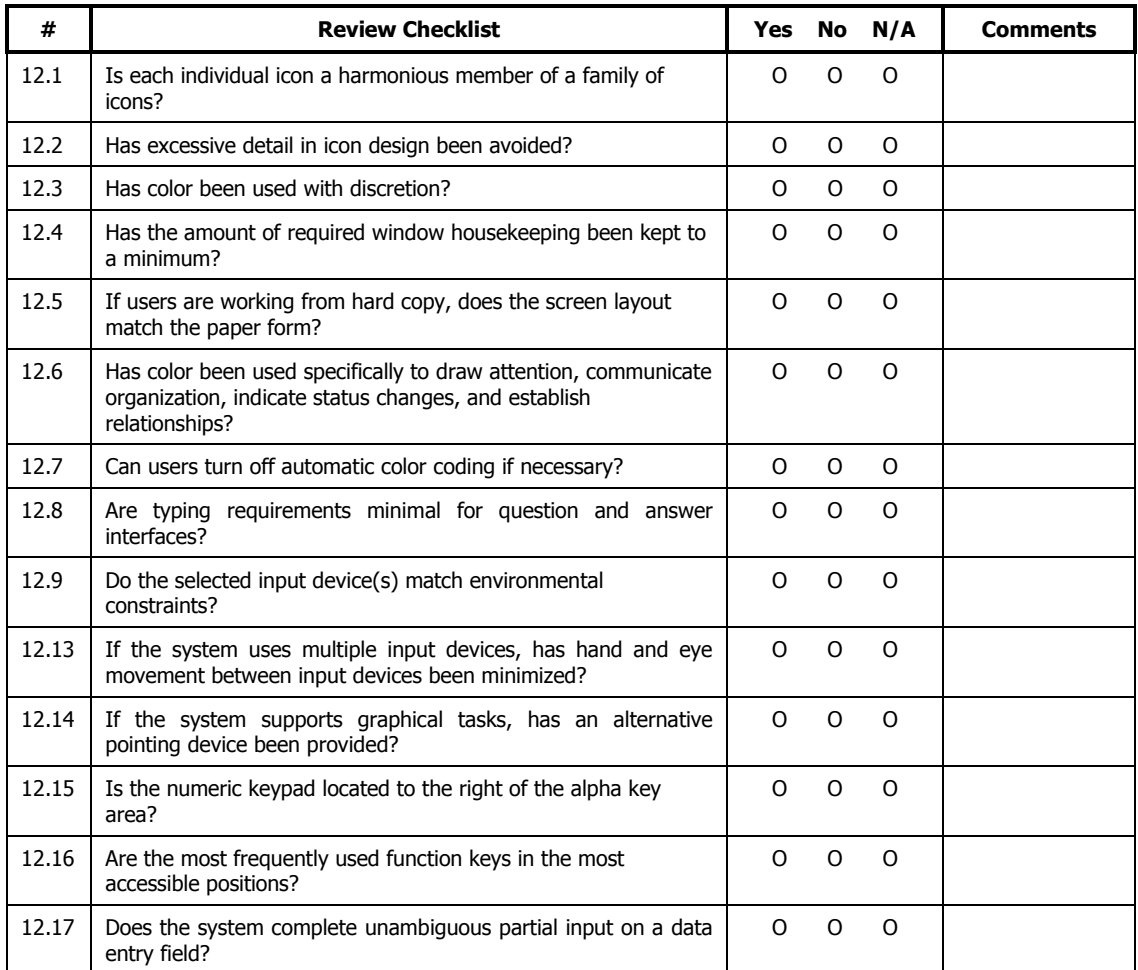

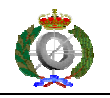

### **Privacy**

The system should help the user to protect personal or private information- belonging to the user or the his/her clients.

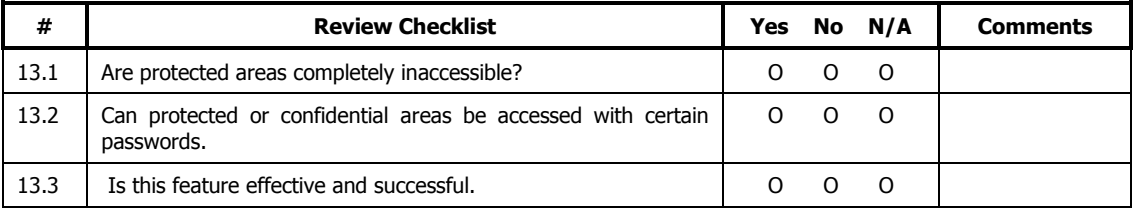

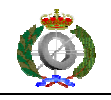

#### **8. APENDICE 2**

Heurísticas traducidas al castellano y ampliadas y modificadas.

### **VISIBILIDAD DEL ESTADO DEL SISTEMA**

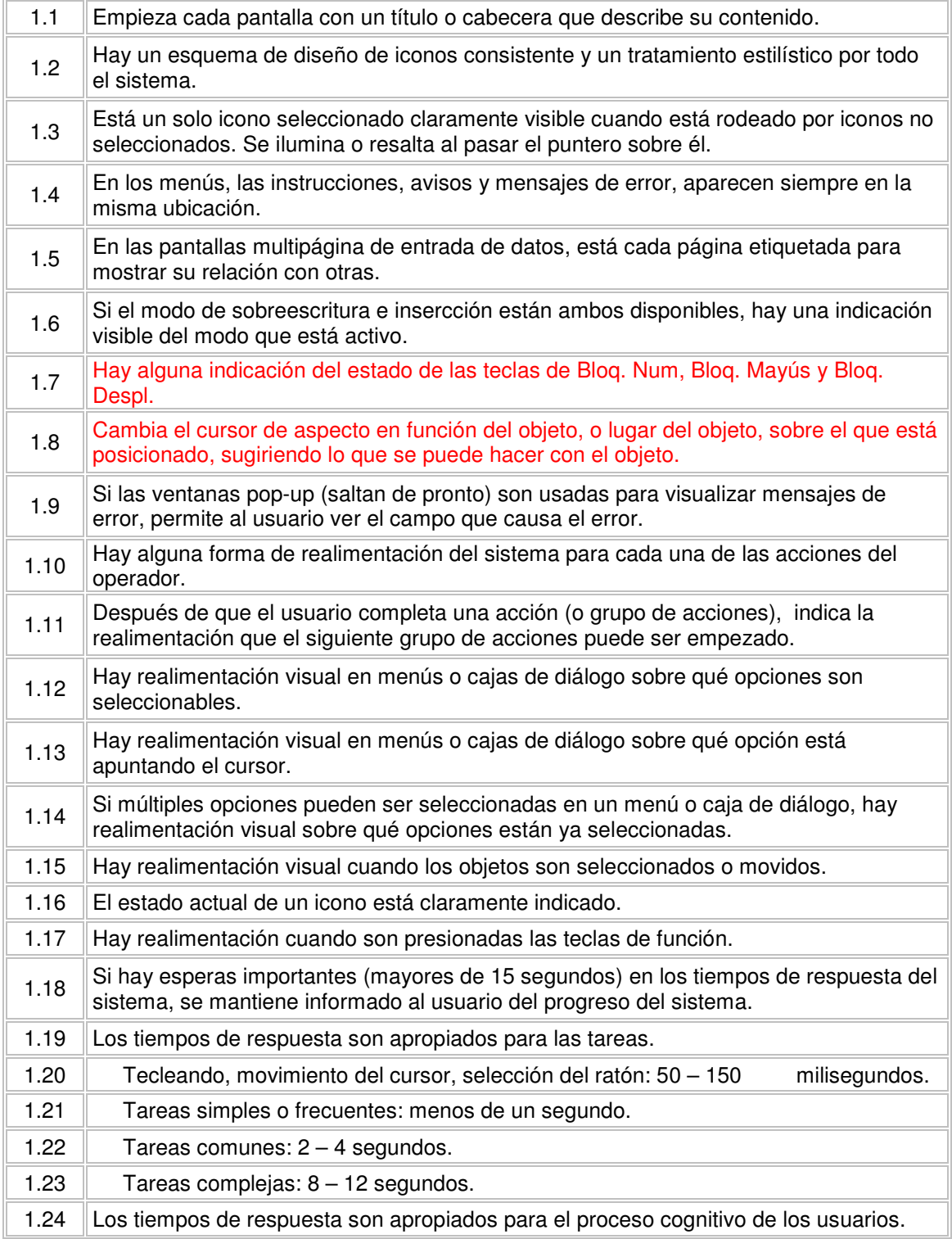

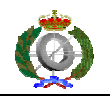

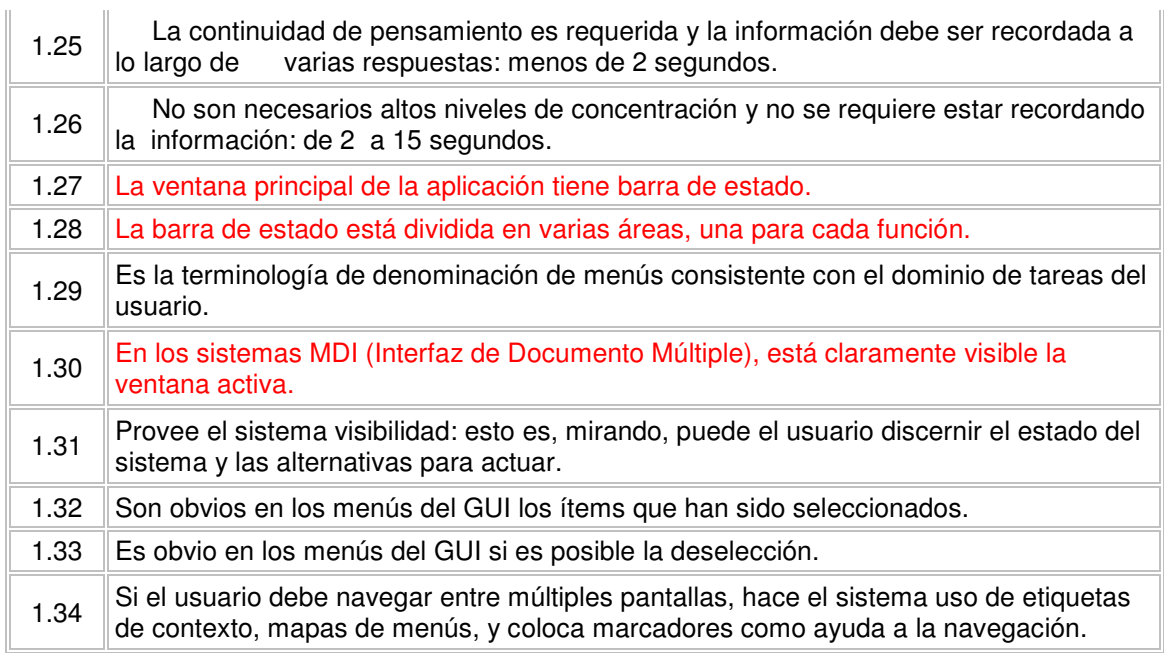

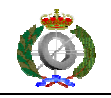

# **CONTROL Y LIBERTAD DEL USUARIO**

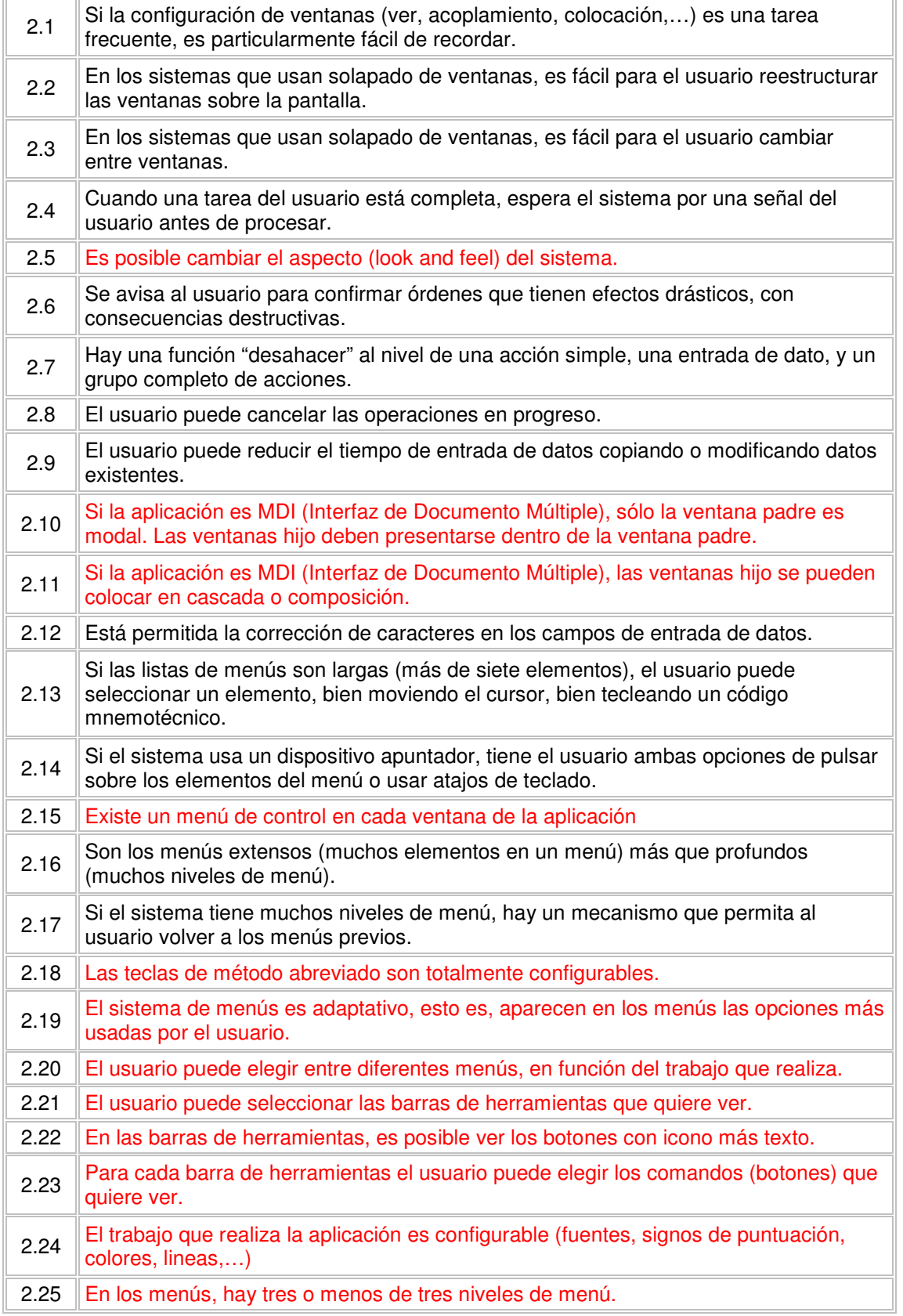

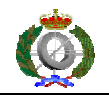

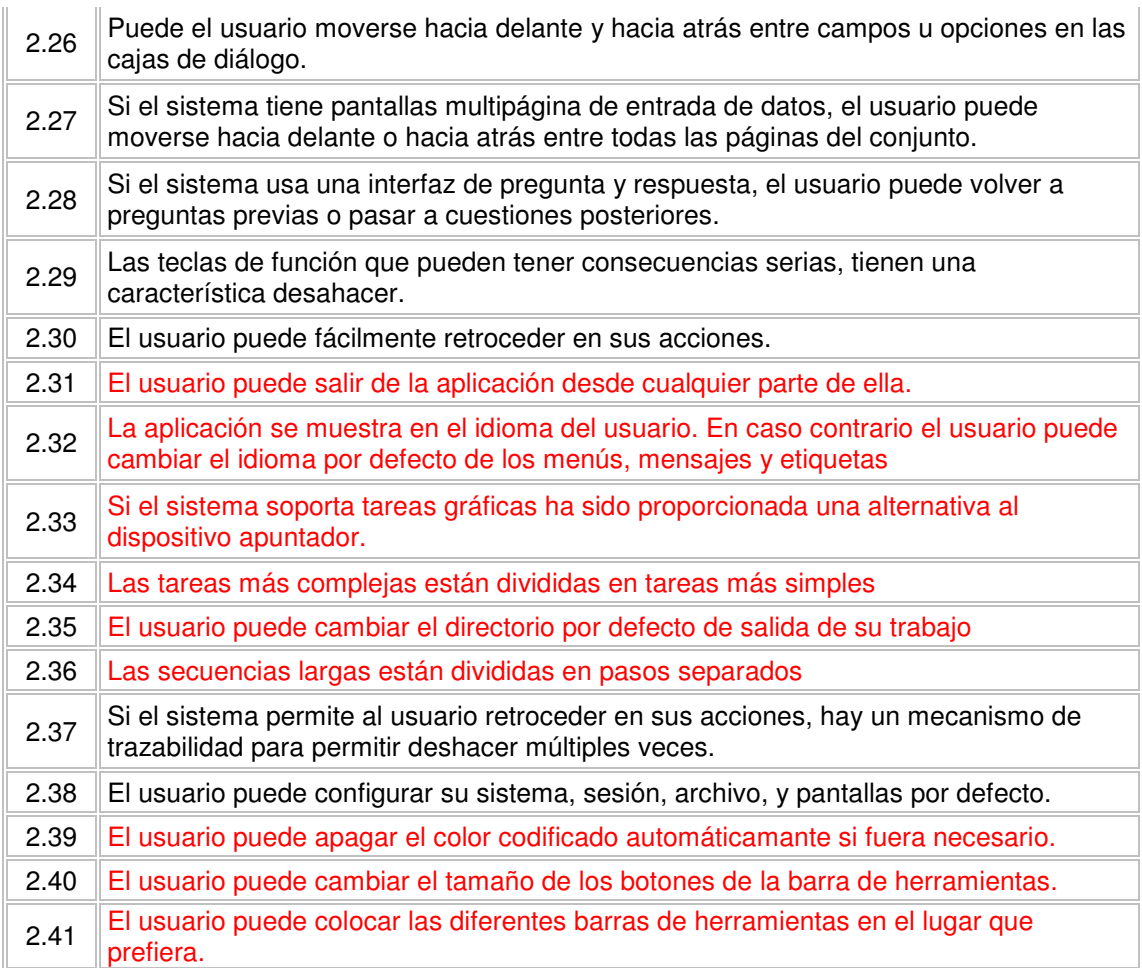

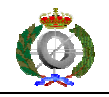

# **CONSISTENCIA Y ESTANDARES**

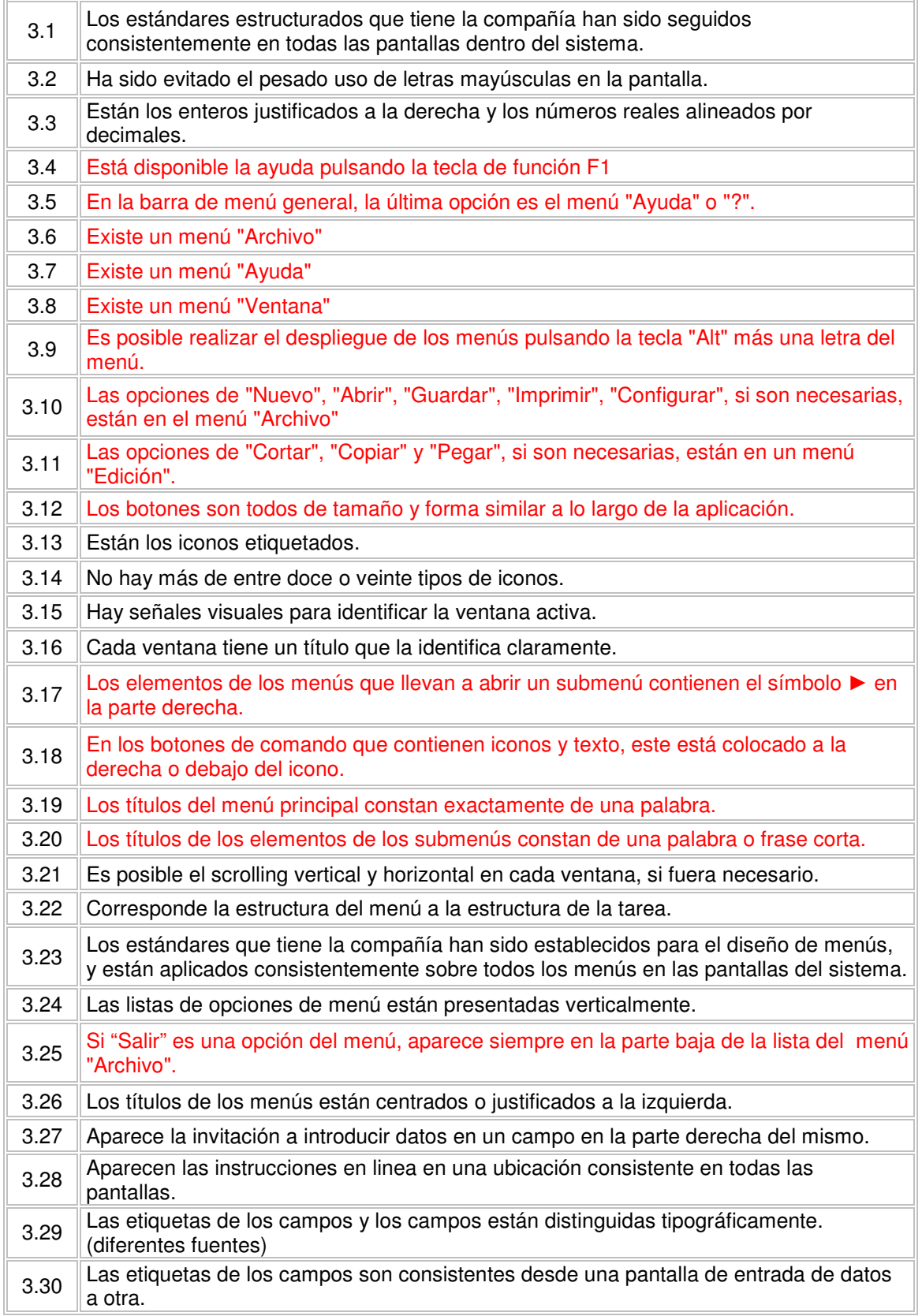

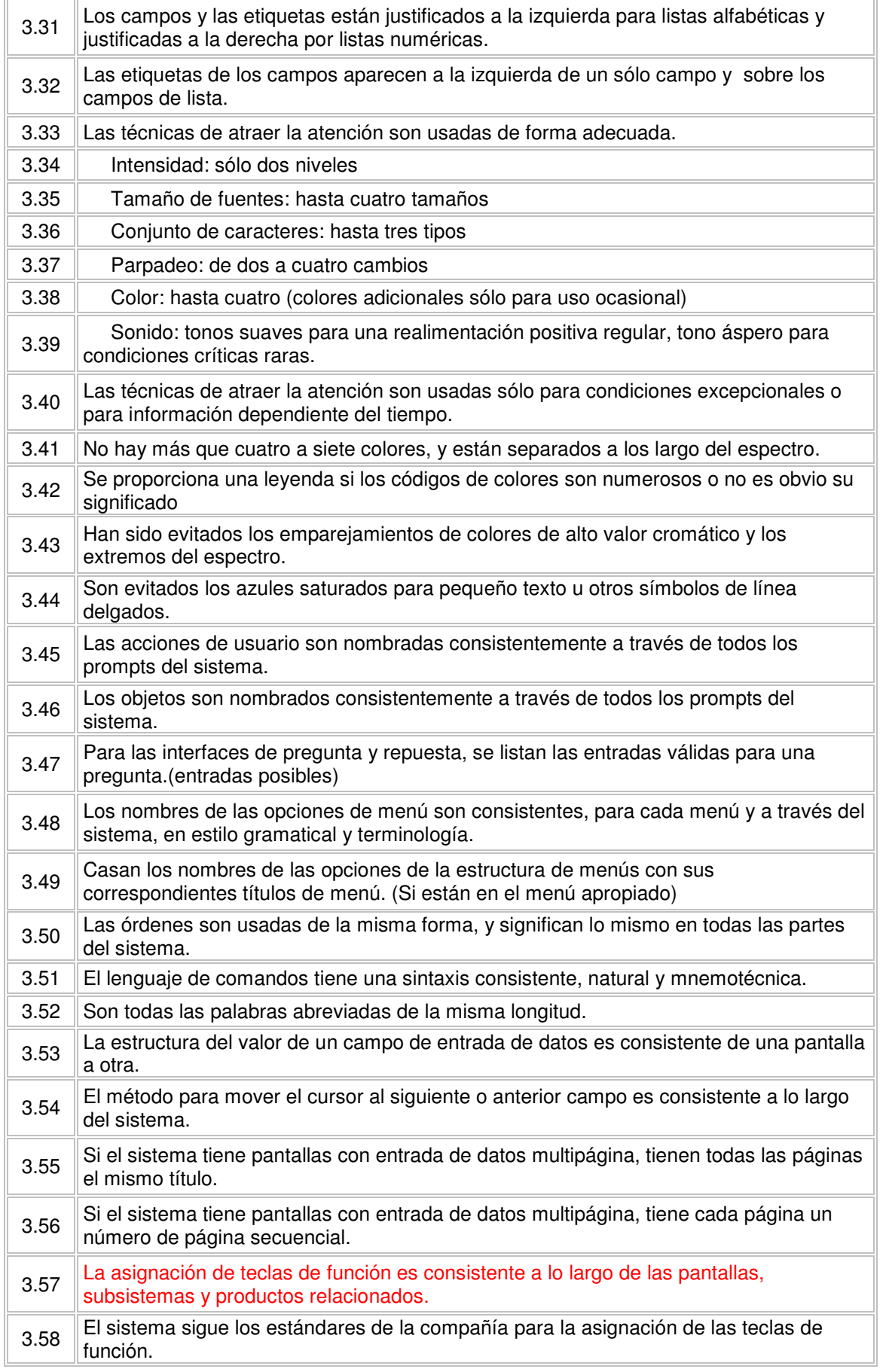

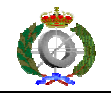

3.59 Los colores de alto valor cromático son usados para atraer la atención del usuario.

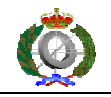

## **PREVENCION DE ERRORES**

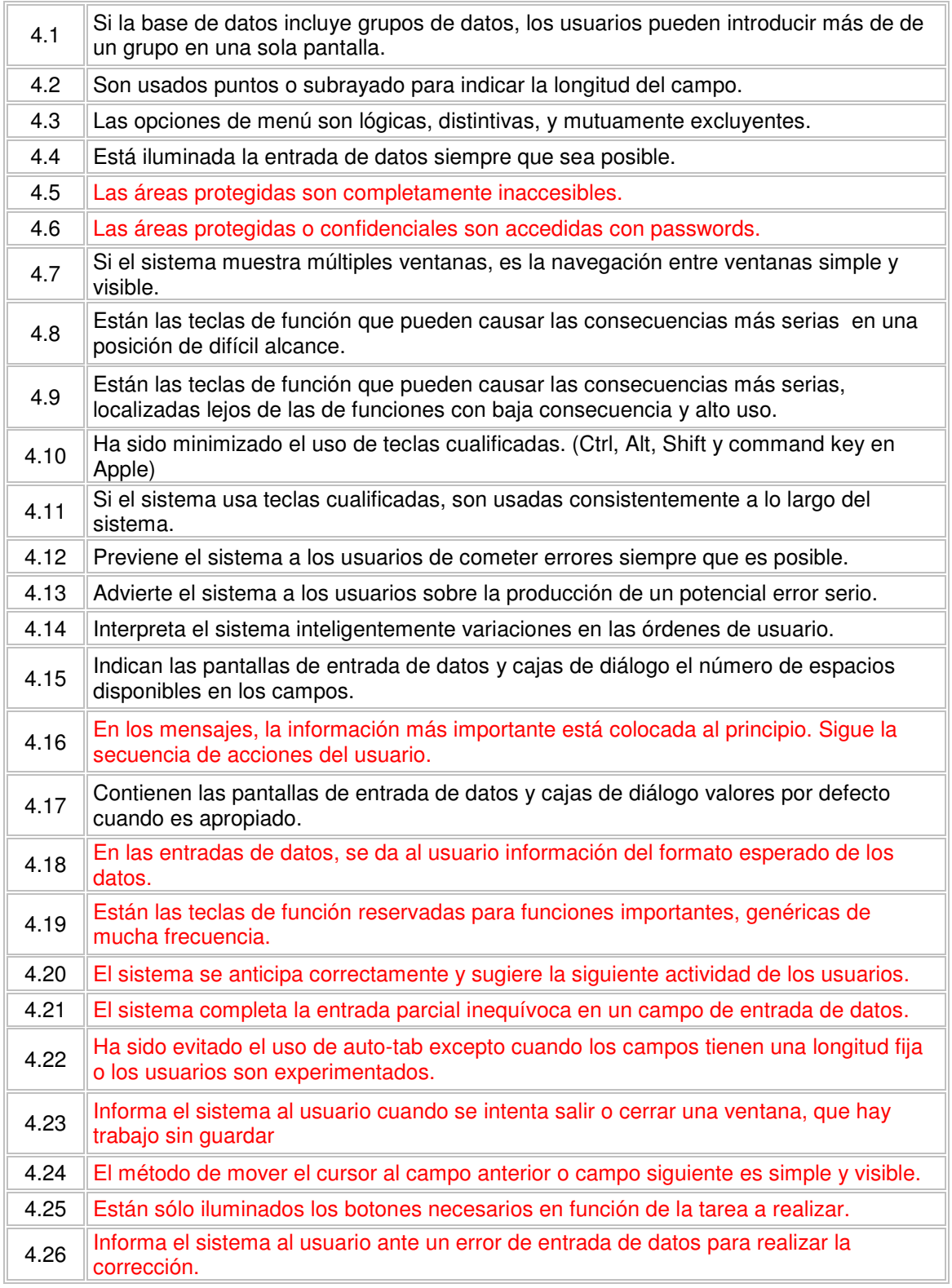

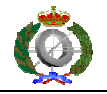

## **CORRESPONDENCIA ENTRE EL SISTEMA Y EL MUNDO REAL**

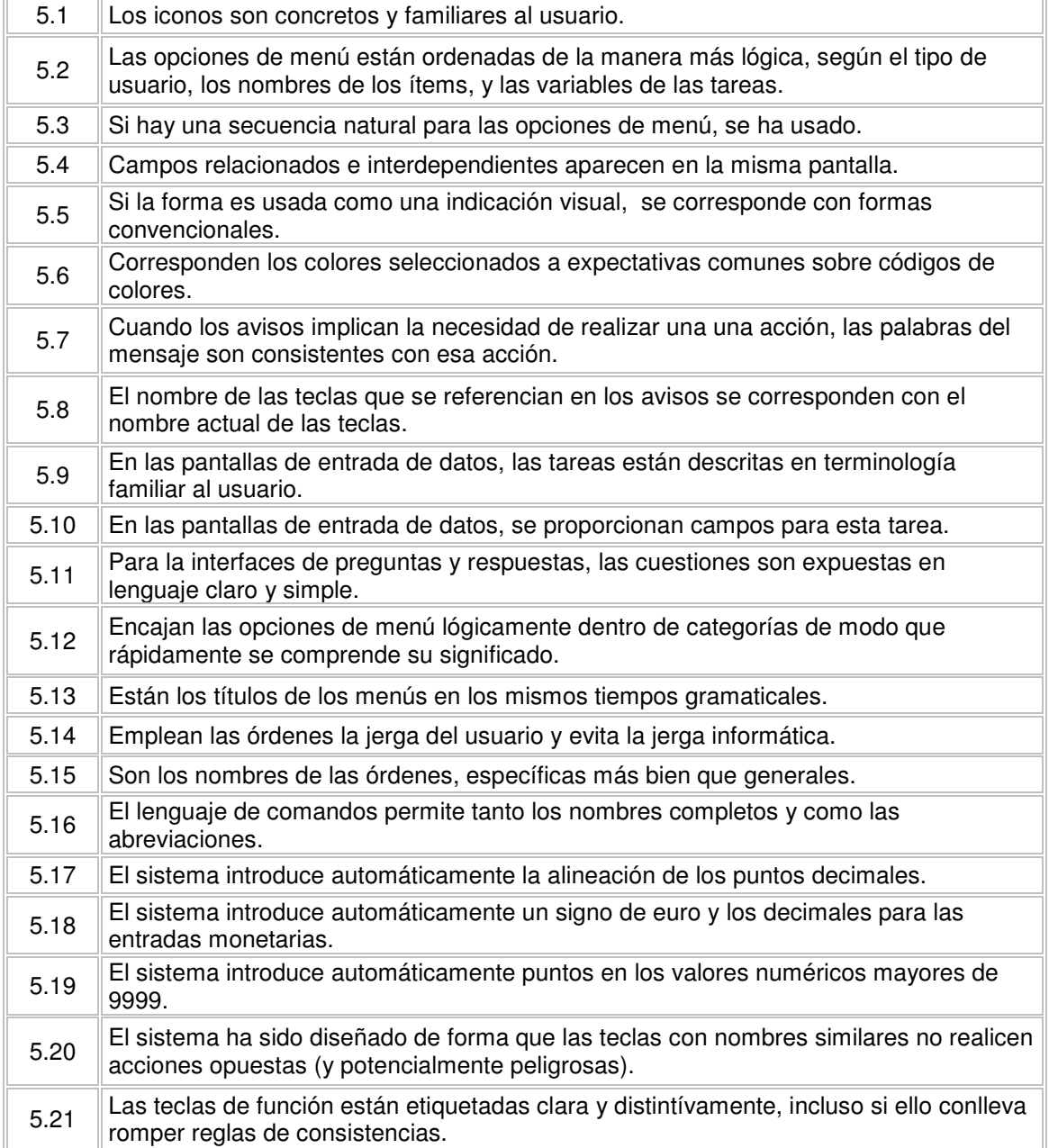

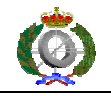

## **RECONOCER ANTES QUE RECORDAR**

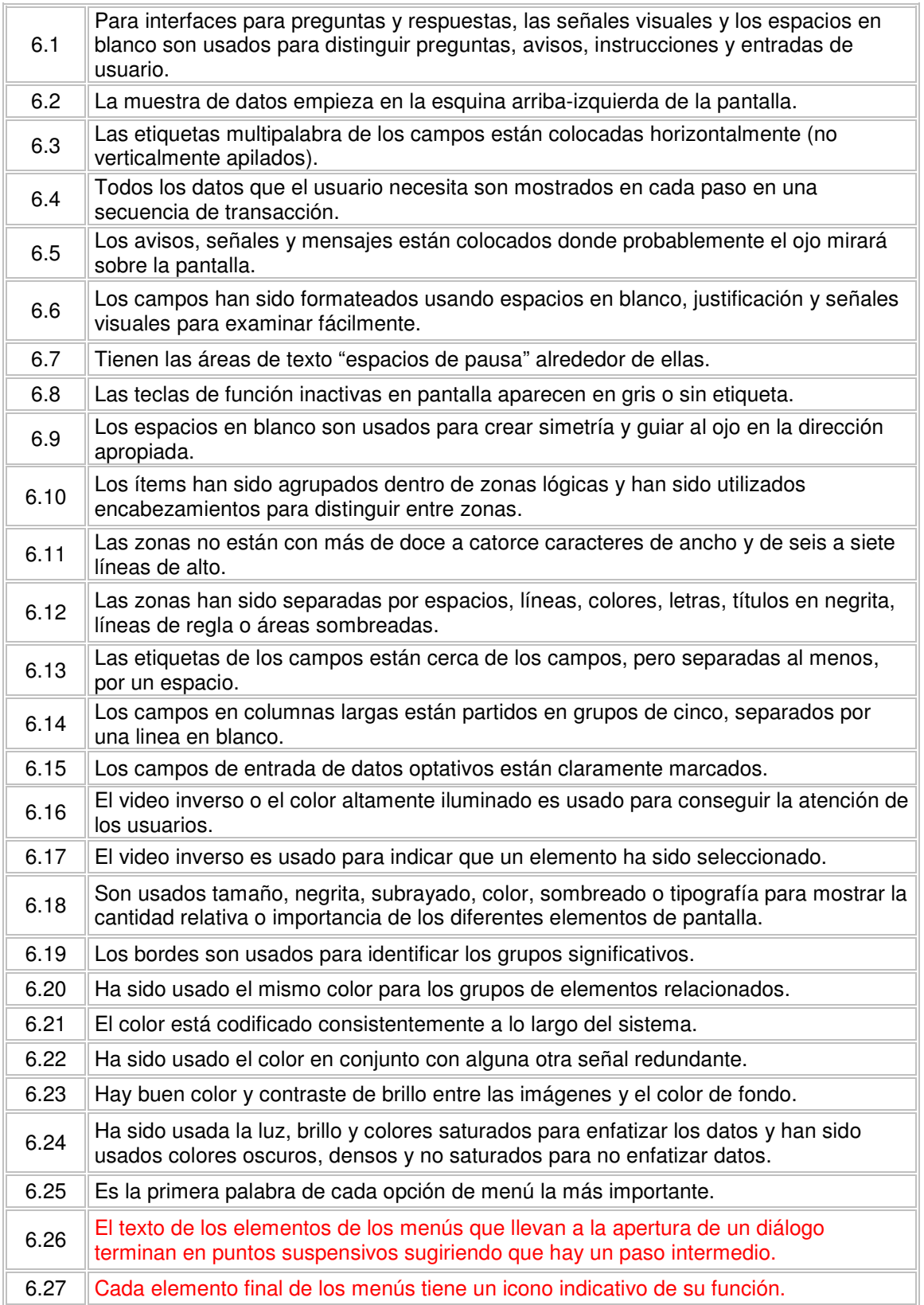
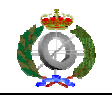

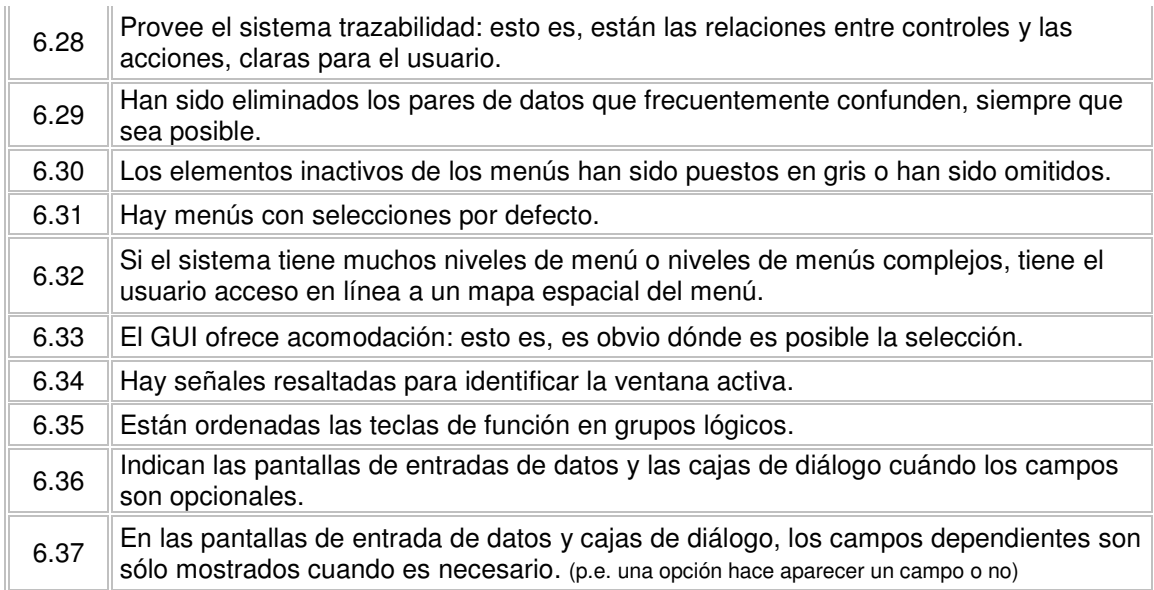

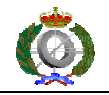

## **FLEXIBILIDAD Y EFICIENCIA DE USO**

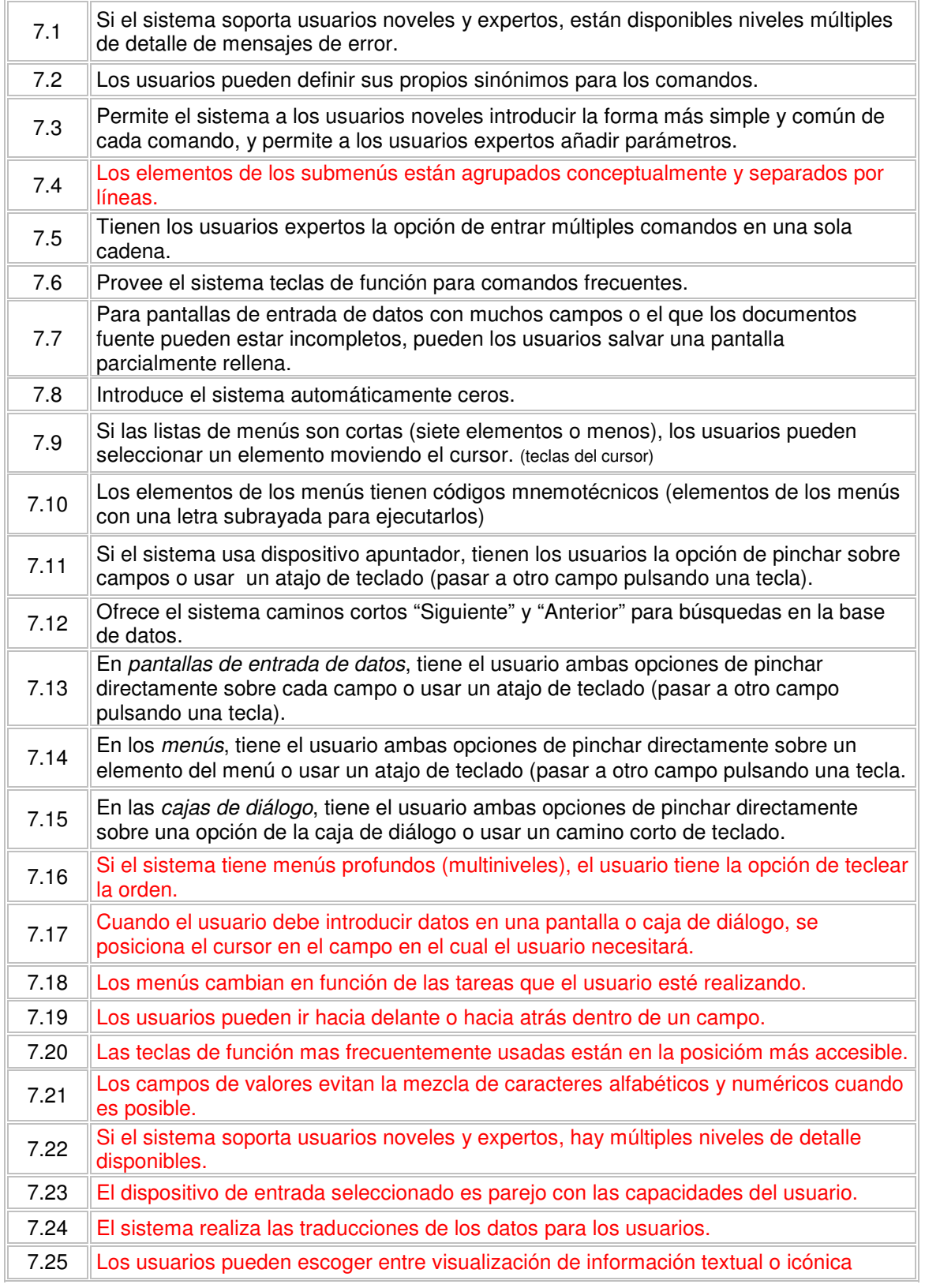

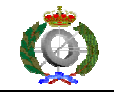

7.26 Un usuario experto puede bipasar cajas de diálogo anidadas con tecleado, macros definidas por el usuario o atajos de teclado.

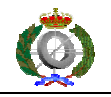

# **ESTETICA Y DISEÑO MINIMALISTA**

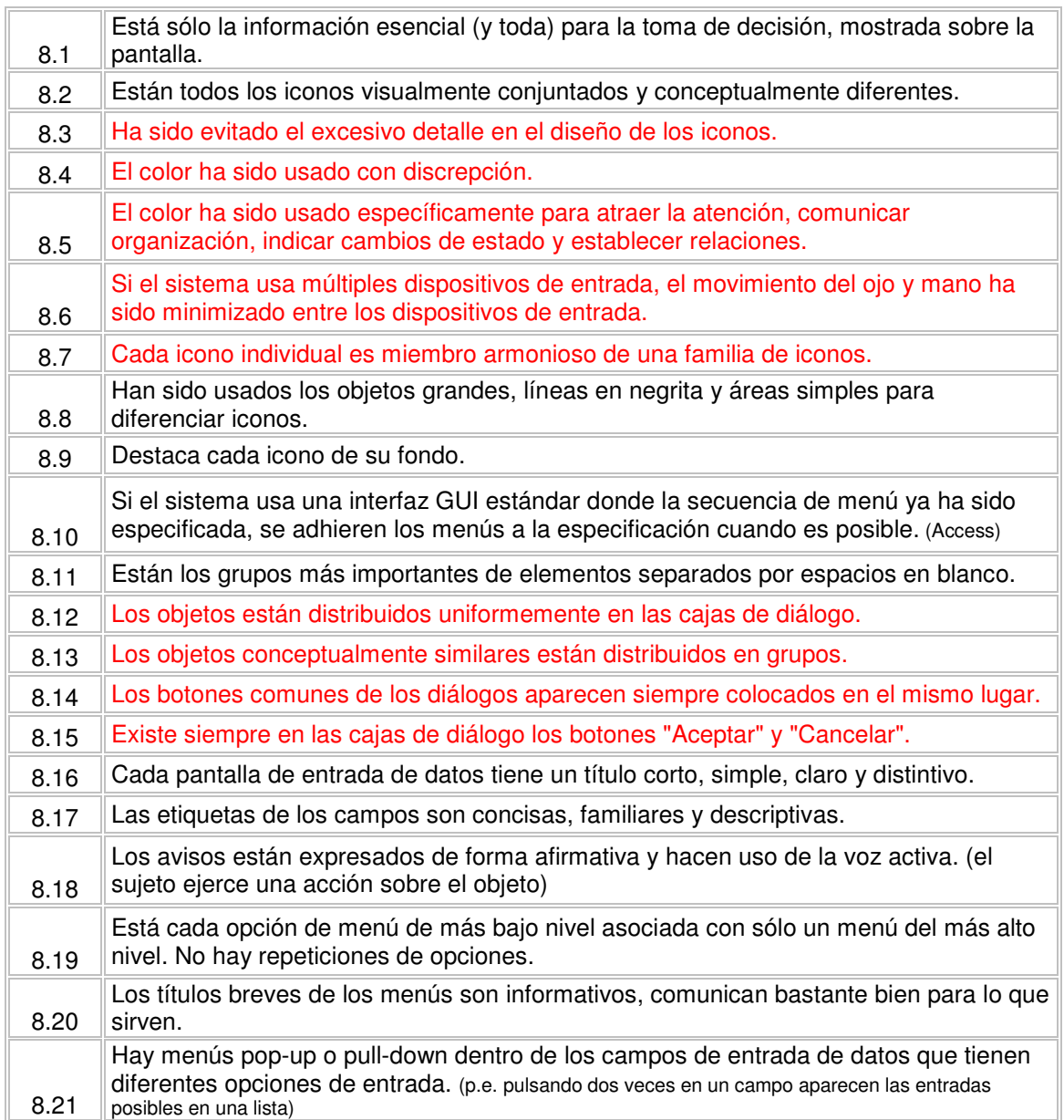

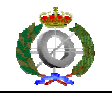

## **AYUDA A LOS USUARIOS A RECONOCER, DIAGNOSTICAR Y RECUPERAR DESDE ERRORES.**

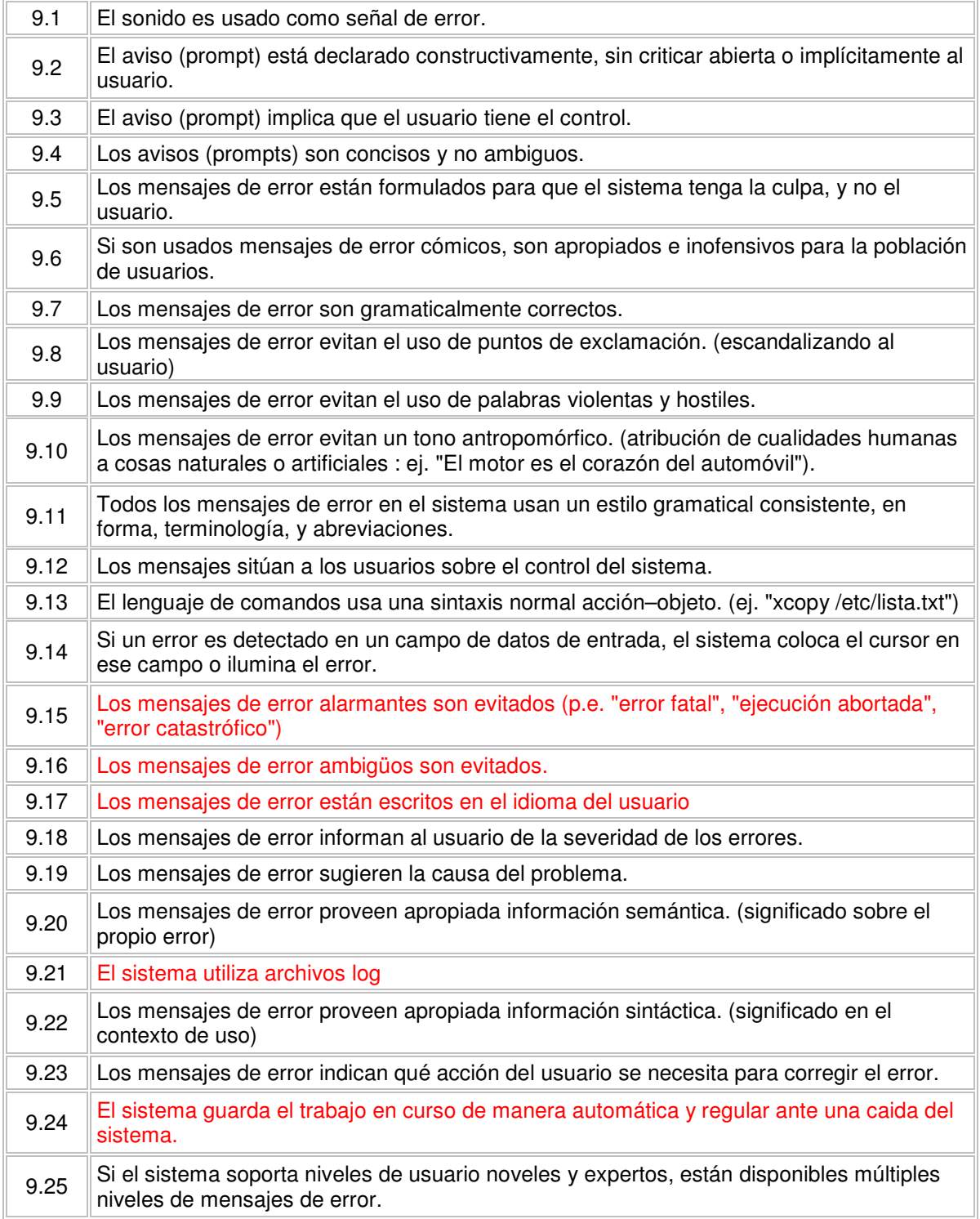

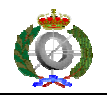

# **AYUDA Y DOCUMENTACION**

ł.

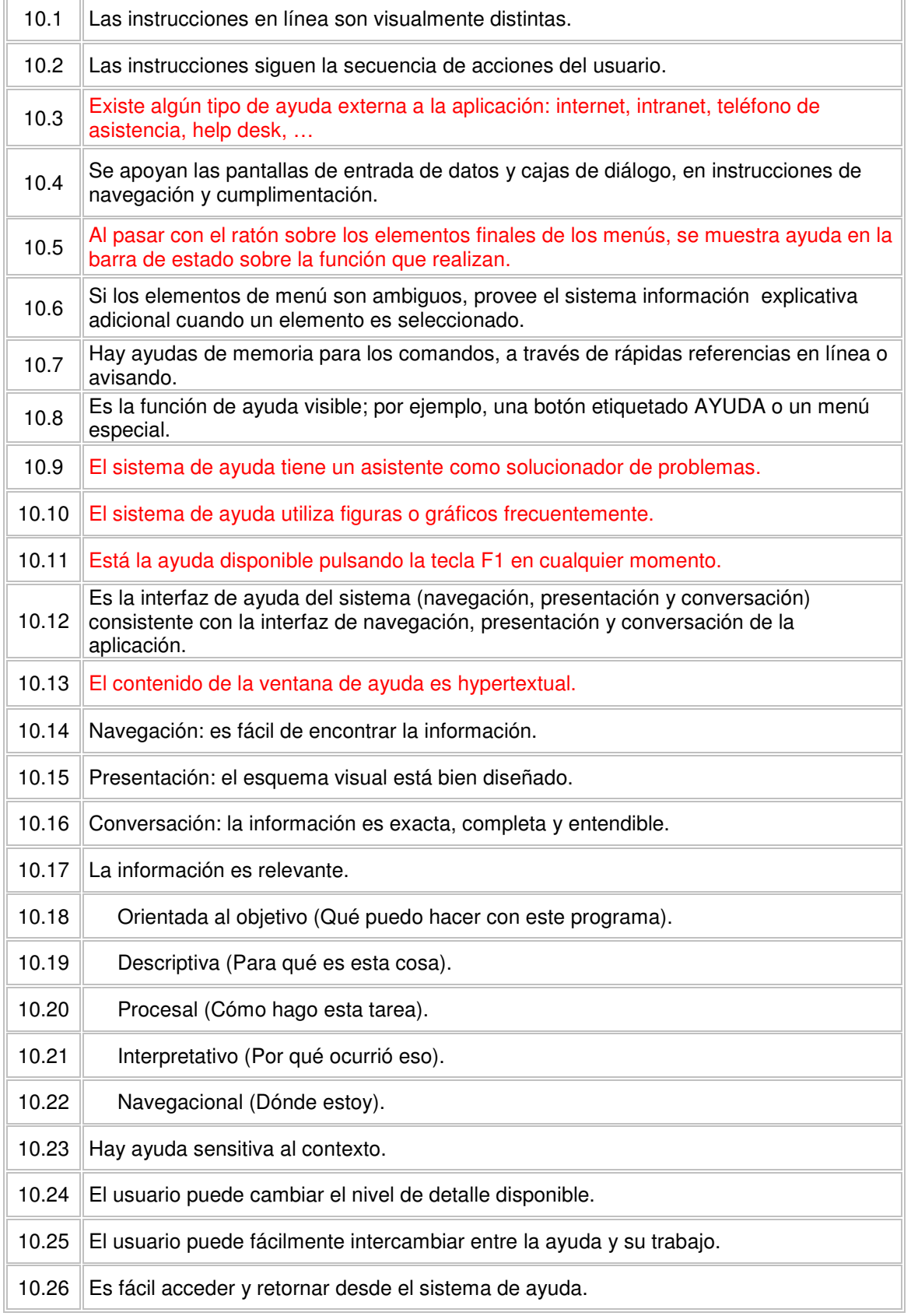

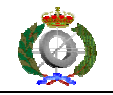

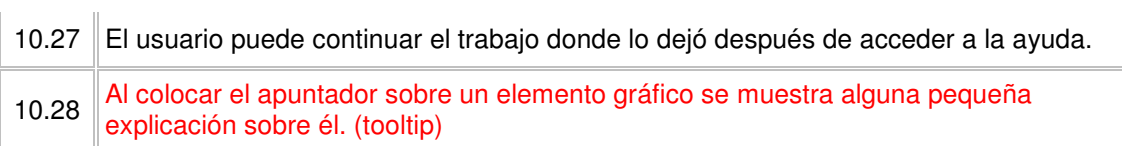

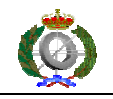

### **9 APENDICE 3. Gráficos de los resultados por cada heurística.**

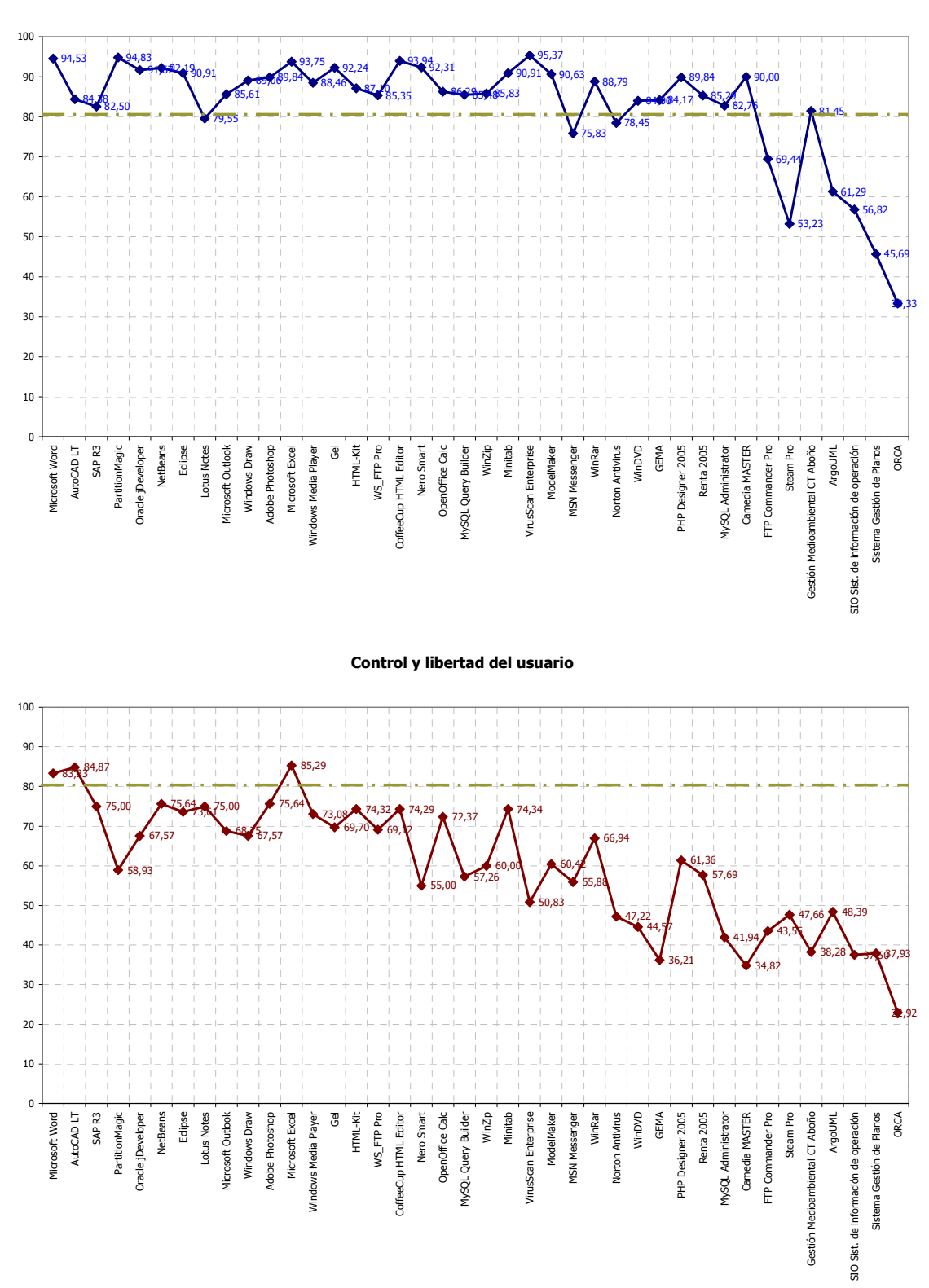

Visibilidad del estado del sistema

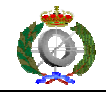

Consistencia y estándares

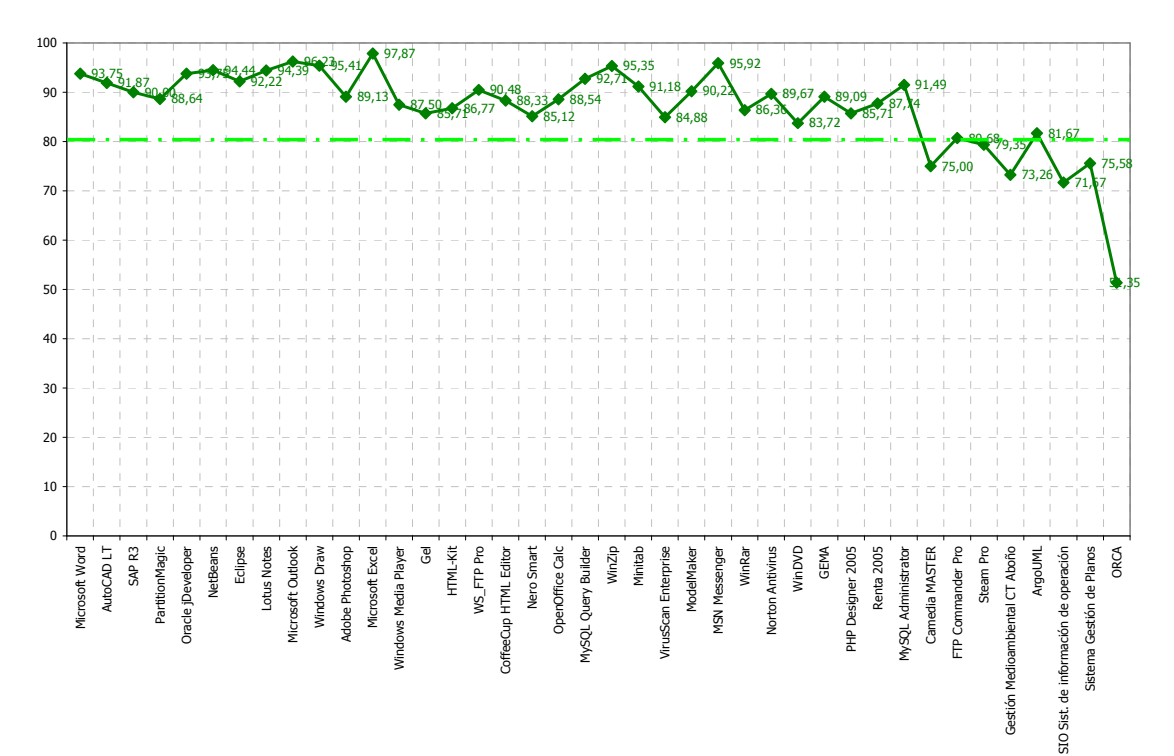

#### Prevención de errores

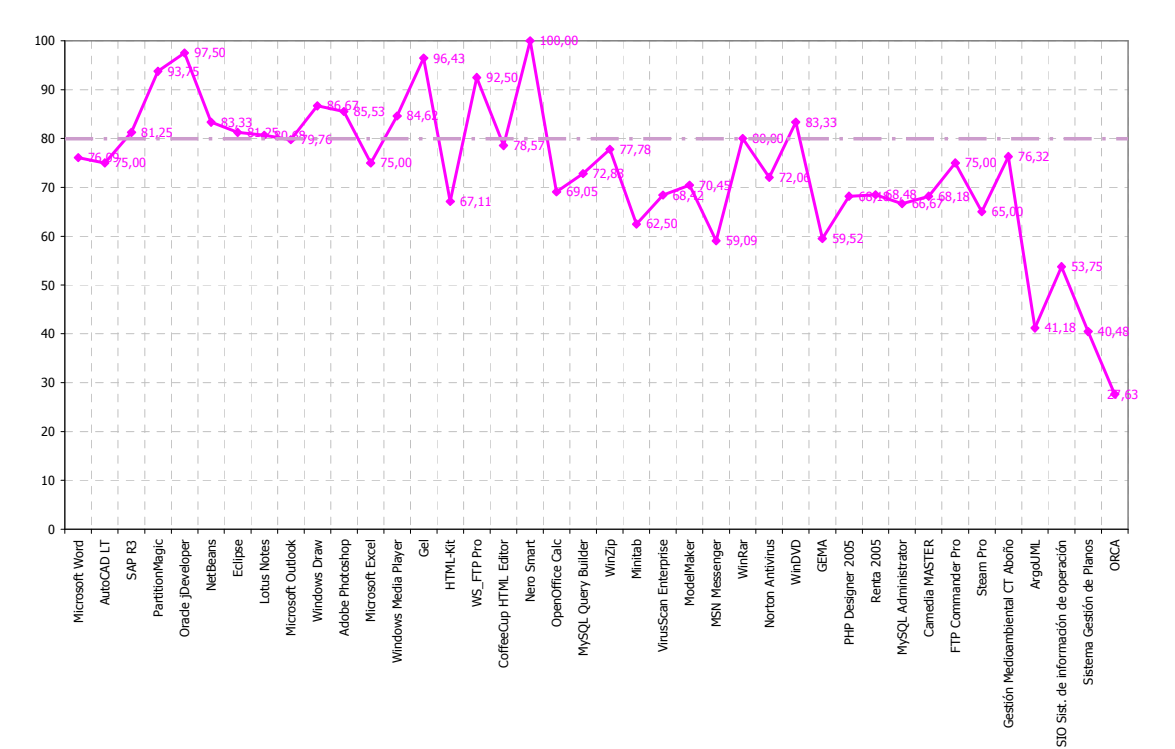

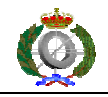

Correspondencia entre el sistema y el mundo real

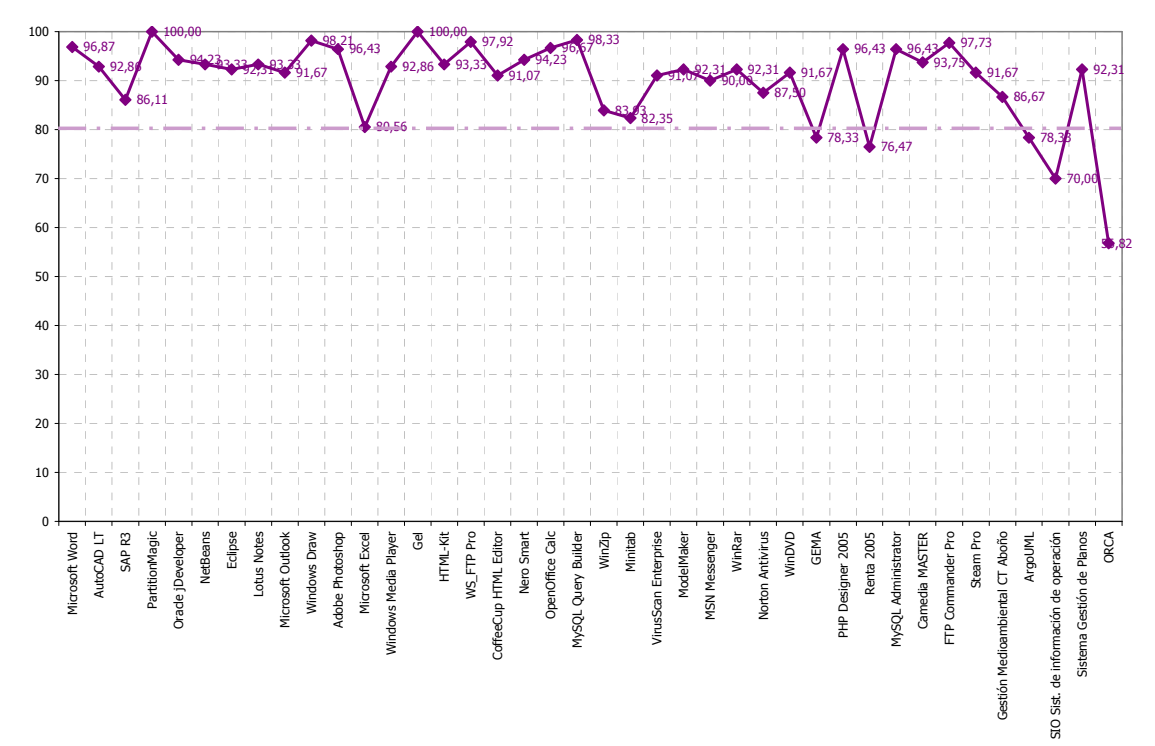

#### Reconocer antes que recordar

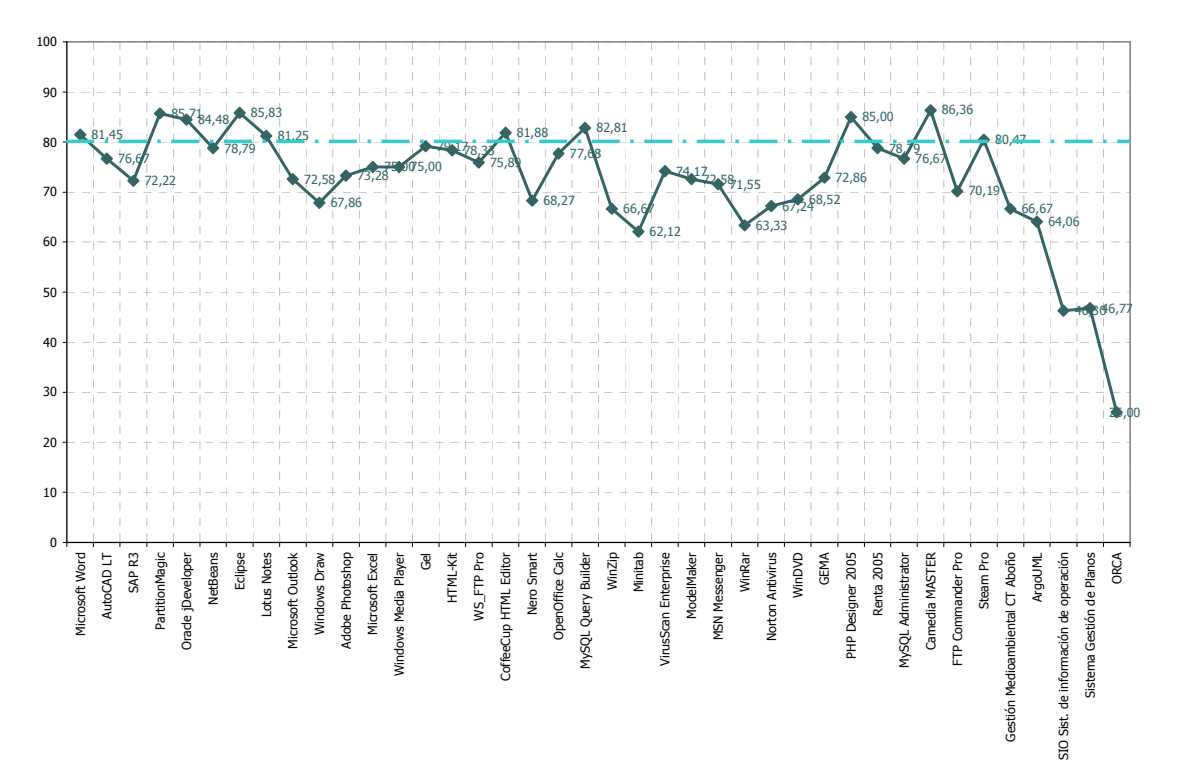

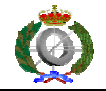

Flexibilidad y eficiencia de uso

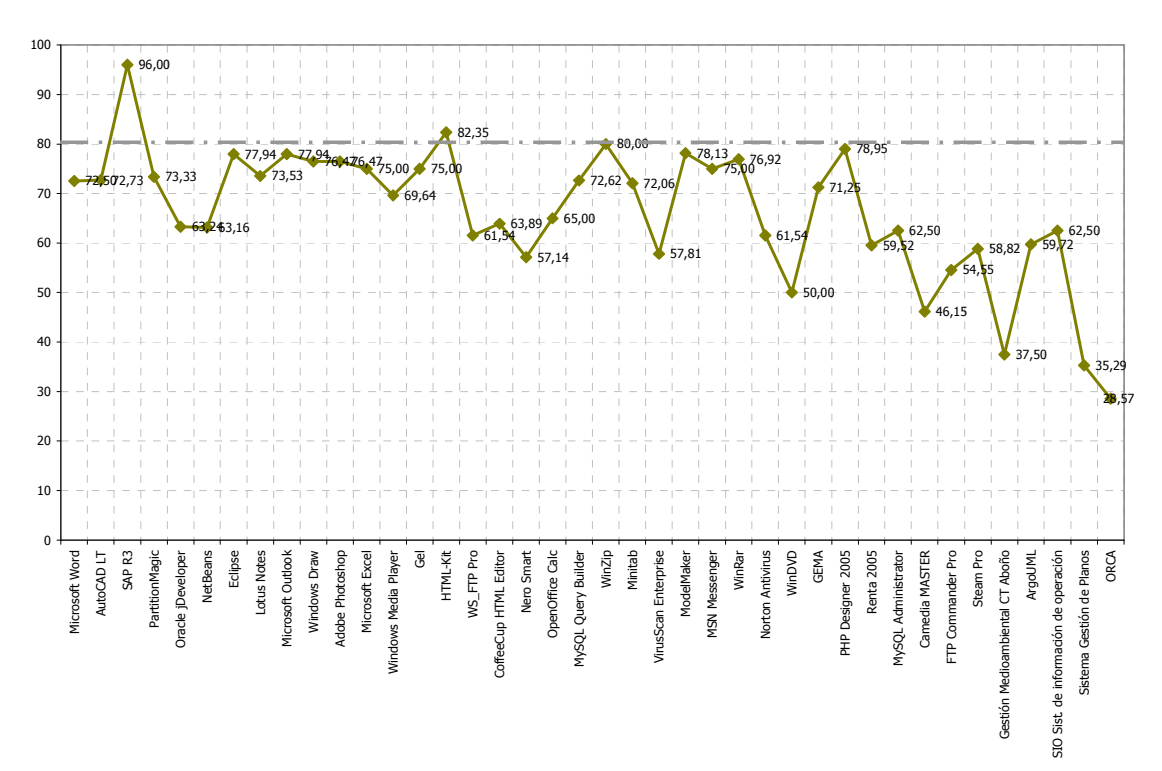

#### Estética y diseño minimalista

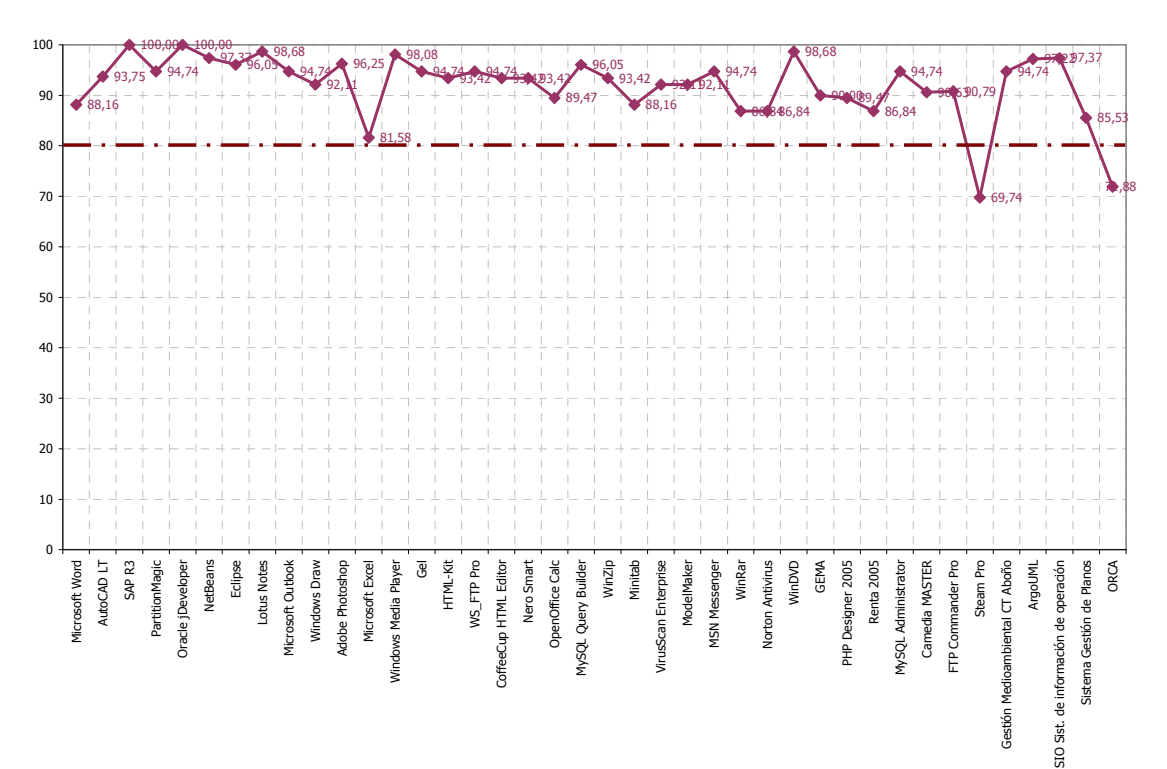

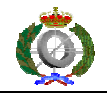

Ayuda a los usuarios a reconocer, diagnosticar y recuperarse de errores

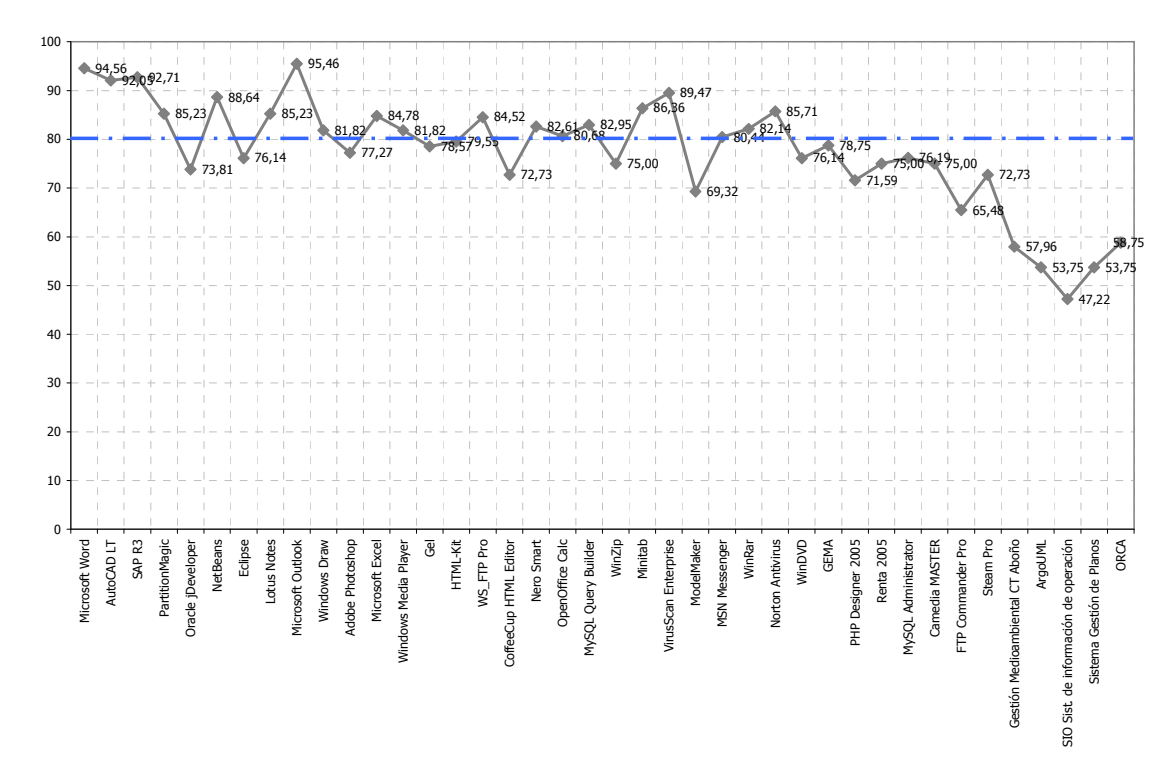

#### Ayuda y documentación

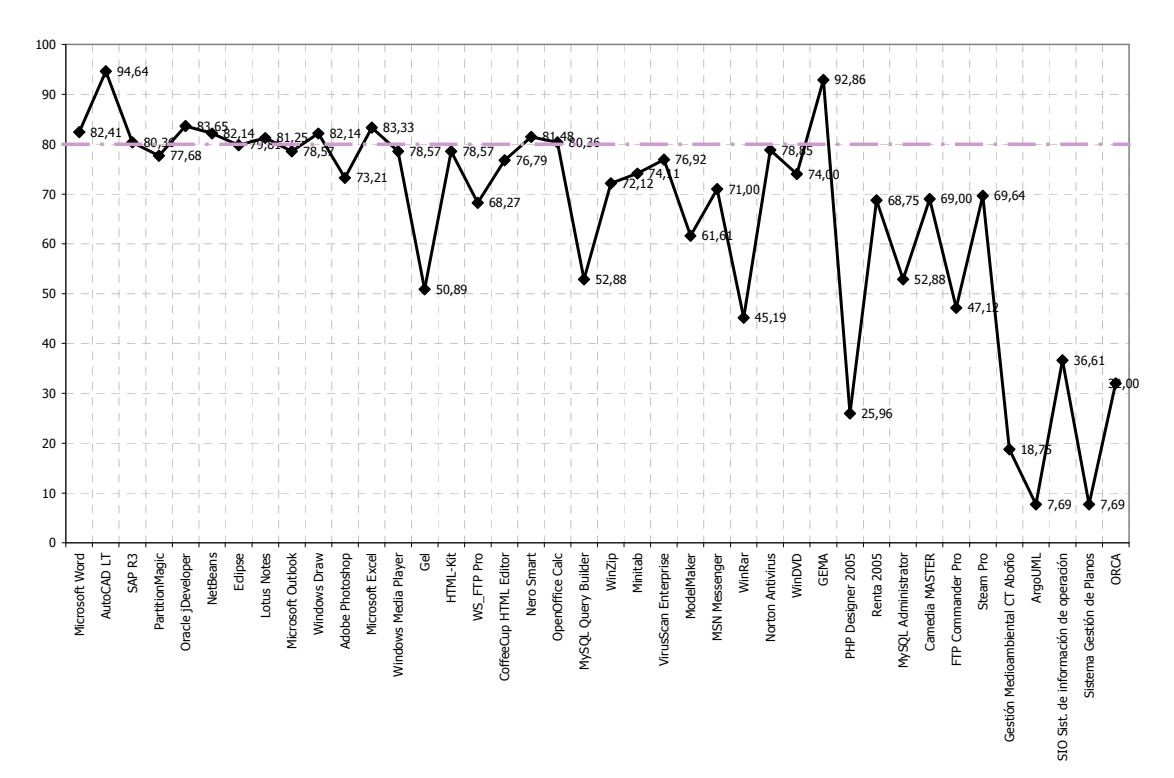

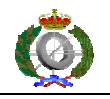

### 10. ALTERNATIVA A LOS CRITERIOS DE VALORACION DE PESOS

 Se ha considerado otra posible forma de valorar los pesos a dar a cada heurística valorando cada elemento verificable de cada una de ellas en una escala de 0 a 100, en pasos de 10 en 10 (10, 20,…,100) y en función de su importancia relativa al contexto de la heurística.

El procedimiento seguido ha sido el siguiente:

Para cada heurística, se valora cada elemento verificable en función de su importancia relativa en el contexto de la heurística. Realizando lo anterior se han obtenido las siguientes valoraciones:

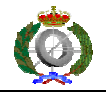

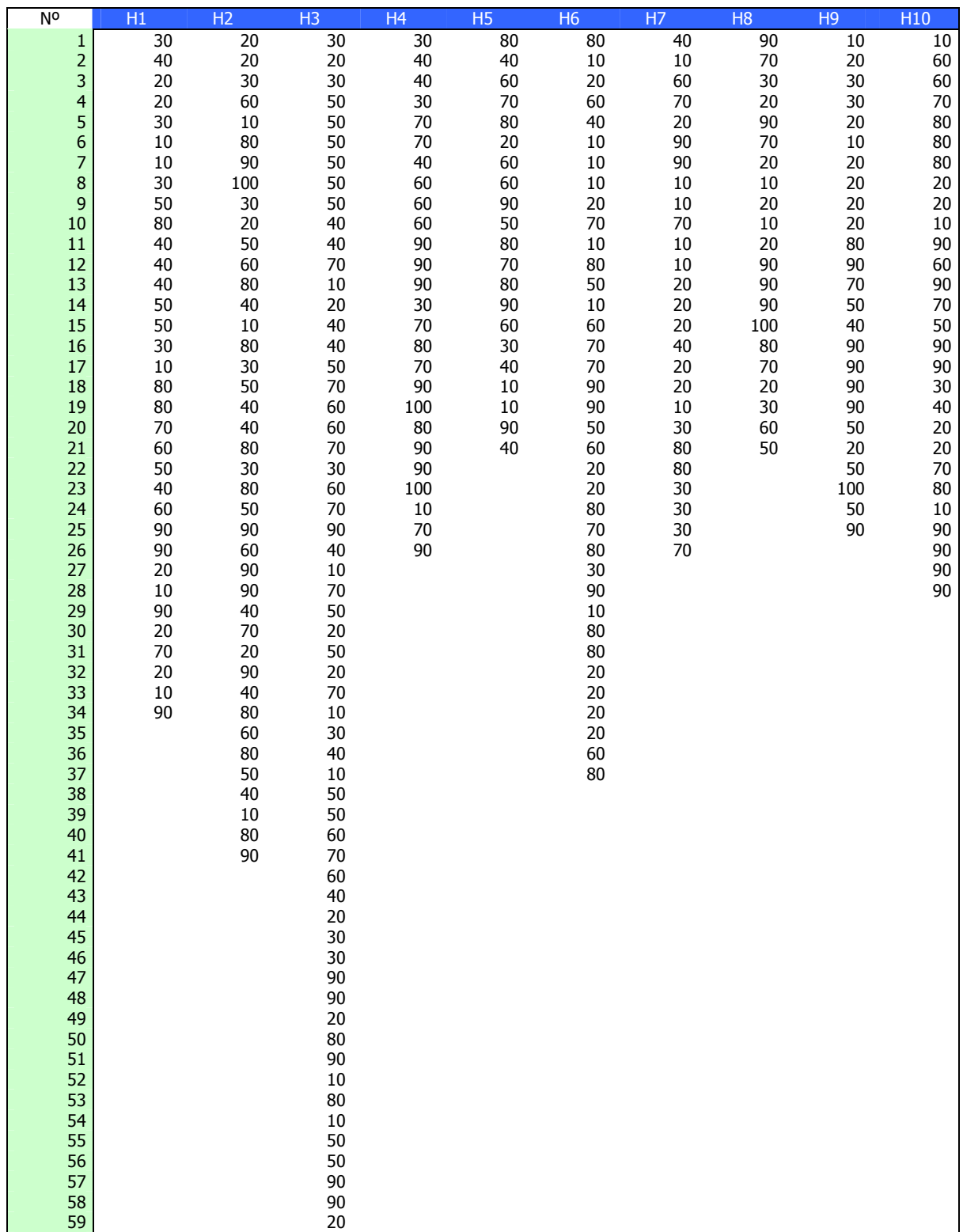

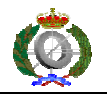

 Seguidamente se han contado el número de elementos para cada puntuación obteniéndose la siguiente tabla:

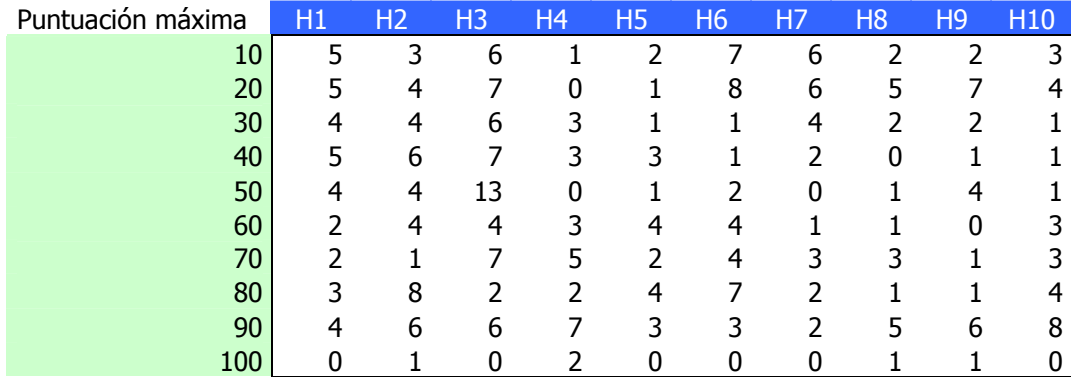

 A continuación se realizan los cálculos del total conseguido por cada heurística y su porcentaje sobre su puntuación máxima posible.

$$
p_o = \sum_{i=1}^{10} c_i * d_i
$$

donde:

 $d_i = 10, 20, \ldots, 100$ 

 $c_i$  = cantidad de elementos de cada puntuación

$$
p_{\text{max}} = n * 100
$$

donde:

n = número de elementos verificables de cada heurística

 $P_{\text{max}} =$  puntuación máxima posible de cada heurística

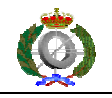

$$
p_{i} = \frac{\frac{p_{o}}{p_{\max}}}{\sum_{1}^{10} \frac{p_{o}}{p_{\max}}}
$$

donde:

 $p_i$  = peso de cada heurística

$$
i = 1, 2, ..., 10
$$

$$
w_i = p_i * 1000
$$

donde:

 $w_i$  = peso aplicable al modelo de la métrica

 Dividiendo ese porcentaje sobre la suma de todos ellos y multiplicando por 1000 para su adecuación a la escala de la métrica, da como resultado los siguientes pesos:

Puntuación obtenida total 1530 2260 2740 1740 1210 1750 990 1130 1250 1660 Puntuación máxima 3400 4100 5900 2600 2100 3700 2600 2100 2500 2800 % / Puntuación máxima 0,450 0,551 0,464 0,669 0,576 0,473 0,381 0,538 0,500 0,593 Peso obtenido 0,087 0,106 0,089 0,129 0,111 0,091 0,073 0,104 0,096 0,114  $\sum$  de % / Puntuación máxima = 5,196

Los pesos obtenidos por este método y en el orden de las heurísticas [H1..H10] son:

87, 106, 89, 129, 111, 91, 73, 104, 96, 114

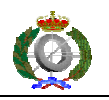

 Como demostración de que los pesos no están en relación con el número de elementos verificables de cada heurística, se presenta el siguiente gráfico:

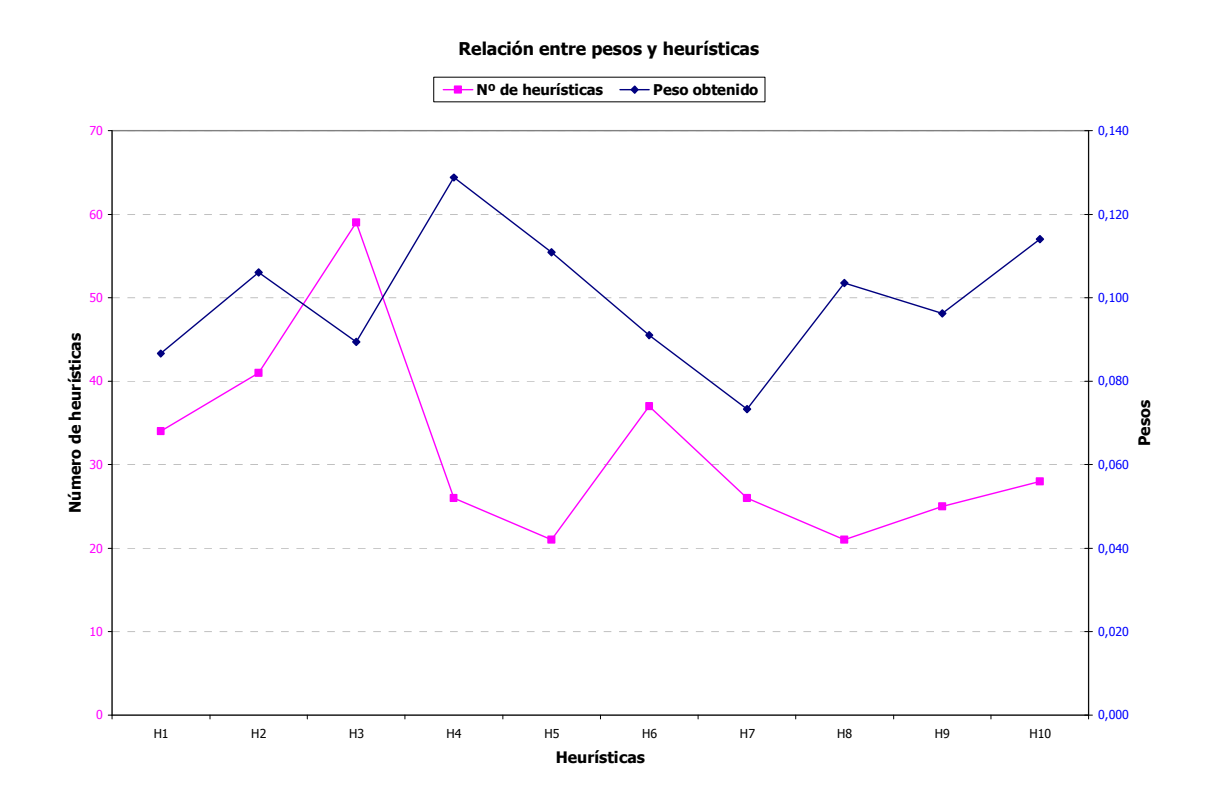

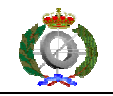

### **11. BIBLIOGRAFIA**

[Aedo 2004] Aedo y otros Sistemas multimedia: análisis, diseño y avaluación. UNED

[Cuevas 2003] Cuevas Gestión del proceso software Cerasa

[Duarte 2001] Duarte Nuno Jadim Numes Object Modeling for User-Centered Development and User Interface Design: The Wisdom Approach Tesis Doctoral Universidad de Madeira

[Constantine 1999] L. Constantine & L. Loockwood Software for use. A practical guide to the models and methods of usagecentered design. Addison-Wesley

[Minguet 2003] Minguet, J.M y Hernandez, J.F. La calidad del software y su medida Cerasa

[Nielsen 1993] Nielsen, J. Usability Engineering Academia Press: Boton, MA

[Piattini 2002] Piattini, M. y García, F.M. Calidad en el desarrollo y mantenimiento del software RA-MA

[Pressman 2002] Pressman, R.S. Ingeniería del software: un enfoque práctico 5ª edición McGraw-Hill

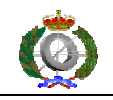

[Sanz 1996] Marcos F. Sanz, Enrique J. Gómez, Francisco del Pozo Boletín Factores Humanos nº 10, Artículo 7 ETSI Telecomunicación Universidad Politécnica de Madrid

[Alba 2005] María Elena Alba Obeso Metodología de Medición y Evaluación de la Usabilidad en Sitios Web **Educativos** Tesis Doctoral Universidad de Oviedo

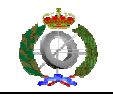

### **12. REFERENCIAS WEB**

[1] Jacob Nielsen Uno de los sitios sobre usabilidad más importantes del mundo. http://www.useit.com

[2] James Hobart Presidente de la empresa Classic System Solutions, Inc. Principles of Good GUI Design http://www.classicsys.com

[3] Gina Ellis Sitio web de la empresa Information & Design. http://www.infodesign.com.au

[4] IBM Sitio web de la empresa IBM sobre el diseño de interfaz gráfica de usuario. http://www.ibm.com/ibm/easy/

[5] Turka Keinonen One-dimensional usability – influence of usability on consumer's product preference. Cap. 2 Helsinki 1998 http://www2.uiah.fi/project/metodi/258.htm

[6] Alejandro Floría Usabilidad y diseño centrado en el usuario http://www.usabilidad.org

[7] Eduardo Mercovich Ponencia sobre Diseño de Interfaces y Usabilidad: cómo hacer productos más útiles, eficientes y seductores. http://planeta.gaiasur.com.ar/infoteca/diseno-de-interfaces-y-usabilidad.html

[8] ERGINOMIC GUIDELINES USER-INTERFACE DESIGN Universidad de Cornell http://ergo.human.cornell.edu/ahtutorials/interface.html

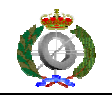

[9] A Checklist of Common GUI Errores Found in Windows, Child Windows and Dialog Boxes.

http://www.csst-technologies.com/guichk.htm

[10] Human Computer Interaction Laboratory Ben Shneirderman University of Maryland http://www.cs.umd.edu/~ben/

[11] Usability Professionals' Associations http://www.usabilityprofessionals.org/usability\_resources/usability\_in\_the\_real\_world/roi\_of\_usa bility.html

[12] GRIHO Universidad de Lerida http://griho.udl.es/mpiua/

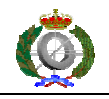

### **13. ABREVIATURAS**

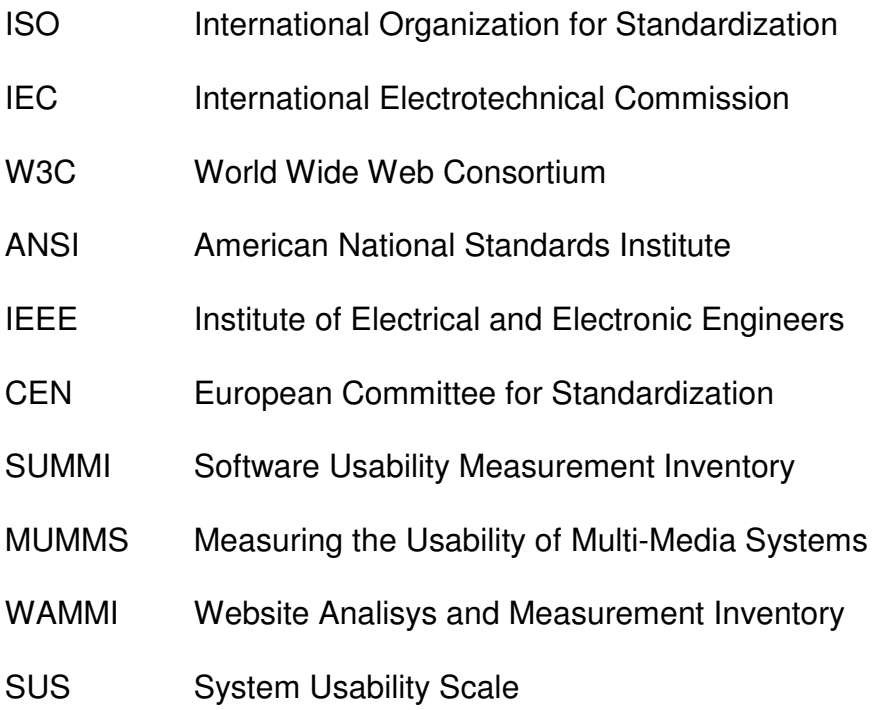